### **Universidad de las Ciencias Informáticas**

**Facultad 8**

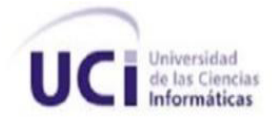

*Identificación y descripción de los servicios y herramienta de modelado de procesos para la creación del Campus Virtual a desarrollarse en la Universidad de las Ciencias Informáticas.*

**Trabajo de Diploma para optar por el título de Ingeniero en Ciencias Informáticas.**

**Autora:**

Yailen San Juan Santana.

**Tutor:** 

Ing. Roxana Cañizares González

**Ciudad de La Habana, Junio 2010.**

**"Año 52 de la Revolución".**

## *DECLARACIÓN DE AUTORÍA*

**Declaro ser autora del presente trabajo de diploma y otorgo a la Universidad de las Ciencias Informáticas los derechos patrimoniales de la misma.**

**Para que así conste firmo la presente a los \_\_\_\_ días del mes de \_\_\_\_\_\_\_\_ del año \_\_\_\_\_\_\_\_.**

**Yailen San Juan Santana**

**Firma de la autora.**

**\_\_\_\_\_\_\_\_\_\_\_\_\_\_\_\_\_\_\_\_\_\_\_\_\_\_\_\_\_\_\_**

**Ing. Roxana Cañizares González** 

**Firma de la tutora.**

**\_\_\_\_\_\_\_\_\_\_\_\_\_\_\_\_\_\_\_\_\_\_\_\_\_\_\_\_\_\_\_**

### *DATOS DE CONTACTO*

**Ing. Roxana Cañizares González:** Profesora de la asignatura de Gestión de Software. Facultad 8, Universidad de las Ciencias Informáticas (UCI). Carretera a San Antonio de los Baños Km. 2 ½, Torrens, Boyeros, Ciudad de La Habana. Cuba. rcanizares@uci.cu, Ingeniera en Ciencias Informáticas, UCI, 2008. Culminó sus estudios con un índice académico de 4.5 puntos. Fue Alumna Ayudante durante dos cursos en la Universidad de las Ciencias Informáticas en las disciplinas de Ingeniería de Software, Metodología de la investigación y Seminario de Tesis. Estuvo vinculada a proyectos productivos desde su tercer año de carrera, ocupando cargos de analista, jefa de proyecto y líder del grupo "Herramientas para la gestión de contenidos educativos reutilizables", perteneciente al Polo Teleformación en la Facultad 10. Una vez graduada continuó en dicha universidad ocupando el cargo de Jefa del Polo Teleformación y vinculada a la docencia, pasa a la facultad 8 y comienza a desempeñar el cargo de líder de un área temática "Herramientas para la Teleformación", actualmente es jefa de proyecto RHODA, proyecto que pertenece al Centro "Tecnologías para la formación". Ha participado en varios eventos nacionales e internaciones como BTJ, Informática 2007 y 2009, Universidad 2010, UCIENCIA, entre otros.

### *AGRADECIMIENTOS*

*A mi mamá Magui, por estar siempre ahí para mí, dándome su apoyo, por educarme y hacerme sentir orgullosa de ella en todo momento, por su cariño y confianza. Por sus sacrificios, por construir para mí un camino de rosas donde solo había espinas.*

*A mi papá Carlos Alberto por estar cerca estos últimos años y hacer regresar el tiempo en que estábamos juntos.*

*A mi hermanita Maylen por sus consejos y regalarme una sobrinita tan bella, por ser siempre la hermana mayor que me inspiraba a superarme, por ser de mi vida un trozo importante.* 

*A mi tía Elvia por darme su apoyo, ternura y amor inmenso, por aconsejarme y darme lo mejor de sí, por hacerme sentir como su hija más pequeñita.*

*A mi padrastro por su apoyo y ayuda todos estos años.*

*A mi abuelita Elba por su amor, cariño y ratos de felicidad, por estar cerquita estos veintidos añitos.*

*A mi abuelita Mirtha por apoyarme y darme sus sabios consejos cuando los necesitaba.*

*A mis tíos Lourdes, Luisi y Juanqui por estar ahí cuando los he necesitado, por preocuparse y ser esa parte de la familia que siempre ha estado atenta, por confiar en mí y darme su apoyo incondicional.*

*A mis amigos, esas personitas que siempre tendrán un lugarcito en mi corazón, por darme su amor y hacerme sentir parte de algo especialmente lindo e inmenso, por su amistad que ha sido lo mejor de estar aquí, por los momentos buenos, porque hasta los malos podría llamarlos así, simplemente porque estaban conmigo. Especialmente a Nany, Yordy, Mary, Ceci, Lisi, Greg, Day Danay y Dianelis, a mis amigos Fide, Victor y Yuyito, gracias por existir en mi vida.*

*A mi tutora Roxana por dedicarme su tiempo, por ayudarme y apoyarme en todo momento.*

*A todas las personas que me ayudaron a salir adelante, que se procuparon por saber como marchaba la tesis, en fin a todos los que creyeron en mí.*

*Gracias.* **Gracias.** 

### *DEDICATORIA*

*A mi mamá por todos estos años de dedicación y desvelos, por hacer de mi todo lo que soy. A mi papá y a mi hermanita que daría cualquier cosa por tenerla cerca. A mis abuelitas Elba y Mirta. A mis tíos.*

*A esta linda familia que me he construído y que por nada en el mundo quisiera dejar atrás. A mi otra familia por estar siempre a mi lado y darme las fuerzas para salir adelante.*

### *RESUMEN*

#### **RESUMEN**

Las exigencias educacionales de la sociedad actual, aparejadas a la evolución en el uso de las Tecnologías de la Información y las Comunicaciones, tienen elevada repercusión en la decisión de muchas instituciones a nivel mundial de llevar sus entornos e-learning a la completa virtualidad, propiciando de este modo, el surgimiento de interesantes y numerosas iniciativas: las Universidades y Campus Virtuales.

Normalmente un Campus o Universidad Virtual se integra de diversos componentes como suelen ser: las Herramientas de Autor, Aulas Virtuales, que usualmente son los Sistemas de Gestión de Aprendizaje, Repositorios de Objetos de Aprendizaje, Secretarías, Bibliotecas y Laboratorios Virtuales, Sistemas de Gestión Académica, etc. Lo ideal para lograr la interoperabilidad entre dichos componentes y que se alcance la máxima funcionalidad, es sentar las bases sobre una Arquitectura Orientada a Servicios, donde los componentes publiquen servicios web que puedan ser consumidos por los restantes o por un portal de formación única, que sirva de entrada al Campus o Universidad Virtual, además que la invocación de estos servicios de lugar a la formación de procesos, que permitan llevar a cabo de manera virtual las actividades que tradicionalmente se realizaban de forma presencial.

El presente trabajo describe cada uno de los servicios web, brindados por cada uno de los componentes a formar parte del Campus Virtual a desarrollarse en la Universidad de las Ciencias Informáticas y que deben ser publicados en la Universal Description, Discovery and Integration de la universidad, con vistas a que sean consumidos tanto por el portal de formación como por los restantes componentes. Por último, se define al Visual Paradigm for UML como herramienta para el modelado de los procesos que serán identificados a partir de esta propuesta de servicios realizada.

#### **PALABRAS CLAVES**

Campus Virtual, Componentes, E-learning, Herramienta de modelado de procesos, Servicios Web, Universidad Virtual.

# ÍNDICE DE CONTENIDO

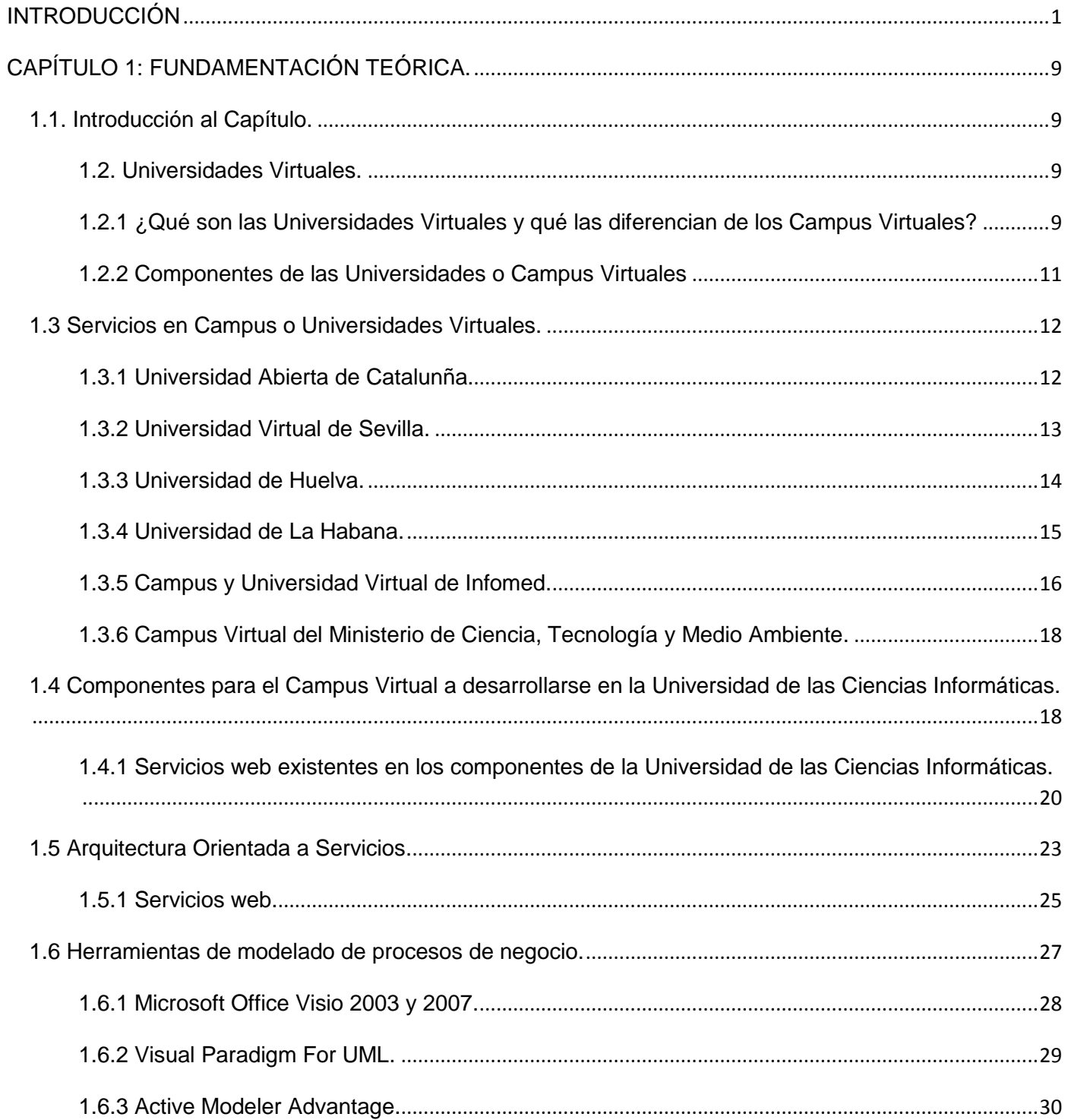

# ÍNDICE DE CONTENIDO

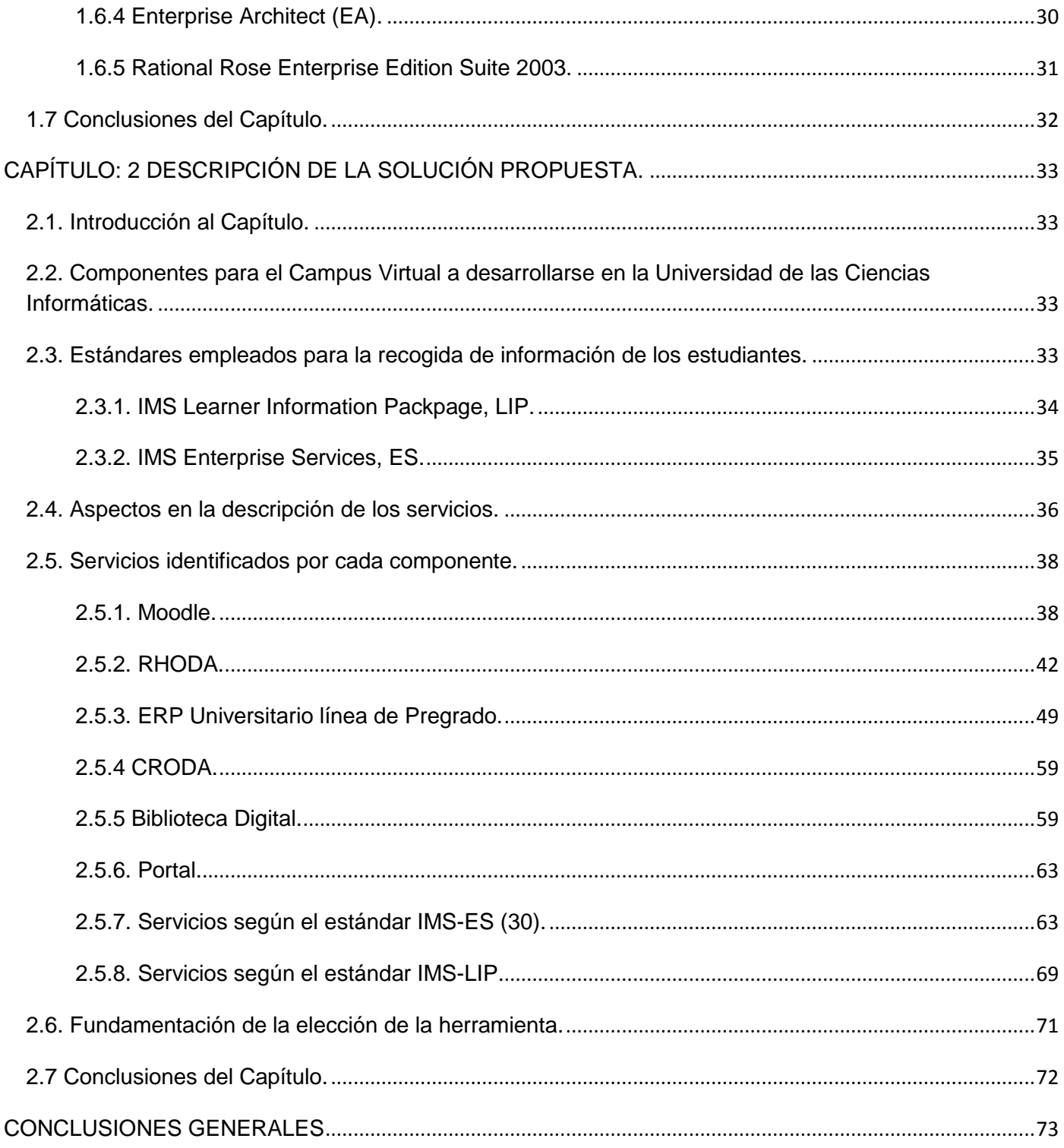

# ÍNDICE DE CONTENIDO

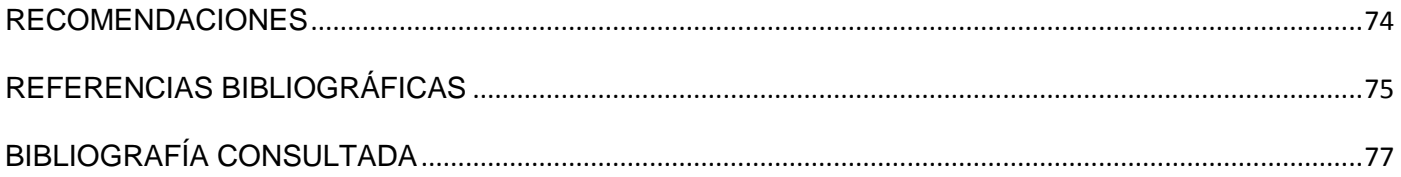

# ÍNDICE DE TABLAS

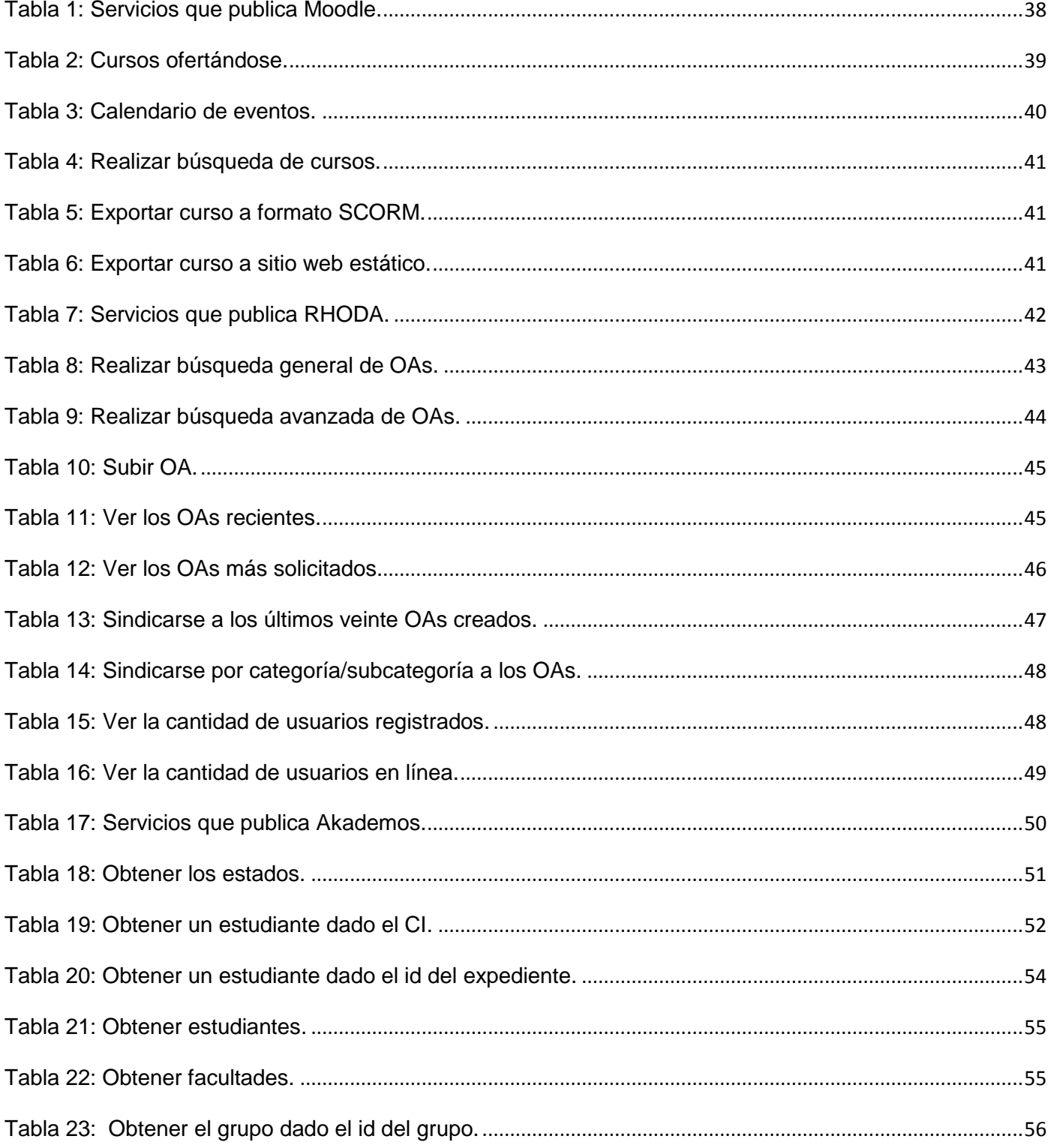

# ÍNDICE DE TABLAS

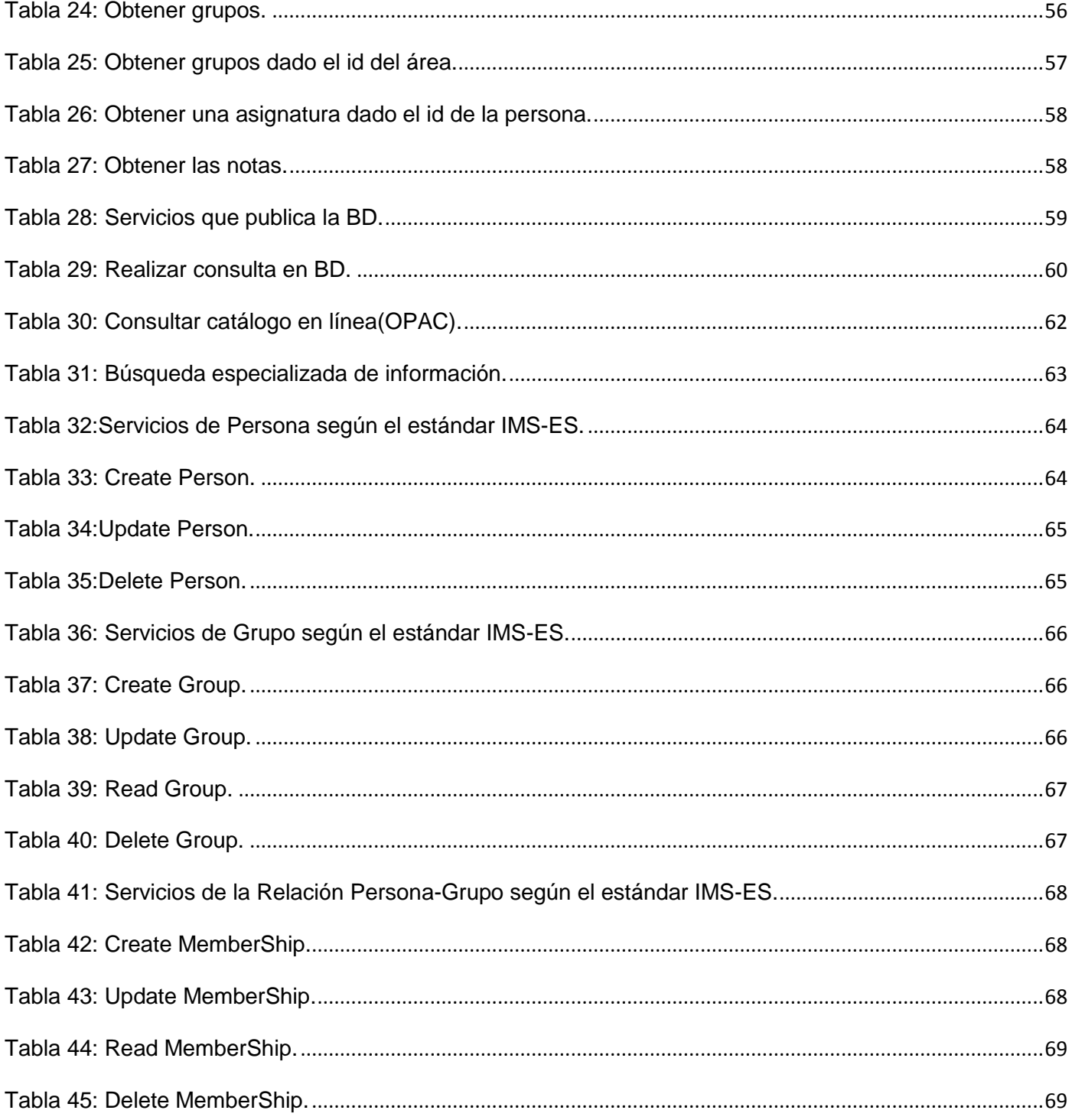

## *ÍNDICE DE TABLAS*

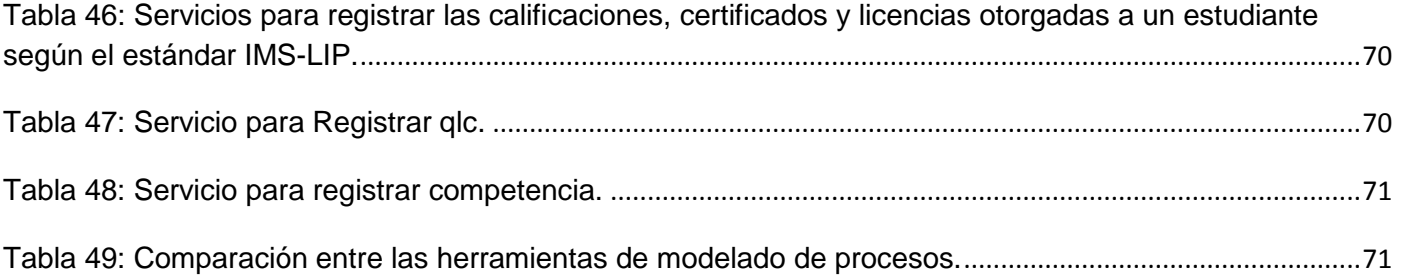

#### <span id="page-12-0"></span>**INTRODUCCIÓN**

El actual auge de las Tecnologías de la Información y las Comunicaciones (TIC), ha tenido su impacto en diferentes esferas sociales, siendo el sector educacional uno de los más beneficiados, posibilitando la evolución de nuevas formas de acceso al conocimiento.

La educación a distancia representa un recurso formidable en esta época (1). Aunque en algunos casos se dificulta su implementación a causa de la resistencia que ofrecen los viejos modelos de enseñanza, no deja de constituir una interesante alternativa capaz de eliminar las barreras físicas o geográficas y dar paso a la formación virtual, la cual *"permite dar respuesta a las necesidades de formación y capacitación que plantea una sociedad cada vez más diversificada y en constante progreso"* (2).

Como una nueva y avanzada forma de la educación a distancia surge el e-learning<sup>1</sup>, ampliando la interacción de las personas con los medios tecnológicos y propiciando mayores facilidades en la creación, utilización y distribución de contenidos educativos. Aunque existen diferentes formas de definir el elearning, a lo largo del presente trabajo se adoptará como: el *"…conjunto de tecnologías, aplicaciones y*  servicios orientados a facilitar la enseñanza y el aprendizaje a través de Internet/Intranet, que facilitan el *acceso a la información y la comunicación con otros participantes"* (3).

Las exigencias educacionales que demanda la sociedad actual inmersa en la era de la información y los avances en las ramas de la informática y las comunicaciones, tienen elevada repercusión en la decisión de muchas instituciones a nivel mundial, de llevar sus entornos educativos a la completa virtualidad, de modo que exista un nuevo ambiente en el cual pueda desarrollarse el proceso educativo muy ligado a las tecnologías. De este modo surgen las Universidades Virtuales (UVs) o Campus Virtuales (CVs) como parte de la educación a distancia y el e-learning, sirviendo de apoyo y mostrando nuevas ventajas que hacen de la adquisición del conocimiento un proceso más dinámico.

A pesar de poder encontrar diferentes definiciones cuando se hace referencia a las UVs, en el presente trabajo se verán a las mismas como: "…*una forma flexible de enseñanza especializada a distancia que* 

 $^{1}$  Aprendizaje electrónico.

*utiliza avanzadas tecnologías de comunicaciones, esto permite ofrecer una formación de excelencia, cumpliendo con los estándares académicos internacionales" (4)*, además de brindar los procesos de matrícula, des tradicionales, a través de varios componentes<sup>2</sup>, tales como: un Aula Virtual (AV) que en muchas ocasiones es el Sistema de Gestión de Aprendizaje (LMS) por sus siglas en inglés Learning Management System, Laboratorios Virtuales (LVs), una Biblioteca Virtual (BV), una Herramienta de Autor (HA), un Repositorio de Objetos de Aprendizaje (ROA), una Secretaria Virtual (SV) y un Sistema de Gestión Académica (SGA) entre otros. Sin embargo, el hecho de que se cuente con ciertos componentes que posibiliten el desarrollo de algunos procesos, no implica que pueda ser llamado un Campus o UV.

Un aspecto importante que se debe resaltar cuando se habla de virtualidad, es la diferencia existente entre Campus y UVs, debido a que en muchas ocasiones se suelen confundir ambos términos, o usarlos para nombrar sitios en internet que publican materiales educativos. De este modo cuando se habla de UV se hace referencia a las instituciones que desarrollan de manera virtual todos los procesos que se llevan a cabo en las universidades presenciales, mientras que los CVs sirven de apoyo a la educación presencial, siendo menos complejos en cuanto a estructura y en ellos sus componentes brindan un número menor de servicios web. Sin embargo, existe un factor común tanto para los Campus como para las UVs y es el papel que juegan los diferentes componentes en el desarrollo con calidad del aprendizaje, siendo su integración, el punto donde la Universidad o CV adquiere su funcionalidad y objetivos.

Son varios los componentes que pueden conformar las Universidades y CVs, todos con funcionalidades específicas, sin embargo, cada uno de éstos de manera independiente no puede propiciar que se desarrolle con completitud la educación virtual, es ésta la razón por la que se hace necesaria la interoperabilidad<sup>3</sup> de los mismos, de modo que puedan ser utilizados al máximo y sin ambigüedades.

Con el objetivo de establecer la interoperabilidad entre los diferentes componentes, existen organizaciones que definen un conjunto de estándares<sup>4</sup>, algunos de los más reconocidos son: Simple

<sup>&</sup>lt;sup>2</sup> Estos componentes serán descritos en el capítulo 1.

<sup>&</sup>lt;sup>3</sup> La IEEE la define como la habilidad de dos o más sistemas o componentes para intercambiar información y para usar la información que ha sido intercambiada.

<sup>&</sup>lt;sup>4</sup> Es un patrón, una especificación o norma que indica cómo llevar a cabo un determinado proceso o actividad.

Query Interface (SQI), The Open Archives Initiative Protocol for Metadata Harvesting (OAI-PMH), Open Knowledge Initiative (OKI), IMS Digital Repositories Interoperability (IMS-DRI) y otros, siempre encaminados a favorecer la reutilización, durabilidad e interoperabilidad de los contenidos y componentes educativos. Entre las organizaciones que dictan estos estándares y especificaciones se destacan el Comité Europeo de Estandarización (CEN/ISSS), que impulsa el proyecto SQI, IMS Global Learning Consortium, Inc (IMS), World Wide Web Consortium (W3C), Advancing Distributed Learning (ADL), principalmente, Institute of Electrical and Electronics Engineers (IEEE) e Internacional Organization for Standardization (ISO).

Se debe destacar también dentro del campo de la interoperabilidad entre aplicaciones el uso de una Arquitectura Orientada a Servicios (SOA) como arquitectura base y los servicios web, es decir, *funciones disponibles en un servidor conectado a la web* (5), los cuáles brindan mecanismos de comunicación entre diferentes aplicaciones que interactúan entre sí, con el fin de ofrecer información a los usuarios, evitándole tener que buscar en una segunda o tercera aplicación las funcionalidades que necesita. De aquí la tendencia a que los componentes publiquen servicios web y que los mismos puedan ser utilizados por los restantes componentes sin importar las diferencias de lenguajes de programación o plataformas, dando cabida a la formación de procesos de negocio, los cuáles pueden ser modelados, valiéndose de herramientas como el Visual Paradigm for UML, Microsoft Visio 2003 y 2007, Active Modeler, Rational Rose Enterprise Edition y el Enterprise Architect, ofreciendo cada una de ellas ciertas ventajas<sup>5</sup> que hacen conveniente o no su uso.

Muchos son los resultados que hoy se muestran en materia de interoperabilidad, con el surgimiento y uso de los servicios web, los estándares de interoperabilidad y la SOA, logrando la interacción de los diferentes componentes que integran las UVs existentes. En América Latina, un lugar muy destacado lo tiene la UV

<sup>&</sup>lt;sup>5</sup> Serán descritas en el Capítulo 1

del Instituto Tecnológico de Monterrey<sup>6</sup>. En Europa se destacan iniciativas como la Open University<sup>7</sup> Británica y la Universidad Abierta de Cataluña (UOC)<sup>8</sup> entre otras que serán explicadas en el capítulo 1.

En Cuba, varias instituciones han puesto su empeño con el objetivo de contar con un Campus o una UV, tal es el caso del Ministerio de Salud Pública MINSAP, el Ministerio de Ciencia, Tecnología y Medio Ambiente (CITMA) e Infomed.

La Universidad de las Ciencias Informáticas (UCI), resulta un caso particular y de gran interés en cuanto a la implementación de la educación a distancia en Cuba, debido a los resultados que se han venido obteniendo con la aplicación del e-learning en su sistema educacional. Hasta el momento se tienen varias herramientas como son: un LMS (Moodle), un SGA (Akademos), del que se tiene una versión 1.0, pero se está trabajando en la implementación de una versión que va más allá de ser un gestor académico, esta nueva versión (ERP Universitario), además de contar con las mismas funcionalidades de Akademos, hará uso de un portafolio electrónico y permitirá generar reportes, estadísticas y gráficos, una Biblioteca Digital (BD)<sup>9</sup> en la que se realizan búsquedas por catálogos de diferentes temas, un ROA denominado RHODA, además se encuentra en desarrollo la HA nombrada CRODA a usar en la universidad para la creación de los Objetos de Aprendizaje (OAs)<sup>10</sup>.

A pesar de existir estos componentes, la integración entre los mismos es mínima, donde la HA se comunica con el ROA para almacenar los OAs que son creados en la misma o realizar búsquedas en el repositorio a fin de reutilizar un OA en la creación de otro, en sentido inverso, desde el ROA se pueden realizar búsquedas y subir OAs. Del repositorio a su vez, se pueden subir los mismos al LMS o

<sup>&</sup>lt;sup>6</sup> http://www.itesm.edu

<sup>&</sup>lt;sup>7</sup> http://www.open.ac.uk/

 $^8$  http://www.uoc.edu

<sup>&</sup>lt;sup>9</sup> Es aquella biblioteca que tiene la mayor parte de sus colecciones en formato digital y sus usuarios pueden acceder a ellas de manera automatizada.

<sup>&</sup>lt;sup>10</sup> "cualquier recurso con una intención formativa, compuesto de uno o varios elementos digitales, descrito con metadatos, que pueda ser utilizado y reutilizado dentro de un entorno e-learning" (6).

referenciarlos, y de este modo evitar que estos sean duplicados, es decir que se cuente con una copia del mismo en ambos componentes. El LMS puede almacenar los OAs en el repositorio haciendo uso de un módulo desarrollado en la antigua Área Temática "Herramientas para la Teleformación" perteneciente hoy al Centro "Tecnologías para la Formación" (FORTES) en el "Departamento de Producción de Herramientas Educativas" de la UCI, denominado C2SCORM que exporta a formato SCORM los cursos o partes de estos que se encuentran montados en la plataforma Moodle, además, puede realizar búsquedas en el ROA con el objetivo de reutilizar algún OA que haya sido creado con anterioridad. Además, Moodle se integra con el SGA permitiendo solamente la creación de los grupos académicos en la plataforma, privando así del resto de los beneficios<sup>11</sup> que trae la comunicación entre estos componentes.

Como se puede evidenciar, no todos los componentes son capaces de comunicarse entre sí, estando la BD totalmente aislada, por lo que no puede considerase esta integración como un entorno único que funcione completamente a distancia, existiendo servicios que resultan imprescindibles en un CV sin poder publicarse y consumirse, tampoco, a pesar de existir una facultad en la universidad que presenta entre sus líneas de investigación la realidad virtual y los simuladores, y existir un proyecto donde se crean LVs, no se toman en la universidad a los mismos como componentes, pudiendo ser estos utilizados como parte del CV.

En investigaciones desarrolladas en FORTES, se realizó la "…*propuesta arquitectónica de un framework que garantiza la interoperabilidad entre herramientas para la gestión de contenidos educativos. La propuesta se basa en una Arquitectura Orientada a Servicios, usando los estándares de interoperabilidad IMS-DRI, SQI y OKI. Se identifican los posibles niveles de madurez que puede alcanzar el framework, proponiendo cómo alcanzar hasta el nivel tres mediante una primera iteración. Finalmente, se plantea realizar otras iteraciones hasta alcanzar todos los niveles de madurez identificados" (7),* siendo esta, una primera aproximación a la integración de los componentes necesarios para crear un CV.

Posteriormente, se realizó la propuesta de un modelo para alcanzar la interoperabilidad y el envío de datos de manera segura entre el resto de los componentes necesarios para un CV, los cuales serían la

<sup>&</sup>lt;sup>11</sup> Serán explicados en el Capítulo 1.

propuesta de los componentes a integrar en la UCI para formar un CV, todos gestionados a través de un portal de formación único y basándose dicha integración en el uso de estándares.

Sin embargo, en la universidad, hasta el momento no se han definido con claridad los servicios que deben brindar cada uno de estos componentes. Por otro lado, no se tiene definida que herramienta pueda ser utilizada para el modelado de los procesos que sean identificados a partir de los diferentes servicios que se definan, debido a que en la mayoría de los proyectos donde se producen los componentes, no se emplean este tipo de herramientas.

Debido a las exigencias educativas de la universidad y las innumerables ventajas que proporciona hacer uso de la virtualidad en la esfera educacional, la existencia de un CV en la UCI se hace cada vez más urgente. El poder contar con un CV aumentaría en gran medida la calidad del proceso de enseñanzaaprendizaje, permitiendo extenderla a la formación postgraduada que pudiera ofrecerse a los graduados UCI, así como a la formación del personal que se encuentra cumpliendo misión, incluso en un futuro, convertirse en un modelo de negocio para ofertar cursos a distancia a otros países.

Teniendo en cuenta lo anteriormente expuesto se plantea el siguiente **problema de investigación:** ¿Qué servicios y herramienta de modelado de procesos se necesitan para desarrollar un Campus Virtual en la Universidad de las Ciencias Informáticas?

**Objetivo general:** Proponer los servicios y herramienta de modelado de procesos necesarios para desarrollar un Campus Virtual en la Universidad de las Ciencias Informáticas.

#### **Objetivos específicos:**

- Identificar los servicios y herramienta de modelado de procesos de negocio.
- Seleccionar los servicios y herramienta de modelado de procesos a utilizar para modelar los procesos a desarrollarse en el Campus Virtual de la Universidad de las Ciencias Informáticas.
- Describir los servicios y herramienta de modelado de procesos seleccionados.

El **objeto de estudio** los procesos virtuales en Universidades Virtuales.

Y como **campo de acción** los procesos virtuales y sus herramientas de modelado para el Campus Virtual en la Universidad de las Ciencias Informáticas.

**Idea a defender** si se identifican, seleccionan y describen los servicios y herramienta de modelado de procesos de negocio, se podría desarrollar un Campus Virtual en la Universidad de las Ciencias Informáticas.

Para dar cumplimiento a los objetivos se plantean las siguientes **tareas:**

- Revisar la literatura mediante la cual se consulte, extraiga y recopile la información relevante sobre el problema a investigar.
- Entrevistar y encuestar a especialistas de las universidades pilares en Cuba en el uso de entornos virtuales y de los proyectos que producen los componentes que formarán parte del Campus Virtual a desarrollarse en la UCI.
- Identificar, describir y seleccionar los servicios web que brindará cada uno de los componentes a formar parte del Campus Virtual.
- Identificar las herramientas de modelado existentes y definir la que se utilizará para modelar los procesos a desarrollarse en el Campus Virtual.

El uso de los métodos empleados se basan en la combinación dialéctica de los métodos teóricos y empíricos. Los métodos teóricos se centran en el Análisis **Histórico – Lógico** para realizar un estudio de la evolución del e-learning, el uso de las UVs a nivel mundial, las tendencias actuales de la interoperabilidad entre los componentes que la forman y la evolución del uso del e-learning en la UCI, el método **Analítico - Sintético** para el análisis de la documentación existente relacionada con el tema, extrayendo los elementos más importantes y necesarios para dar solución al problema existente y el método **Inductivo-Deductivo** para estudiar las principales UVs existentes tanto a nivel mundial como en Cuba, los servicios que publican sus componentes y determinar si pueden ser incorporados al CV de la UCI.

Los métodos empíricos se centran en la **Entrevista** para obtener información acerca de las necesidades primarias en una UV, los servicios web que deben brindar cada uno de los componentes, así como recomendaciones que contribuyan a mejorar el resultado que se pretende obtener con la presente investigación y el método **Modelación** para buscar qué herramientas de modelado de procesos de negocio existen en la actualidad y compararlas teniendo en cuenta una serie de aspectos a fin de determinar cuál de ellas utilizar en la modelación de los procesos del CV a crearse en la UCI.

El presente trabajo consta de introducción, dos capítulos, conclusiones generales, recomendaciones, bibliografías y anexos.

**En el capítulo 1 "Fundamentación teórica"** se abordan los aspectos teóricos más relevantes relacionados con el e-learning y sus tendencias actuales. Se describen los componentes que formarán parte del CV a crearse en la UCI. Se realiza un estudio de las propuestas de UVs a nivel nacional e internacional, así como la situación existente en la UCI.

**En el capítulo 2 "Solución propuesta"** se propone una solución detallada que incluirá la identificación, selección y descripción de los servicios que brindarán los componentes del CV antes mencionado y se propone la herramienta a utilizar en el modelado de los procesos a desarrollarse a partir de los servicios identificados.

#### <span id="page-20-0"></span>**CAPÍTULO 1: FUNDAMENTACIÓN TEÓRICA.**

#### <span id="page-20-1"></span>**1.1. Introducción al Capítulo.**

En este capítulo se realiza un análisis de los servicios que brindan cada uno de los componentes (SVs, ROA, HA, etc.) de una selección de las UVs y CVs existentes. Se analiza el estado en que se encuentran los componentes identificados en la UCI, con vistas a determinar que se necesita en materia de integración para crear el CV.

Además, se hace un estudio de la SOA, en el que se tienen en cuenta los principales elementos de la misma con el objetivo de entender el funcionamiento de los servicios web dentro de un Campus o UV, así como las ventajas que arroja su uso.

Por último abarca un estudio de las herramientas de modelado de procesos de negocio más usadas en la actualidad, teniendo en cuenta aspectos como: las características particulares, ventajas y facilidades de uso.

#### <span id="page-20-2"></span>**1.2. Universidades Virtuales.**

#### <span id="page-20-3"></span>**1.2.1 ¿Qué son las Universidades Virtuales y qué las diferencian de los Campus Virtuales?**

Las necesidades de formación continua presentes en la sociedad actual, así como las facilidades que aportan las TIC, han hecho que el término UV se convierta en una nueva y popular forma de adquirir conocimientos. Existen muchas definiciones de UV. A continuación se citan algunas de ellas.

Joseph Coll, vicerrector de la Universidad Abierta de Cataluña (UOC), señala que "…*las Universidades Virtuales son la tercera generación de las universidades a distancia, es decir, las que rompen no sólo la distancia sino también el tiempo" (8).*

Manuel Área Moreira, director de la universidad española La Laguna, se refiere a las UVs como *"…una institución universitaria para la educación a distancia cuyos servicios (matrícula, biblioteca, docencia, etc.) se ofertan completamente a través de redes digitales" (9).*

Sin embargo, "…*la mayoría plantean la distribución de contenidos en múltiples formatos electrónicos, la creación de una comunidad interconectada de estudiantes y profesores y la administración y control de toda esta experiencia educativa" (10).* Las UVs sin lugar a dudas constituyen una forma de educación

flexible, que haciendo uso de Internet y de los avances en los campos de la informática y las comunicaciones fomentan el intercambio constante de información y conocimientos, haciendo del proceso de enseñanza-aprendizaje algo más atractivo para quienes intervienen en el mismo.

Un aspecto interesante que resalta al estudiar un gran número de UVs, es el hecho de que en muchas ocasiones se tiene un mal concepto, es decir, se suele emplear este término para nombrar sitios en la red que verdaderamente no son UVs. No basta con presentar algunas de las herramientas que componen a las UVs, se necesitan de otros requisitos importantes, como es por ejemplo: que existan los componentes pertinentes que posibiliten el desarrollo de todos los procesos de forma virtual que normalmente se llevan a cabo en las universidades tradicionales y que la integración de los mismos sea la óptima. El auge de la virtualidad, puede considerarse uno de los principales causantes de este problema, influyendo en la decisión de las instituciones de hacer uso de la misma, a veces sin presentar las bases informáticas y conocimientos necesarios.

Federico Fernández de Buján, catedrático de la Universidad Nacional de Educación a Distancia (UNED) en España hace una fuerte crítica al mal uso de lo virtual, delimitando la diferencia de lo que puede considerarse un Campus o UV y acentúa: "…*quien quiera hacer una universidad virtual, mejor un campus virtual, tendrá que construir, erigir, primero una Universidad. Sólo desde una real y tangible comunidad científica y académica, pueden virtualizarse los resultados de su labor investigadora y de su área docente. Lo contrario sólo será aparente e irreal, y como tal virtual, por lo que no será Universidad ". (11).* Por tanto, se debe ser cuidadoso en el momento en que se pretenda crear un Campus o una UV, para de este modo evitar caer en los falsos conceptos.

De acuerdo con lo establecido, una UV sería aquella que pretenda llevar la educación hasta los lugares donde ésta no es accesible, apoyándose en el uso de las facilidades de Internet y las redes telemáticas, es aquella en la que por lo tanto son llevados a cabo todos los procesos que tradicionalmente se desarrollan en las universidades presenciales, pero de manera automatizada, es decir, por medio de componentes o herramientas integradas. Por su parte un CV contaría también con una compleja estructura organizativa, pero a su vez tendría menor cantidad de componentes que una UV y serviría de apoyo a la educación presencial.

#### <span id="page-22-0"></span>**1.2.2 Componentes de las Universidades o Campus Virtuales**

Normalmente, una Universidad o CV debe incluir ciertos componentes, de manera tal que se desarrollen un conjunto de procesos que apoyen o sustituyan los procesos de la vida docente de la universidad presencial, sin embargo, esto no es estricto, puesto que pueden ser elegidas las herramientas que van a formar parte de dicho Campus o UV en dependencia de las necesidades propias de la institución. Al indagar en búsqueda de ejemplos de Universidades y CVs en el mundo, puede notarse que existe una amplia gama, concentrándose gran parte de esta en Europa y algunos ejemplos en América Latina.

En una investigación realizada en FORTES, se realizó un estudio de algunas UVs existentes a nivel mundial, destacando la UOC, la UNED de España y Costa Rica, y la UV perteneciente a la organización cubana CITMATEL.

Como se explicaba anteriormente, no todos los Campus o UVs se valen de los mismos componentes para la elección de los mismos depende en gran medida de la magnitud y las características de las personas que van a interactuar en dicho Campus. Un componente que no puede faltar lo constituyen las plataformas de aprendizaje, posibilitando la gestión de las actividades docentes. Como complemento a dichas plataformas pueden aparecer los LVs, permitiendo la realización de prácticas de los contenidos recibidos en un ambiente virtual que simula la realidad. En la creación y almacenamiento de los OAs son empleados una HA y un ROA respectivamente, posibilitando ésta última que dichos OAs puedan ser localizados y administrados fácilmente.

Como otras herramientas, se presentan las SVs, que tienen como objetivo esencial la gestión on-line y/o descarga de solicitudes de servicios. Permiten además consultar los expedientes académicos, resultados de evaluaciones, estados de solicitud de beca y matrícula, entre otros. A través de estas pueden realizarse los trámites de matrícula y traslados.

En algunos casos donde no se desarrollen todos los procesos presentes en una SV, puede prescindirse de ella y optar por los SGA, que permiten llevar el control del rendimiento académico de los afiliados, almacenar información relacionada con las evaluaciones de los mismos en las diferentes materias y cursos y sobre todo, brindar las herramientas para que se desarrollen los procesos de gestión y planificación de manera eficiente.

Por último una BV en la que pueden desarrollarse consultas en catálogos y Bases de Datos sobre diferentes temas, independientemente del horario y el lugar (12).

#### <span id="page-23-0"></span>**1.3 Servicios en Campus o Universidades Virtuales.**

Para que el proceso de enseñanza-aprendizaje en un Campus o UV pueda desarrollarse con la calidad esperada, se precisa contar con la integración de todos sus componentes, por lo tanto es necesario que todas las aplicaciones se comuniquen entre sí. Esta comunicación puede lograrse haciendo que cada componente brinde servicios web<sup>12</sup>, que puedan ser invocados a través de una interfaz bien definida.

Actualmente, existen numerosos Campus y UVs que constituyen interesantes propuestas, siendo de este modo, referencias a nivel mundial para otras instituciones que se proponen hacer uso de la virtualidad.

#### <span id="page-23-1"></span>**1.3.1 Universidad Abierta de Catalunña 13 .**

"*Comenzó a dar sus primeros pasos hacia la virtualidad en 1995, cuando decidió encontrar una solución para resolver la gestión académica, pero luego de notar que difícilmente podrían cumplir las necesidades de una UV, se decidió a hacer un desarrollo propio"* (*13)*. Hoy muestra excelentes resultados y brinda a los usuarios diversos servicios.

Para ello cuenta con el portal de la universidad que sirve de entrada a la UV, da información institucional, muestra la oferta formativa y ofrece contenidos de interés como las principales noticias. Además brinda programas de formación a postgraduados, programas abiertos y torneos universitarios. Otro de los servicios importantes que brinda el portal es el acceso a un directorio de personas en el que se pueden realizar búsquedas del personal docente atendiendo a diversas categorías como los cargos que ocupa en la universidad; permite tener conocimiento de los principales eventos que involucra la participación de la universidad. De igual modo, resulta relevante las convocatorias que publican para formar parte de importantes comunidades e investigaciones científicas, un elemento importante lo constituye la Intranet educativa, que fomenta la formación de los estudiantes de la UOC y el entorno para el desarrollo de la

 $\overline{a}$ 

 $12$  Los servicios web serán tratado en el epígrafe 1.3.4.

<sup>13</sup> http://www.uoc.es

actividad docente de la universidad. Cuenta además con aplicaciones de gestión, cuyo objetivo fundamental es apoyar los procesos que se llevan a cabo dentro del entorno universitario, por ejemplo la gestión académica, los recursos humanos o la gestión financiera.

La UOC constituye una de las principales iniciativas que hacen buen uso de la virtualidad a nivel mundial, contando con una amplia gama de servicios, destacando los que son consumidos por el portal de la universidad y que sin dudas se tendrán en cuenta a la hora de proponer los que se consumirán en el portal de entrada al CV a desarrollarse en la UCI, debido a la importancia de la información que brindan a los usuarios a fin de mantenerlos informados. Resulta relevante el papel que desempeña el CV en el vínculo estudio-investigación, incitando a los afiliados a unirse a comunidades científicas. Además, la formación postgraduada, un tema que no debe pasarse por alto y que en la UCI se pretende fomentar con la creación del CV.

#### <span id="page-24-0"></span>**1.3.2 Universidad Virtual de Sevilla.**

La UV de Sevilla<sup>14</sup> constituye otro ejemplo interesante. Se caracteriza por brindar un amplio número de servicios de internet como son: el alojamiento en el portal de la universidad, la creación de sitios web y los servicios de correo electrónico y videoconferencias.

Cuenta además con un sitio llamado OpenCourseWare, que permite el acceso a materiales educativos de diferentes temas. Para la gestión de la identidad de los afiliados hacen uso de la herramienta OpenSSO, que les permite a los usuarios autenticarse al mismo tiempo por las diferentes vías mencionadas, de este modo las restantes aplicaciones ya no tienen que encargarse de comprobar que el usuario que está intentando acceder tiene los permisos necesarios para hacerlo.

Estos constituyen los principales servicios visibles con que cuenta la UV, vale destacar que no permite el acceso como invitado al interior de la misma, lo que dificulta un poco el identificar los servicios que son publicados, sin embargo puede notarse la calidad y organización que presenta, lo que la hace ser reconocida a nivel mundial como una de las mejores universidades, ofreciendo a los usuarios un aprendizaje caracterizado por la flexibilidad, el intercambio y el acceso constante al conocimiento.

 $14$  www.us.es

#### <span id="page-25-0"></span>**1.3.3 Universidad de Huelva<sup>15</sup> .**

La Universidad de Huelva en España, es otro de los centros que ha apostado por la enseñanza virtual y actualmente cuenta con un CV al cual puede accederse a través de la Intranet de la universidad y permite a los diferentes usuarios tener acceso a la lectura, el conocimiento y la reflexión en un espacio totalmente distinto a lo tradicional de las aulas presenciales. Como una de sus principales herramientas se presenta la BD la cual brinda una cantidad considerable de servicios entre los que se encuentran (14):

- *Adquisiciones*: que permite gestionar de forma centralizada la incorporación a la Colección de la Biblioteca de nuevos documentos monográficos, independientemente del soporte en el que se encuentren.
- *Hemeroteca*: para la petición de publicaciones periódicas y recursos electrónicos.
- *Reprografía*: reproducción de sus propios documentos mediante las fotocopiadoras autoservicio, los lectores-reproductores de microformatos y los escáneres disponibles en los distintos puntos de servicio.
- *Información Bibliográfica y de Referencia:* permite atender las peticiones de información de los usuarios relativas a por ejemplo completar datos bibliográficos de documentos, conocer lo que ha publicado un autor determinado, localización de documentos en bibliotecas, entre otras.

También cuenta con otros servicios como son los de formación, que les brinda a los usuarios guías de como navegar y usar los servicios que ofrece, posee ordenadores adaptados para personas con discapacidad visual y motriz, también se realizan préstamos y permite el acceso a red inalámbrica.

Esta biblioteca se comunica con otras herramientas, tal es el caso del Repositorio Institucional de la Universidad de Huelva, que es una herramienta DSpace en la que se pueden realizar búsquedas de contenidos, muestra las principales colecciones del Repositorio y además las comunidades existentes. También brinda a los usuarios las opciones de conocer reportes estadísticos y navegar de acuerdo a algunas categorías como los títulos y las comunidades existentes.

<sup>15</sup> http://www.uhu.es/sevirtual.

El CV de la universidad cuenta además con un SGA que ofrece numerosos servicios como son los de automatrícula, ayudas para diferentes cursos de lenguas extranjeras, solicitudes de becas, además realiza publicaciones referentes a los calendarios de preinscripción, información sobre los Decretos de Acceso y admisión a la universidad, entre otras. Brinda también solicitud de traslado de expedientes en el caso de los nuevos ingresos y solicitud de revisión de exámenes.

La UV permite además matricular en los diferentes cursos, realizar evaluaciones, subir trabajos y participar en las actividades de forma activa o como protagonista todo lo anterior través de un LMS.

Esta universidad no en vano es una de las más reconocidas internacionalmente, presenta en la actualidad un CV centrado en las necesidades de los usuarios, brindándole una serie de herramientas que son de gran utilidad, facilitando de este modo el acceso a una formación con calidad. Es notable además, el número de servicios que ofrece, permitiendo que los afiliados puedan desarrollar desde las actividades de automatrícula hasta la apropiación e intercambio de los conocimientos, servicio que deberá ser publicado por el SGA de la UCI. Igualmente resultan interesantes los servicios brindados por la BD, que son muy numerosos y podrían constituir servicios publicados por la BD del CV de la UCI.

En Cuba también existen centros que han puesto su empeño y esfuerzo en contar con herramientas que favorezcan el aumento de la calidad de la enseñanza y el aprendizaje. Otras se encuentran dando pasos más avanzados y hoy tienen implementada una UV que permite que un gran número de usuarios accedan al conocimiento de forma no presencial. A fin de contar con información más confiable relacionada con los avances en materia de virtualidad de las instituciones cubanas, se realizaron entrevistas a especialistas de las mismas, ofreciendo los resultados que se muestran a continuación.

#### <span id="page-26-0"></span>**1.3.4 Universidad de La Habana.**

La Universidad de La Habana es una de las instituciones cubanas que hacen uso de la educación a distancia en nuestro país y que a pesar de no contar con un CV, si posee ciertas herramientas que de un modo u otro apoyan el proceso docente en dicho centro. La Facultad de Educación a Distancia es la protagonista en esta rama y es quien fomenta el uso de diversos componentes, entre los que destaca Moodle la cual basa su uso en la publicación de noticias, cursos, las notas de los exámenes que realizan los estudiantes y guías de cursos generales y maestrías.

Otra de las herramientas empleadas es MAHARA, una aplicación en código abierto que permite gestionar redes sociales y portafolios digitales, así como la interacción entre los alumnos. Como ROA la universidad emplea DSpace, herramienta del MIT<sup>16</sup> que permite la administración de colecciones digitales, soportando una gran variedad de datos como: libros, fotografías, tesis, etc. Normalmente DSpace suele tratarse como BD y no como un ROA debido a que la información que almacena no se considera como un OA, o sea como un recurso con intensión formativa, reutilizable y con un nivel de granularidad pequeño.

Cuenta también con un SGA que entre sus servicios destacan la publicación de las notas, convocatorias y actas de los exámenes. Actualmente, se encuentran trabajando en una herramienta para la creación de contenidos, la cual podría conectarse con DSpace, solucionándose de este modo algunos problemas de comunicación que presenta dicha herramienta.

Estas son las principales aplicaciones con las que cuenta la universidad, entre las cuales el grado de comunicación es mínimo, solamente se comunican MAHARA y Moodle, donde este último puede acceder a los grupos que son creados en MAHARA. La Universidad de La Habana a pesar de contar con los componentes mencionados anteriormente, aún se encuentra un poco distante de implementar un CV, sin embargo deben ser reconocidos sus esfuerzos por hacer uso de estas herramientas que sirven de apoyo a su sistema educacional.

#### <span id="page-27-0"></span>**1.3.5 Campus y Universidad Virtual de Infomed.**

Infomed es la red de salud cubana y en la actualidad cuenta con un CV y además una UV, que está implementada desde el año 2004, siendo esta última un proyecto regional donde participan alrededor de 13 países entre los que se puede mencionar México, Chile, Brasil, Colombia, España y Cuba, entre otros.

Como principales componentes de la UV se presentan un ROA, una Clínica Virtual, una BV, y un Moodle a los cuales puede accederse a través de la Intranet de la UV. La Clínica Virtual brinda servicios de búqueda y la publicación de temas de interés, para generar discusiones con el objetivo de desarrollar habilidades en el diagnóstico de enfermedades.

<sup>&</sup>lt;sup>16</sup> Massachusetts Institute of Technology.

Como otro de los principales componentes de la UV se presenta un Repositorio de Metadatos<sup>17</sup>, en el cual se almacenan los mismos aunque también pueden almacenarse cursos. Este repositorio brinda un servicio de búsqueda que es extendido no solo a las fronteras del propio repositorio, sino que se extiende a otros importantes existentes en los países mencionados anteriormente, haciendo uso de un estándar de la Open Archives Initiative<sup>18</sup> (OAI), lo que hace que se muestre gran variedad en los resultados obtenidos. Además hace uso de un sistema de RSS para actualizarse constantemente de los últimos recursos que son subidos. Otro de los componentes es una plataforma Moodle, la cual comenzó a utilizarse en agosto del 2004, esta plataforma se comunica con el ROA para publicar los diferentes cursos, eventos a efectuarse, noticias, además brinda el servicio de búsqueda.

La BV de Infomed<sup>19</sup> es otra herramienta poderosa que permite la integración de múltiples interfaces de búsqueda en fuentes de información en salud. Además diversos servicios (15):

- Referencia de libros, obras biomédicas disponibles en Internet y revistas biomédicas en formato electrónico, provee enlace directo a los documentos normativos del Sistema Nacional de Salud.
- Búsqueda y divulgación de cursos de salud, tanto nacionales como internacionales, virtuales y presenciales, así como acceso a bases de datos importantes.
- Servicio informativo de actualidad Noticias de Salud, en formato multimedia. Comprende además, las siguientes secciones: Efemérides, De la Prensa Cubana y Salud es el Tema.
- Brinda acceso a los directorios de instituciones de salud de Cuba y el de Unidades de la Red de Información de Ciencias Médicas.

La comunicación entre los componentes se lleva a cabo mediante los estándares Really Simple Syndication<sup>20</sup> (RSS) para actualización constante de todos los recursos nuevos que son añadidos y OAI

<sup>&</sup>lt;sup>17</sup> Es una base de datos en la que se almacenan datos que describen a otros datos (metadatos). Los metadatos pueden contener información sobre cómo acceder a datos específicos, etc.

 $18$  Organización que promueve y desarrolla estándares de interoperabilidad para la difusión de OAs.

<sup>19</sup> http://www.bvscuba.sld.cu.

para realizar las búsquedas y entrelazarlas de manera abierta con otros repositorios de los países participantes en el proyecto. El acceso al CV y la UV se realiza mediante las direcciones: www.campusvirtualsp.or, www.cuba.campusvirtualsp.org y www.uvirtual.sld.cu, las cuales sirven de puerta de entrada a los mismos.

#### <span id="page-29-0"></span>**1.3.6 Campus Virtual del Ministerio de Ciencia, Tecnología y Medio Ambiente.**

La UV del CITMA<sup>21</sup> es el sitio destinado a la educación a distancia del Ministerio de Ciencia, Tecnología y Medio Ambiente. Hoy son varios los resultados que muestra esta importante institución cubana, destacándose entre ellos la creación de los LVs de las asignaturas Matemática y Física.

Uno de los servicios que brinda la UV es el acceso a cursos virtuales, durante cada uno de ellos se permite el acceso a Internet Nacional en el caso de los usuarios que no disponen de esta facilidad. Además permite la participación virtual en eventos, así como la promoción y realización de los mismos. De la UV de esta institución no pudo recopilarse mediante documentos de interés y la entrada al portal que da acceso al CV de la institución, la que sin dudas ha dado importantes pasos.

Éstas son tan solo algunas de las principales iniciativas, existen otras que también resultan interesantes cuando se indaga en el tema del uso de la virtualidad en los procesos educacionales. A pesar de existir gran diversidad en cuanto a las características propias de cada una de ellas, su estudio detallado puede ser de gran ayuda a quienes se deciden por implantar Universidades o CVs.

#### <span id="page-29-1"></span>**1.4 Componentes para el Campus Virtual a desarrollarse en la Universidad de las Ciencias Informáticas.**

Como una alternativa para incrementar la calidad del proceso de enseñanza-aprendizaje de dicha institución docente y explotar al máximo las facilidades que brindan Internet y las TIC, se pretende crear un CV que facilite no solo la formación continua de los estudiantes, sino la postgraduada de los estudiantes graduados en la universidad, así como del personal que se encuentra fuera de la misma

<sup>&</sup>lt;sup>20</sup> Permite describir de forma general el contenido que aparece en un sitio web en un archivo XML., el cual se mantien actualizado con la última información que se publique.

<sup>21</sup> http://www.cursosenlinea.cu

cumpliendo misión, pensando en llevar esta iniciativa en un futuro no lejano, a un modelo de negocio que oferte cursos a distancias para otros países.

Materializando esta idea y como parte de investigaciones previas, se han identificado los componentes de este Campus y los estándares a utilizar para integrar los mismos, además se cuenta con una propuesta arquitectónica del framework mencionado en epígrafes anteriores (7). A continuación son descritos de manera breve cada uno de ellos.

Una HA denominada CRODA, aplicación web, de carácter modular y multiplataforma, que a pesar de no estar publicada aún, posibilita la creación de contenidos (OAs) de acuerdo a las especificaciones del estándar SCORM  $1.2^{22}$ . Como un segundo componente se tiene a RHODA, un ROA en el que se almacenan y gestionan los OAs, permitiendo que los mismos sean reutilizados en algún momento. Un Moodle, en el que se referencian y visualizan los OAs como parte de los cursos que son creados a partir de estos, permitiendo a los miembros de la universidad la apropiación, interacción y el intercambio de conocimientos, así como la realización de evaluaciones y exámenes en línea. Una BD que brinda servicios de búsqueda en catálogos sobre diferentes temas de interés, sirviendo de apoyo a las actividades docentes y por último Akademos, un SGA que permite entre otras funcionalidades llevar un control de los estudiantes que ingresan a la universidad, a estos les permite ver el estado de sus evaluaciones y la de otros estudiantes mediante búsquedas, además brinda a los profesores la posibilidad de llevar un registro de asistencia y evaluaciones de sus estudiantes, y por último los LVs que a pesar de existir una facultad que presenta como línea de investigación la realidad virtual y los simuladores, no es posible contar con ellos como componentes del CV, sin embargo no se descarta su utilización, por el contrario, se propone que se explote esta línea investigativa en la universidad de modo tal que se pueda contar con este importante componente.

Entre los componentes antes mencionados existe hasta el momento una mínima comunicación, exceptuando a la BD que no se comunica con ninguna otra herramienta, por esta razón no puede decirse que se cuenta con un sistema integrado e interoperable que funcione totalmente a distancia.

 $\overline{a}$ 

<sup>&</sup>lt;sup>22</sup> Es un estándar que engloba un conjunto de especificaciones que permiten desarrollar, empaquetar y entregar objetos de aprendizaje.

#### <span id="page-31-0"></span>**1.4.1 Servicios web existentes en los componentes de la Universidad de las Ciencias Informáticas.**

Parte de una de las investigaciones desarrolladas en FORTES consistió: en la identificación de los componentes del CV proponiéndose además, un modelo para la integración de los mismos haciendo uso de estándares de interoperabilidad (7), *ver Anexo 3*.

Según este modelo, se tendrá una Intranet que servirá de puerta a través de la cual se podrán acceder a la interfaz de formación y a los procesos educativos de la UCI y en la cual se mostrará información relacionada con el CV, se publicarán los servicios brindados por cada uno de los componentes con carácter informativo, así como algunas otras herramientas de comunicación como foros, wiki, publicación de eventos, etc. Teniendo en cuenta además la propuesta del framework, se identificaron los servicios básicos que actualmente brindan los componentes del CV, como resultado de entrevistas realizadas a personas capacitadas de los diferentes proyectos productivos de la universidad donde se desarrollan dichos componentes. A continuación se hace referencia de forma breve a cada uno de ellos.

#### **1.4.1.1 Akademos<sup>23</sup> .**

Es el SGA que se encarga de gestionar la vida de los estudiantes que ingresan a la UCI, incluyendo sus notas, matrícula, estudios, entre otros aspectos. La herramienta publica algunos servicios que son consumidos por otras aplicaciones como es el caso de la aplicación para gestionar el acceso a los comedores de estudiantes y trabajadores, también publica otros que permiten obtener los datos de los estudiantes dado cierto parámetro, las facultades, grupos, los estudiantes que han causado baja, etc. Actualmente se está trabajando en una nueva versión (ERP Universitario), el cual por sus características va un poco más allá de un simple Gestor Académico, presenta doce líneas entre las que se encuentran: Laboratorios, Biblioteca, Postgrado, Investigación y Pregrado, siendo ésta última en la que se está trabajando.

La línea Pregrado incluirá los módulos Diseño de carrera, Estadística y Gráficos, Secretaría, Registro y Control Docente y Personal, Planificación Docente y Reportes. Un aspecto importante es mencionar las facilidades que brindará a los diferentes usuarios, los que tendrán acceso a su portafolio electrónico, en el

<sup>23</sup> http://akademos.uci.cu.

que se almacenarán una serie de documentos que en el SGA actual no se gestionan, como son certificados de notas, avales, entre otros, todo gracias a la incorporación de ALFRESCO, un Gestor Documental desarrollado en la universidad. Además con esta nueva versión los usuarios podrán acceder a reportes, gráficos y estadísticas como resultado del módulo que incorpora, constituyendo una gran diferencia de la versión actual en la que se generan muy pocos reportes.

#### **1.4.1.2 CRODA.**

Esta herramienta como tal no tiene publicados servicios aún, sin embargo presenta dos importantes funcionalidades: la creación y edición de los OAs usando las especificaciones del estándar SCORM 1.2, permitiendo que los mismos puedan ser reutilizados por herramientas que soporten este estándar como RHODA y Moodle. Para que los recursos estén en un mismo lugar y puedan ser referenciados en determinado momento.

#### **1.4.1.3 RHODA.**

 $\overline{\phantom{a}}$ 

Por su parte el ROA tiene como objetivos principales el almacenamiento y gestión de los OAs, permitiendo además la reutilización de los mismos. Aunque tampoco publica servicios, si brinda numerosas funcionalidades que pueden ser pensadas como servicios web posibles a publicar, como son las búsquedas basadas en los metadatos del estándar  $LOM<sup>24</sup>$ , mediante la cual pueden accederse a determinados OAs, estadísticas que ofrecen información sobre últimos veinte OAs creados, los más solicitados, etc.

#### **1.4.1.4 Entorno Virtual de Aprendizaje (Moodle).**

El Entorno Virtual de Aprendizaje (EVA) está construido a partir del LMS Moodle, una de las plataformas de aprendizaje más usadas en la actualidad, un espacio virtual en el que los miembros de la comunidad educativa tienen acceso a variedad de contenidos y sobre todo al constante intercambio y comunicación.

<sup>&</sup>lt;sup>24</sup> Learning Object Metadata, modelo de datos usado para describir OAs.

Uno de los servicios que brinda la plataforma y que ha sido incorporado recientemente es la ayuda en vivo, permitiendo de este modo que los usuarios puedan evacuar sus dudas en un momento determinado de manera sencilla y rápida.

Su diseño modular, permite que le sean incorporados nuevos módulos, tal es el caso de C2SCORM (Curse to Site o Curso a SCORM), un módulo creado en FORTES, que permite exportar los contenidos de Moodle a formato SCORM para que puedan ser reutilizados por otras herramientas, dicho módulo además permite subir los OAs directamente al Repositorio. La capacidad del módulo de exportar los cursos puede ser definida como un servicio web, así como la visualización del calendario de eventos que provee el Moodle, de manera tal que los usuarios puedan familiarizarse con los mismos. También pueden ser definidos la matrícula en los diferentes cursos, conocer los cursos con matrícula abierta, etc.

#### **1.4.1.5 Biblioteca Digital.**

Como último componente y no por eso el menos importante, se presenta la BD, que no posee comunicación con el resto de los componentes, sin embargo brinda una serie de servicios a los usuarios que acceden a ella, ejemplos de estos son:

- **Consulta de Catálogo Online:** Mediante este servicio los usuarios pueden conocer la información contenida en libros, CD, revistas, obras de referencias.
- **Búsqueda Especializada de Información:** Brinda la posibilidad de solicitar búsquedas especializadas de información sobre los diversos temas que se trabajan en los proyectos. Los resultados se entregan en un plazo mínimo de 7 días hábiles a partir de la fecha de solicitud.
- **Diseminación Selectiva de Información:** Es un servicio destinado a jefes de líneas de investigación y líderes de proyectos, se le envía cada 15 días de manera electrónica; información actualizada (noticias, artículos, adquisiciones, reseñas de libros, eventos, etc.) sobre temáticas específicas solicitadas por los propios usuarios.
- **Certificación de Publicaciones e Investigaciones concluidas:** Servicio que se brinda a todos los profesores e investigadores de la UCI que deseen certificar una publicación. Para ello deben enviar un correo con la solicitud a la cuenta.

- **Boletín Informativo UCI:** Inscripción en un boletín impreso que se edita trimestralmente sobre noticias de informática a los usuarios de la universidad, otras universidades del país, centros de información y otros usuarios externos.
- **Boletín Electrónico InfoBib:** Boletín electrónico de actualidades en Bibliotecología y Ciencias de la Información que tiene su edición todos los viernes y mediante el cual se mantiene actualizados a los usuarios que soliciten su suscripción.

Estos constituyen los principales servicios brindados por los diferentes componentes y hasta el momento puede notarse que son mínimos, al igual que la comunicación entre dichos componentes, por lo que se necesita que se definan con exactitud qué servicios deben publicarse.

Es importante agregar que se está trabajando en la implementación de una nueva versión que será publicada y montada en un servidor de la universidad como es debido, también se pretende que tenga conexión con un sistema DSpace y Sistema de Gestión de la Información (SGI). Entre los módulos que presenta la nueva versión están un Módulo de Catalogación, Adquisición, Circulación, Informe, Módulo de usuario de dominio, Herramienta, Administración, además se está trabajando en la implementación de otros, por ejemplo el módulo Referencia.

#### <span id="page-34-0"></span>**1.5 Arquitectura Orientada a Servicios.**

Para poder definir correctamente los diferentes servicios que van a brindar cada uno de los componentes y seleccionar una herramienta de modelado de procesos adecuada, se hace necesaria la comprensión de los principales elementos de la SOA.

*"SOA es una arquitectura que trata de estructurar las aplicaciones de negocio y la tecnología para responder de forma ágil y flexible a las demandas del mercado"* (16), brindando numerosas ventajas en cuanto a flexibilidad y reutilización, que hacen de la misma un concepto ampliamente difundido a nivel mundial y la principal razón por la que muchas instituciones se animan usarla en sus productos.

Constituye un modelo alternativo con respecto a los modelos orientados a objetos caracterizados por el estrecho acoplamiento, por medio de esta pueden obtenerse servicios con un nivel más bajo de acoplamiento, lo que aumenta la flexibilidad de las aplicaciones. En una aplicación que ha sido construida con SOA, todas las funciones son definidas como servicios independientes con interfaces que permiten que los mismos sean invocados en el momento deseado. Dichas interfaces solo deben tener como

requisito el ser invocables, es decir que se puedan acceder a ellas fácilmente, ya que a nivel de arquitectura se obvian otros aspectos como los protocolos de comunicación o si las mismas son locales o remotas.

Debido a que uno de los objetivos del uso de esta arquitectura es la disminución del acoplamiento, al ver las aplicaciones como un grupo de servicios que se invocan con el fin de lograr un determinado propósito, pueden existir entonces aplicaciones que complementen a las otras, sin embargo éstas pueden ser vistas como partes aisladas. SOA posibilita que las mismas puedan integrarse, haciendo uso de los servicios que han sido publicados por la otra aplicación, permitiendo la integración de funcionalidades.

Puede decirse además, que hace uso de los principios y tecnologías de los servicios web, es decir emplea SOAP<sup>25</sup> como protocolo de intercambio Web Services Description Language (WSDL)<sup>26</sup> como lenguaje para la descripción de los servicios que se publiquen y por último Universal Description, Discovery and Integration (UDDI) para la publicación y gestión de los mismos (17). *Ver Anexo 4.* Pudiendo ser revisadas tres partes fundamentales, primeramente un *consumidor de servicios*, que es quien invoca el servicio deseado para consumirlo, *un proveedor*, que se encarga de implementarlo y publicarlo de manera tal que esté disponible para los consumidores y por último un *registro* donde son almacenados los servicios (18).

Para un mejor estudio de esta arquitectura podría generarse un esquema en el cual se separaren dos aspectos fundamentales, uno vinculado a la calidad de los servicios y el otro abarca la parte funcional de la arquitectura.

Entre las funciones de SOA figuran (19):

 $\overline{\phantom{a}}$ 

 **Transporte**: Mecanismo utilizado para llevar las demandas de servicio desde un consumidor de servicio hacia un proveedor de servicio, y las respuestas desde el proveedor hacia el consumidor.

<sup>&</sup>lt;sup>25</sup> Es un formato XML utilizado para describir servicios web.

<sup>&</sup>lt;sup>26</sup> Es un estándar OASIs, que define un método universal para las empresas a descubrir de forma dinámica e invocar servicios Web (15).
- **Protocolo de comunicación de servicios:** Mecanismo acordado a través del cual un proveedor de servicios y un consumidor de servicios comunican que está siendo solicitado y que está siendo respondido.
- **Descripción de servicio:** Esquema acordado para describir qué es el servicio, cómo debe invocarse, y que datos requiere el servicio para invocarse con éxito.
- **Servicio:** Describe un servicio actual que está disponible para utilizar.
- **Procesos de Negocio:** Colección de servicios, invocados en una secuencia particular con un conjunto específico de reglas, para satisfacer un requisito de negocio.
- **Registro de Servicios:** Repositorio de descripciones de servicios y datos que pueden utilizar los proveedores de servicios para publicar sus servicios, así como los consumidores de servicios para descubrir o hallar servicios disponibles.

Y en cuanto a la calidad de los servicios se tienen en cuenta conceptos como (19):

- **Política:** Conjunto de condiciones o reglas bajo las cuales un proveedor de servicio hace el servicio disponible para consumidores.
- **Seguridad:** Conjunto de reglas que pueden aplicarse para la identificación, autorización y control de acceso a consumidores de servicios.
- **Transacciones:** Conjunto de atributos que podrían aplicarse a un grupo de servicios para entregar un resultado consistente.
- **Administración:** Conjunto de atributos que podrían aplicarse para manejar los servicios proporcionados o consumidos.

#### **1.5.1 Servicios web.**

La adopción de una solución de diseño basada en SOA, no exige implantar servicios web, aunque estos son la forma más habitual de implementar SOA (5)*,* debido a las facilidades que proporcionan en cuanto a la interconexión de sistemas provenientes de diversas plataformas.

Cuando se habla de servicios web, son muchas las definiciones que pueden encontrarse, por ejemplo la W3C los define como "*Un conjunto de aplicaciones o de tecnologías con capacidad para interoperar en la* 

*Web y que intercambian datos entre sí con el objetivo de ofrecer servicios. Los proveedores ofrecen sus servicios como procedimientos remotos y los usuarios solicitan un servicio llamando a estos procedimientos a través de la Web. Estos servicios proporcionan mecanismos de comunicación estándares entre diferentes aplicaciones, que interactúan entre* sí *para presentar información dinámica al usuario*" (20).

Otros autores señalan que "…*son mecanismos de comunicación que permiten interoperabilidad entre aplicaciones a través del uso de estándares abiertos, permitiendo de esta manera que las aplicaciones desarrolladas en diferentes lenguajes de programación y ejecutadas en diferentes plataformas pueden intercambiar datos y presentar información dinámica al usuario"* (21).

De manera sencilla, los servicios web pueden ser tratados como funciones que son invocadas por medio de una interfaz bien definida con el objetivo de obtener una respuesta y haciendo uso de estándares abiertos.

Según Erl (22) existen principios asociados a la orientación a servicios:

**Los servicios deben ser reusables**: Los servicios debe ser diseñados y construidos pensando en su reutilización dentro de la misma aplicación.

**Los servicios deben proporcionar un contrato formal:** Todo servicio desarrollado, debe proporcionar un contrato en el cual se tengan en cuenta: el nombre del servicio, forma de acceso, las funcionales que ofrece, los datos de entrada de cada una de las funcionalidades y los datos de salida. De esta manera todo consumidor del servicio, accederá a este mediante el contrato, logrando así la independencia entre el consumidor y la implementación del propio servicio. En el caso de los servicios web, esto se logrará mediante la definición de interfaces con WSDL.

**Los servicios deben tener bajo acoplamiento:** Los servicios tienen que ser independientes los unos de los otros. Para lograr ese bajo acoplamiento, cada vez que este se vaya a ejecutar, se accederá a él a través del contrato, logrando así la independencia entre el servicio que se va a ejecutar y el que lo llama.

**Los servicios deben permitir la composición:** Todo servicio debe ser construido de tal manera que pueda ser utilizado para construir servicios genéricos de más alto nivel, el cual estará compuesto de servicios de más bajo nivel.

**Los servicios deben de ser autónomos:** Todo servicio debe tener su propio entorno de ejecución.

**Los servicios no deben tener estado:** Un servicio no debe guardar ningún tipo de información. Esto es así porque una aplicación está formada por un conjunto de servicios, lo que implica que si un servicio almacena algún tipo de información, se pueden producir problemas de inconsistencia de datos. La solución es que un servicio sólo contenga lógica, y que toda información esté almacenada en algún sistema de información, sea del tipo que sea.

**Los servicios deben poder ser descubiertos:** Todo servicio debe poder ser descubierto de alguna forma para que pueda ser utilizado, consiguiendo así evitar la creación accidental de servicios que proporcionen las mismas funcionalidades. En el caso de los servicios web, el descubrimiento se logrará publicando los interfaces de los servicios en registros UDDI.

Si son analizados estos principios, puede notarse que tienen gran importancia, más aún cuando no existen definidos principios de manera estándar, de forma tal, que pudieran servir de guía a la hora de diseñar aplicaciones usando una SOA, es esta la principal razón por la que es importante tener al menos estos principios en cuenta, pues pueden resultar de mucha ayuda cuando se pretende implementar servicios encaminados a hacer de la aplicación en cuestión una herramienta altamente reusable.

Sin lugar a dudas el uso de los servicios web arroja innumerables beneficios, comenzando por el nivel más bajo de acoplamiento que se logra por medio de estos, permitiendo que proveedores y consumidores de servicios no tengan que preocuparse por otros aspectos que no sean las interfaces mediante las cuales se comunican. En cuanto a la interoperabilidad, son grandes los aportes, haciendo que la interacción entre ambas partes cliente y proveedor, sea totalmente independiente de los lenguajes y las plataformas. Cuando una aplicación publica servicios web, esto hace posible que otras aplicaciones puedan consumirlos, estableciéndose una comunicación entre las mismas, lo que da paso a los procesos de negocio, que pueden ser modelados como parte de su gestión haciendo uso de herramientas de modelado.

#### **1.6 Herramientas de modelado de procesos de negocio.**

Actualmente, son varias las herramientas de modelado de procesos de negocio existentes, cada una con sus particularidades hacen que las mismas sean de preferencia para algunas personas. Pero independientemente de ello usarlas: implica una serie de ventajas, entre las que se encuentran:

- Favorecer la estandarización, es decir fomentan el uso de un vocabulario o terminología común a la hora de describir los procesos de negocio.
- Mejorar considerablemente la calidad del diseño de los procesos de negocio.
- Permitir numerosos puntos de vista.
- Soportar la reutilización y facilitan la retroalimentación desde los usuarios finales.
- Facilitar el uso de las técnicas de modelado existentes.

De manera general las herramientas de modelado facilitan el uso de las técnicas<sup>27</sup> de modelado existentes (diagramas de flujo, de interacción de roles, de actividad de roles, etc.) y para su uso, primeramente se necesita decidir el lenguaje que se va a emplear en la modelación. Es preciso también evaluarlas previamente de modo que pueda elegirse la que brinde las mayores ventajas en cuanto a facilidad de uso y calidad en el modelado. A continuación se describen algunas de las herramientas existentes.

#### **1.6.1 Microsoft Office Visio 2003 y 2007.**

 $\overline{a}$ 

Office Visio 2003 puede ayudar a los usuarios del ámbito técnico y empresarial a documentar, diseñar y transmitir procesos y sistemas complejos de una manera clara para facilitar la colaboración y una toma de decisiones más efectiva. En él se pueden crear diagramas con tan sólo arrastrar los símbolos prediseñados de Microsoft SmartShapes® y utilizar eficaces métodos de búsqueda para encontrar la forma adecuada ya sea en el equipo que se está utilizando o en Internet. En Visio se incluyen herramientas creadas específicamente para ofrecer soporte a los empresarios, los administradores de proyectos, los profesionales del mercadotecnia, profesionales TI y de gestión de operaciones, desarrolladores de software, administradores de sitios Web y de bases de datos, administradores de instalaciones e ingenieros (23).

Visio no solo brinda facilidades para los analistas de procesos sino que también les permite a ingenieros eléctricos y mecánicos usarlo para la creación de otros tipos de diagramas de software.

<sup>&</sup>lt;sup>27</sup> En http://www.scielo.cl puede encontrarse información acerca de diversas técnicas usadas para la modelación de procesos de negocio.

Como una nueva versión Office Visio 2007 ofreciendo mayores facilidades en cuanto a visualizar, analizar y comunicar de forma eficaz los procesos, recursos y sistemas, aumentar la productividad integrando diagramas con información de diferentes fuentes, crear diagramas con mayor rapidez conectando formas, comunicar información compleja con nuevas plantillas y formas, transmitir información de manera eficiente con diagramas de aspecto profesional, etc.

Sin embargo, cuando se habla de Microsoft Visio ya sea 2003 ó 2007 hay que hacer alusión a ciertas desventajas que proporcionan, primeramente decir que es un software privativo, propiedad de Microsoft como su nombre lo indica, lo que dificulta un poco su uso si no se compra y se adquiere la licencia, de lo contrario solo puede adquirirse una versión por 30 días lo que no resuelve las necesidades de los usuarios. Además la configuración por defecto de Microsoft Visio 2007 trae una gama considerable de notaciones para diferentes objetivos, pero no trae la notación Business Process Modeling Notation  $(BPMN)^{28}$  (24).

#### **1.6.2 Visual Paradigm For UML.**

 $\overline{\phantom{a}}$ 

Visual Paradigm For UML es una herramienta que se caracteriza por soportar las últimas versiones de este lenguaje de modelado, facilita el modelado de procesos de negocio usando la notación BPMN y además cuenta con un generador de mapeo de objetos relacionales para lenguajes como PHP y Java .NET. Puede encontrarse en varias ediciones como Professional, Enterprise y Modeler, cada una con objetivos y ventajas específicas. Fue premiado por visibilidad en el entorno de modelado, pues ofrece grandes facilidades a las empresas a la hora de construir diagramas visuales y diseñar sus proyectos. Se cuenta con versiones tanto sistemas operativos privativos como para software libre, posee un ambiente amigable que le permite a los principiantes familiarizarse rápidamente, además las últimas versiones emplean poca memoria lo que permite agilidad en el trabajo.

Permite además, importar y exportar modelos en formatos XML e ingeniería inversa con lenguajes como PHP. Soporta el lenguaje UML, genera código en Java y documentos mediante HTML, además permite la exportación de diagramas en extensiones JPG, PNG, SVG y otras. Como una ventaja significativa se tiene que brinda soporte a ORACLE e importación de modelos desde el Rational Rose que es otra herramienta

<sup>&</sup>lt;sup>28</sup> Notación estándar que se utiliza para el modelado de procesos de negocio.

que puede ser empleada en el modelado de procesos. Presenta pocas desventajas en cuanto a uso, una de ellas es que su uso a veces se ve un poco limitado, por ejemplo no es aplicable en proyectos comerciales.

#### **1.6.3 Active Modeler Advantage.**

Este es un software desarrollado por KAISHA-Tec que es una compañía japonesa que tiene como objetivo estar entre los líderes en brindar herramientas para la modelación y automatización de procesos.

Este sistema está hecho basado en los sistemas más avanzados con una arquitectura basada en plug-in, donde hay un módulo principal para la modelación de procesos que es compartido por todos los componentes. Se puede ampliar la funcionalidad simplemente añadiendo nuevos "plug-in", estos permiten usar BPMN con Excel, MS Project, realizar análisis de costos, documentar los procesos y generar flujos de trabajo automatizados, entre otras. Con este software se pueden crear proyectos BPM, editar, imprimir y compartir diagramas y modelos de procesos BPMN (25). Una de las desventajas es que es un software poco difundido en nuestro país, es decir pocas personas han trabajado con él, además la dependencia constante de los plug-in.

#### **1.6.4 Enterprise Architect (EA).**

Enterprise Architect es una herramienta comprensible de diseño y análisis UML, que cubre el desarrollo de software desde la captura de requerimientos a través de las etapas del análisis, modelos de diseño, pruebas y mantenimiento. Es además una herramienta de multiusuarios, basada en Windows como sistema operativo, diseñada para ayudar a construir software robusto y fácil de mantener. Además, ofrece salida de documentación flexible y de alta calidad (26).

Las bases de Enterprise Architect están construidas sobre la especificación de UML 2, pero no se detiene ahí, usa Perfiles UML para extender el dominio de modelado, mientras que la validación del modelo asegura integridad, combina los procesos de negocio, información y flujos de trabajo en un modelo usando extensiones gratuitas para BPMN y el perfil Eriksson-Penker.

EA presenta un amplio número de barras de herramientas y ventanas acoplables, lo que facilita el trabajo de los usuarios, permitiéndole además la personalización de las mismas. Posibilita importar y exportar datos de referencia básica, de modo que no se tenga que configurar varias veces la misma información. Incluye soporte para el control de versiones y soporte de esquema XML. Ofrece además una

administración efectiva de los proyectos permitiendo realizar actividades como la medición de esfuerzos y riesgos y estimar el tamaño y complejidad del proyecto.

Otra característica importante que presenta es que soporta la ingeniería inversa a partir de varios lenguajes como Java, C++, Delphi, C#, Visual Basic entre otros.

Para modelar procesos de negocio, esta herramienta permite visualizar el proceso de negocio con un perfil UML para BPMN, generar scripts BPEL ejecutables desde los modelos BPMN y validar los modelos BPMN (27).

Sin embargo, es un software privativo, el cual es licenciado de acuerdo a los términos y condiciones del Contrato de Licencia para el Usuario Final (CLUF)<sup>29</sup>. Comprar una licencia para esta aplicación permite ser usuario por 12 meses, ofreciendo ciertas facilidades como descargar la última versión que ha salido al mercado.

#### **1.6.5 Rational Rose Enterprise Edition Suite 2003.**

 $\overline{a}$ 

El IBM Rational Rose Enterprise Edition es uno de los productos más completos de la familia Rational Rose, da soporte a UML y UML 2 y brinda gran diversidad de diagramas, es un entorno de modelado que permite generar código a partir de modelos de análisis, Ada, ANSI C++, C++, CORBA, Java/J2EE, Visual C++ y Visual Basic. Presenta complemento de modelado Web que incluye funciones de visualización, modelado y herramientas para desarrollar aplicaciones web (28). Además, fomenta el trabajo en grupo, posibilitando que varias personas trabajen a la vez, es decir que cada una de ellas opere en un marco de trabajo separado pero pueda contar con el modelo completo, presenta cuatro Vistas: la Vista de Casos de Uso, en la que se representa el comportamiento deseado del sistema, la Vista Lógica que muestra la estructura y el comportamiento del sistema, la de Componentes y por último la Vista de Despliegue, en la que se modela la distribución o despliegue de los nodos de procesamiento del sistema. Posee librerías para la compatibilización de ingeniería inversa sobre Java, XML\_DTD, CORBA y Visual Basic.

<sup>&</sup>lt;sup>29</sup> Es un contrato que vincula a la persona implicada con la Corporación Microsoft que establece una serie de reestricciones y suele incluir soportes físicos asociados, materiales impresos, documentación en línea, etc.

Al igual que las herramientas anteriormente mencionadas, el Rational Rose Enterprise Edition, presenta ciertas desventajas que influyen de manera negativa en su uso, como es el hecho de ser un software propietario, lo que dificulta su adquisición, presenta además un entorno gráfico poco amigable y solo cuenta con versiones en inglés, por lo que sus manuales de ayuda a pesar de ser muy útiles se encuentran en el mismo idioma. Además requiere de suficiente memoria para que la aplicación corra de manera rápida y eficiente.

En la actualidad son numerosas las notaciones, lenguajes y herramientas de modelado de procesos de negocio existentes, cada una con sus características y ventajas particulares, pero sin dudas todas cuentan con un rasgo común y este es servir como un lenguaje único que permita un entendimiento por parte de todos los involucrados, desde los analistas que modelan los procesos, hasta quienes los implementan y ejecutan. Esta es la principal razón por la que elegir cual de ellos va a ser usado constituye una decisión importante y con la que todos deben estar de acuerdo.

#### **1.7 Conclusiones del Capítulo.**

Con el desarrollo de este capítulo han quedado expuestos los elementos principales relacionados a las Universidades y CVs, así como los rasgos que marcan la diferencia entre estos dos conceptos. Además, se realizó un análisis de algunas iniciativas reconocidas a nivel mundial y en Cuba con vistas a identificar los servicios que se publican por parte de sus componentes. Quedaron expuestos de igual forma, los servicios que actualmente brindan cada uno de los componentes que integrarán el CV de la UCI, así como la comunicación existente entre los mismos.

Además, se plasmaron los principales elementos de SOA y el uso de los servicios web unido a ella, teniendo en cuenta como funcionan y las ventajas que ofrecen principalmente en cuanto a interoperabilidad entre herramientas. Por último, se realizó un estudio de las herramientas de modelado de procesos de negocio que incluye características propias, tipo de software (propietario o libre), lenguaje que interpretan, así como las ventajas y desventajas que arrojan su uso.

### **CAPÍTULO: 2 DESCRIPCIÓN DE LA SOLUCIÓN PROPUESTA.**

### **2.1. Introducción al Capítulo.**

En este capítulo se pretende brindar la descripción y propuesta de la solución a la que se arribó en la presente investigación, la misma se compone de la descripción de los servicios identificados por cada uno de los componentes del CV a desarrollarse en la UCI y la propuesta de la herramienta de modelado para la modelación de los procesos a desarrollarse.

## **2.2. Componentes para el Campus Virtual a desarrollarse en la Universidad de las Ciencias Informáticas.**

Como se expresó en el capítulo 1, en anteriores investigaciones fueron identificados los componentes del CV a desarrollarse en la UCI, además, se propuso un framework que garantiza la interoperabilidad entre herramientas para la gestión de contenidos educativos (7), existiendo la necesidad de identificar los servicios que brindarán cada uno de los componentes de modo tal que puedan ser consumidos por otros componentes o publicados en el portal para el consumo de los diferentes usuarios únicamente. Dicho portal educativo además de consumir estos servicios, deberá presentar un vínculo a los restantes componentes de modo que los usuarios puedan acceder a ellos.

#### **2.3. Estándares empleados para la recogida de información de los estudiantes.**

Como se explicaba, el empleo de estándares de interoperabilidad para la comunicación entre los diferentes componentes, de manera tal que existan normas para el intercambio de información entre los mismos, fue parte de investigaciones previas. De ellos, se hará referencia en el presente trabajo a las propuestas IMS Learner Information Packpage (IMS-LIP) e IMS Enterprise Services (IMS-ES) de IMS Learning Consortium<sup>30</sup>, debido a que las mismas serán aplicadas en la matrícula de los estudiantes y en la

http://www.imsglobal.org/

 $\overline{\phantom{a}}$ 

 $30$  Consorcio que se dedica a la definición de especificaciones para la interoperabilidad de aplicaciones y servicios educativos distribuídos (29).

recogida de la información referente a los mismos respectivamente, el resto no se tienen en consideración debido a que ya han sido implementados.

#### **2.3.1. IMS Learner Information Packpage, LIP.**

IMS-LIP tiene como objetivo "*La definición de un conjunto de paquetes que puedan ser utilizados para importar y exportar datos de un servidor de información del alumno acorde con IMS* "(29). Para ello cuenta con once estructuras que son las que conforman el núcleo de información de un estudiante, recogiendo en ellas de manera organizada, los datos que se necesita sean almacenados. Dichas estructuras son: (30) *ver Anexo 5*.

- **Identificación (Identification):** Estructura de datos referente al individuo que incluye su nombre y apellidos, dirección de contacto, de tutores y demográfica.
- **Meta (Goal):** Estructura que recoge los datos sobre las aspiraciones y objetivos de aprendizaje del estudiante.
- **Calificaciones, Certificaciones y Licencias (qcl):** Recoge los datos sobre calificaciones, certificaciones y licencias otorgadas al estudiante por instituciones acreditadas. *Ver Anexo 7.*
- **Actividad (Activity):** Registra los datos referentes a actividades de aprendizaje a realizar por el estudiante con independencia de su grado de completitud.
- **Trascripción (Transcript):** Almacena los datos que pueden ser usados por la institución para expedir resúmenes u otros documentos que expliquen los logros académicos personales conseguidos.
- **Intereses (Interest):** Datos sobre hobbies y otros intereses del estudiante**.**
- **Competencias (Competencias):** Almacena los datos sobre conocimientos y habilidades adquiridas por el estudiante. *Ver Anexo 7.*
- **Afiliación (Affiliation):** Datos sobre pertenencia a asociaciones profesionales.

- **Accesibilidad (Accessibility):** Datos generales sobre las preferencias personales de elementos a usar en el proceso de enseñanza-aprendizaje.
- **Seguridad (Securitykey):** Conjunto de elementos de seguridad asignados al estudiante para ser usados en la interacción del estudiante con el sistema gestor del aprendizaje.
- **Interrelación (Relationship):** Datos sobre interrelaciones existentes entre los elementos previos. Por ejemplo, dentro de esta categoría podríamos establecer las asociaciones pertinentes que nos digan como la consecución de una meta determinada se relaciona con la adquisición de una serie de competencias.

De igual modo para cada una de estas categorías pueden definirse metadatos con el objetivo de almacenar diferentes tipos de información, es decir, información de carácter temporal que consiste en los datos del estudiante que han sido añadidos, información que permita indexar los datos añadidos y por último información que será empleada para garantizar la confidencialidad y privacidad de los datos. En IMS-LIP, todas las categorías juegan un papel importante, pero debido a las necesidades de la universidad, solamente se tomarán en cuenta las que hacen referencia a las calificaciones y a las competencias de los estudiantes y de ellas se referenciarán los principales métodos que serán definidos como servicios, sin embargo debe aclararse que todos deben tenerse en cuenta cuando se implementen los servicios de forma tal que se use correctamente el estándar.

#### **2.3.2. IMS Enterprise Services, ES.**

IMS-ES es otro estándar de importancia debido a su capacidad de facilitar la interoperabilidad entre un SGA y diferentes tipos de sistemas organizacionales, en el caso de la UCI, estos sistemas son los restantes componentes que formarán parte del CV a desarrollarse.

De manera similar a IMS LIP, en IMS Enterprise, el conjunto de datos a recoger se estructura de manera jerárquica, en torno a 3 tipos de elementos fundamentales (30):

**Personas (Persons):** Recoge datos sobre individuos implicados en actividades de enseñanzaaprendizaje, como sería el caso de individuos implicados en un mismo grupo. Los datos dentro de este elemento no pretenden ser un registro de toda la información relativa a un individuo (dicha información

quedará recogida, por ejemplo, a través de registros individuales según IMS LIP, en el caso de estudiantes). *Ver figura 5 en Anexo 6.*

**Grupo (Group):** Recoge datos sobre el grupo, el cual es un colector usado para definir cualquier conjunto de actividades relacionadas; este sería el caso de un grupo de estudiantes que cursan una misma asignatura. Algunos datos almacenados podrían ser el tipo de grupo, si el mismo admite nuevos miembros o no. *Ver figura 6 en Anexos 6.*

**Pertenencia a grupo (Membership):** Dentro esta estructura se proporcionan elementos de datos para definir los miembros de un grupo y la relación que esos miembros establecen con el grupo. Los miembros de un grupo pueden ser personas y otros grupos, incluso una persona o grupo puede ser miembro de otros grupos. *Ver figura 7 en Anexo 6.*

Al igual que en IMS-LIP, en este estándar puede que para un registro de información algunos de los elementos antes descritos no aparezcan o lo haga más de una vez. Para el caso en que aparezca podrán distinguirse cuatro tipo de datos: los opcionales (O), obligatorios (M), y condicionales (C) y los multievaluados. Este estándar se empleará en el proceso de matrícula y al igual que con el LIP se hará una selección de los métodos que define el estándar y serán propuestos como servicios.

#### **2.4. Aspectos en la descripción de los servicios.**

En la UCI actualmente existe una UDDI en la que son publicados los servicios básicos que publican algunos sistemas de la universidad, como es el caso del SGA y el Registro de residentes. Esta UDDI aún presenta problemas en cuanto a estructura, debido a que solamente cuenta con las características básicas que una UDDI debe tener, sin embargo debe reconocerse que contar con ella significa un paso importante en materia de interoperabilidad.

Para la identificación de los diferentes servicios que se proponen, se realizaron varias entrevistas tanto a personas de las instituciones CITMATEL, la Universidad de La Habana e Infomed como de los proyectos donde se desarrollan los componentes del CV de la UCI. Dichas entrevistas, al igual que el estudio de las principales iniciativas existentes a nivel mundial, arrojaron un buen número de servicios que son tenidos en cuenta en la propuesta.

Cuando se pretende describir servicios web es necesario tener en cuenta una serie de aspectos que son los que precisamente van caracterizando a los mismos, además, brindan información importante como son los datos que se requieren para invocar el servicio con éxito, el protocolo y transporte a emplearse en la comunicación, etc. En la UDDI de la UCI pueden encontrarse las descripciones de algunos servicios, el modo en que se estructura dicha descripción sirvió de ejemplo para describir los servicios identificados. De esta manera se tendrá un servicio general y se especificarán en él los métodos que son en sí los diferentes servicios que brinda el componente en cuestión.

Del servicio general se tienen en cuenta los siguientes aspectos:

- **Namespace:** Nombre del servicio.
- **URL:** Dirección URL del componente donde se encuentra publicado el servicio.
- **Protocolo:** Mecanismo acordado a través del cual un proveedor y un consumidor de servicios se comunican (20), en este caso SOAP.
- **Transporte:** Mecanismo utilizado para llevar las demandas de servicio desde un consumidor de servicio hacia un proveedor de servicio, y las respuestas desde el proveedor hacia el consumidor (20), SOAP sobre HTTP.
- **Métodos:** Servicios que publica el componente.

Además por cada método o servicio se especifican los siguientes campos:

- **Descripción:** Se especifica el fin que tiene el servicio, es decir, la intención con la cual se publica.
- **Tipo de operación:** Tipo de operación que se lleva a cabo, normalmente un servicio recibe un mensaje y emite una respuesta.
- **Consumido por:** ¿Quién consume el servicio?, puede ser otro componente o el portal, incluso varios componentes y el portal a la vez.
- **Input:** Se indica(n) la(s) entrada(s) del servicio, los parámetros que se necesitan para que pueda consumirse, por cada parámetro se especifica el nombre y el tipo de dato (*string, int, etc*).

 **Output:** Se indica(n) la(s) salida(s) del servicio, es decir lo que devuelve su consumo, al igual que en las entradas, se especifica el nombre y el tipo de dato de la salida.

### **2.5. Servicios identificados por cada componente.**

A pesar de no poder afirmarse que los componentes sientan sus bases sobre una SOA, los servicios brindados por cada uno de estos serán publicados en la UDDI de la universidad, cumpliéndose con el segundo nivel de madurez propuesto en la investigación previa donde se realizó la propuesta del framework (7). El hecho de contar con todos los servicios publicados en la UDDI, proporcionará importantes beneficios posibilitando por ejemplo: que en caso de cambiar la dirección URL del componente que brinde el servicio, solo se necesite realizar cambios en la UDDI únicamente.

#### **2.5.1. Moodle.**

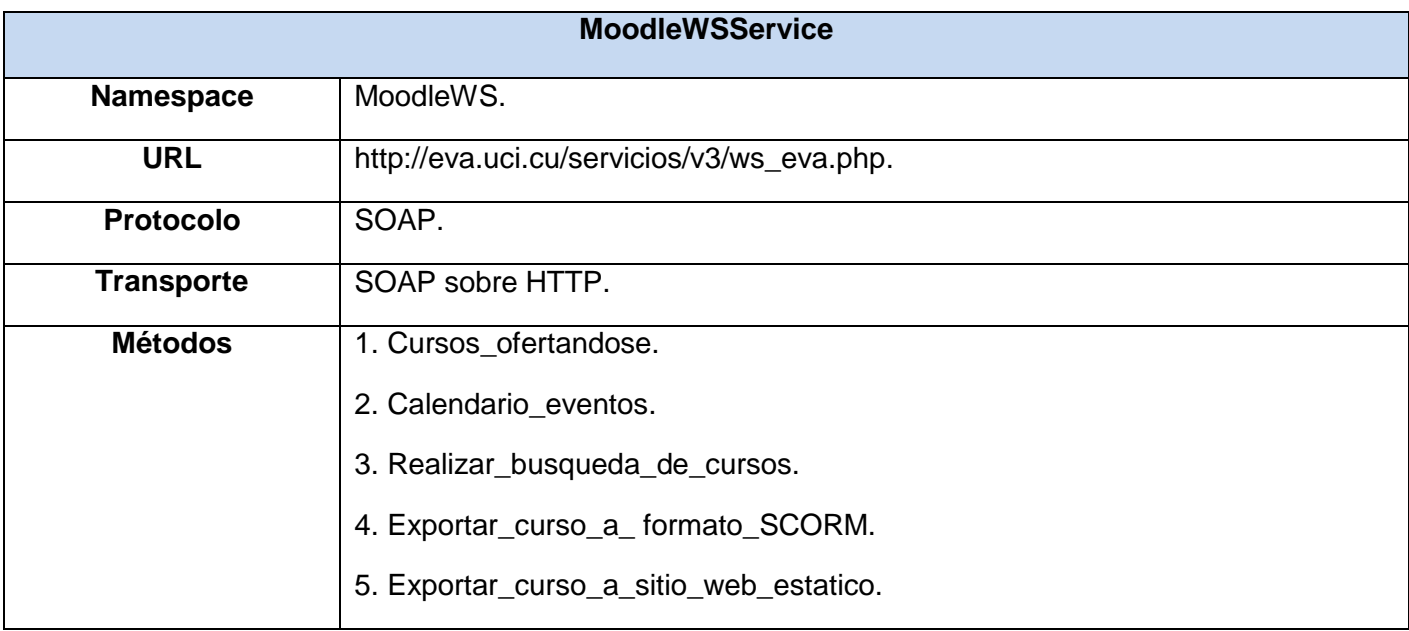

**Tabla 1: Servicios que publica Moodle.**

### **Método Cursos\_ofertandose.**

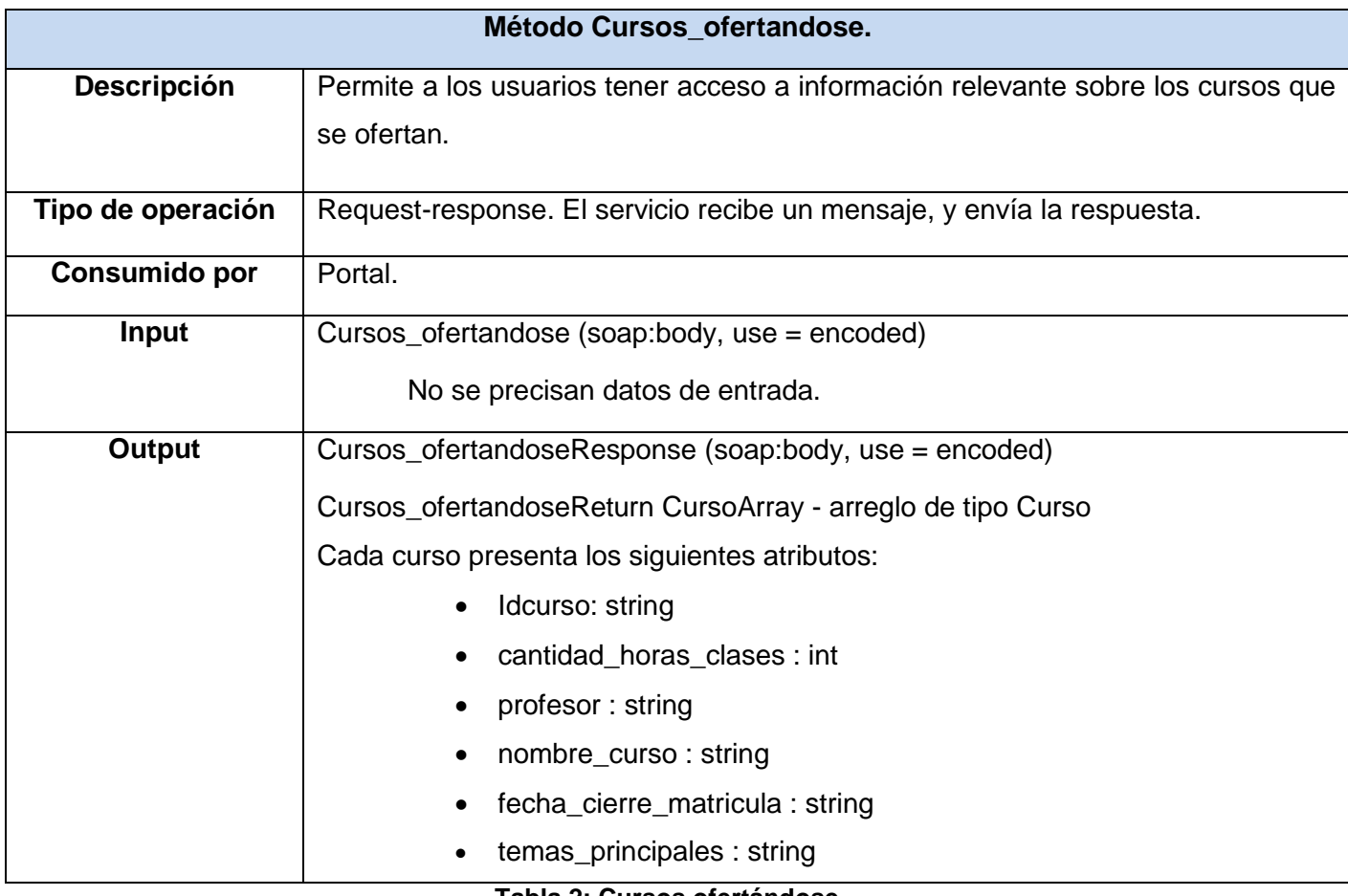

#### **Tabla 2: Cursos ofertándose.**

#### **Método Calendario\_eventos.**

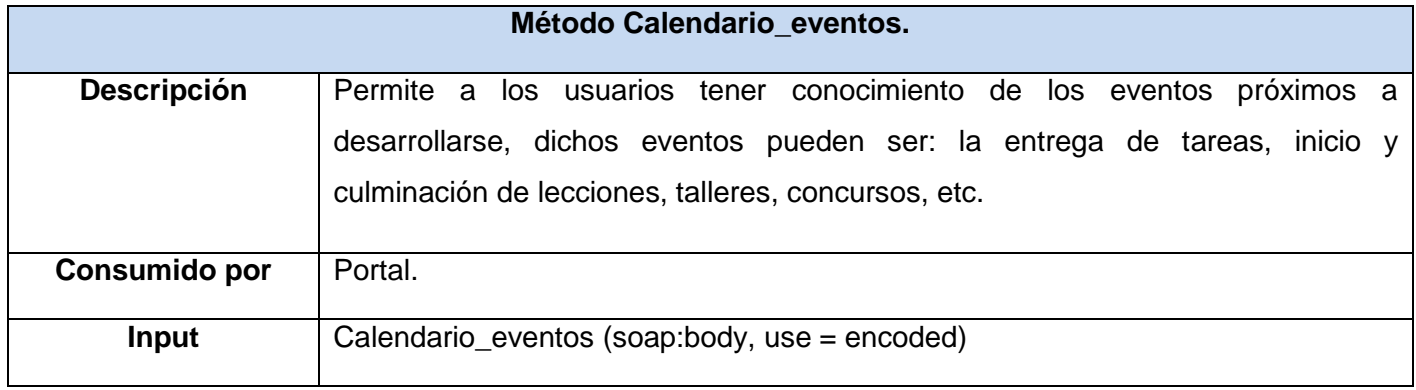

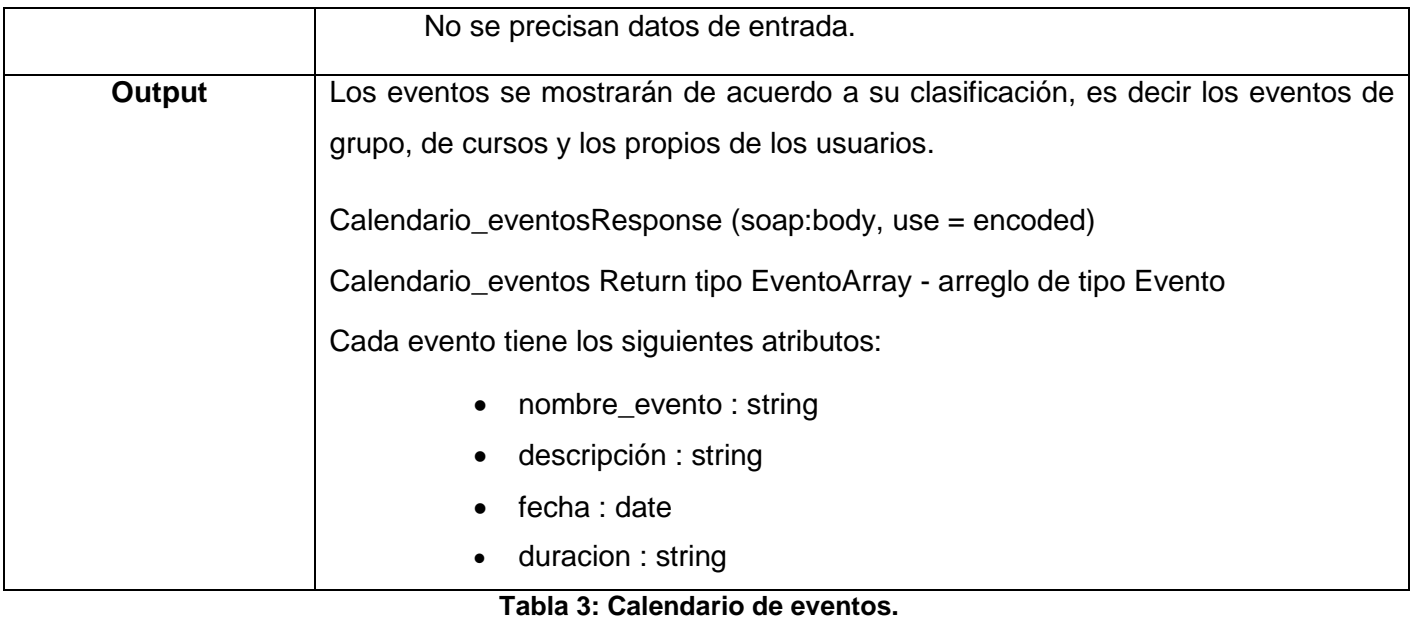

### **Método Realizar\_busqueda\_de\_cursos**

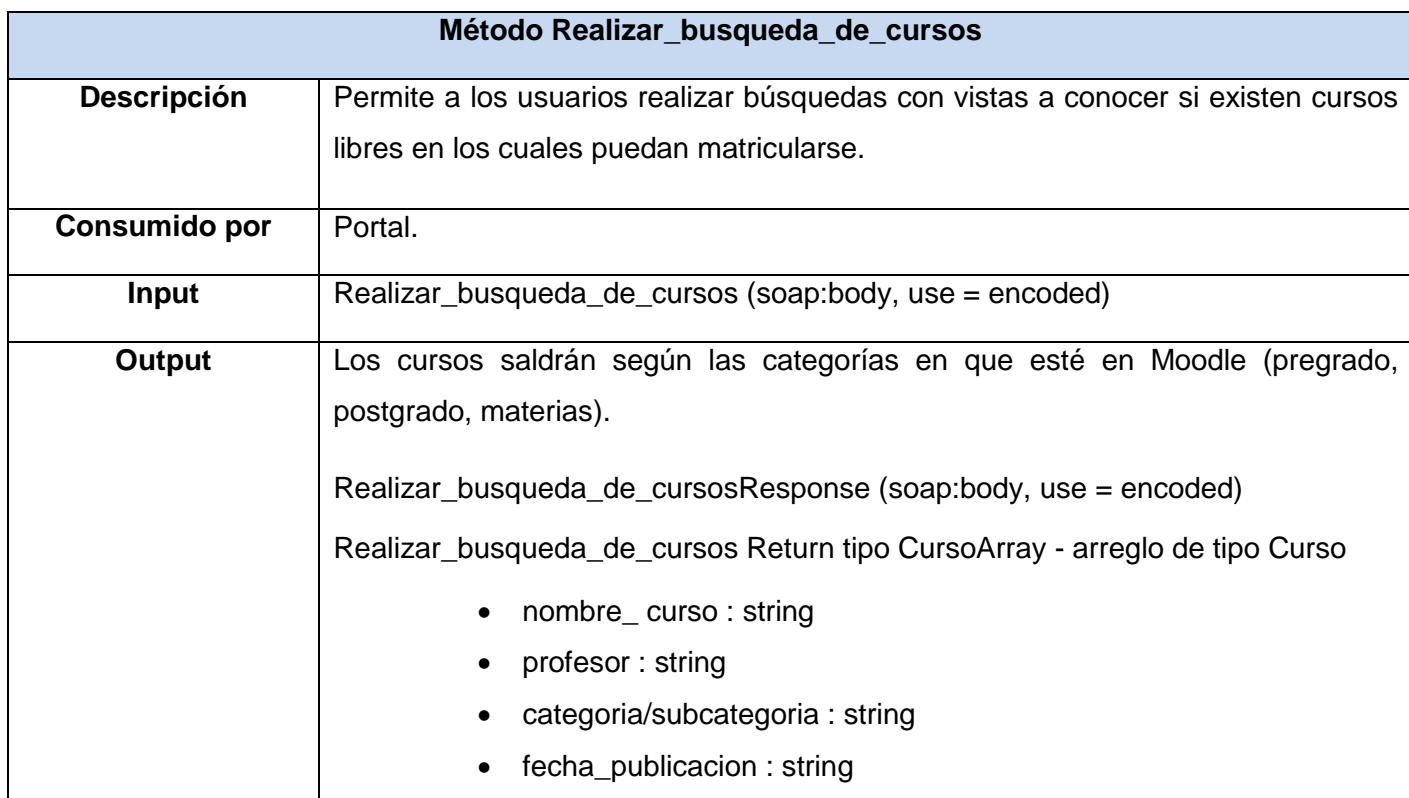

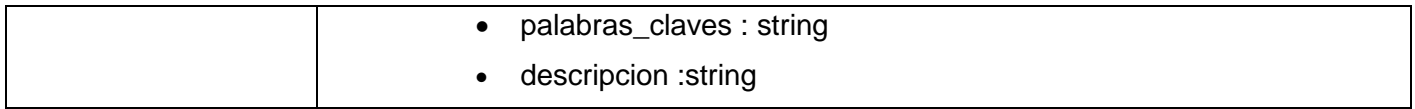

**Tabla 4: Realizar búsqueda de cursos.**

### **Método Exportar\_curso\_a\_formato\_SCORM.**

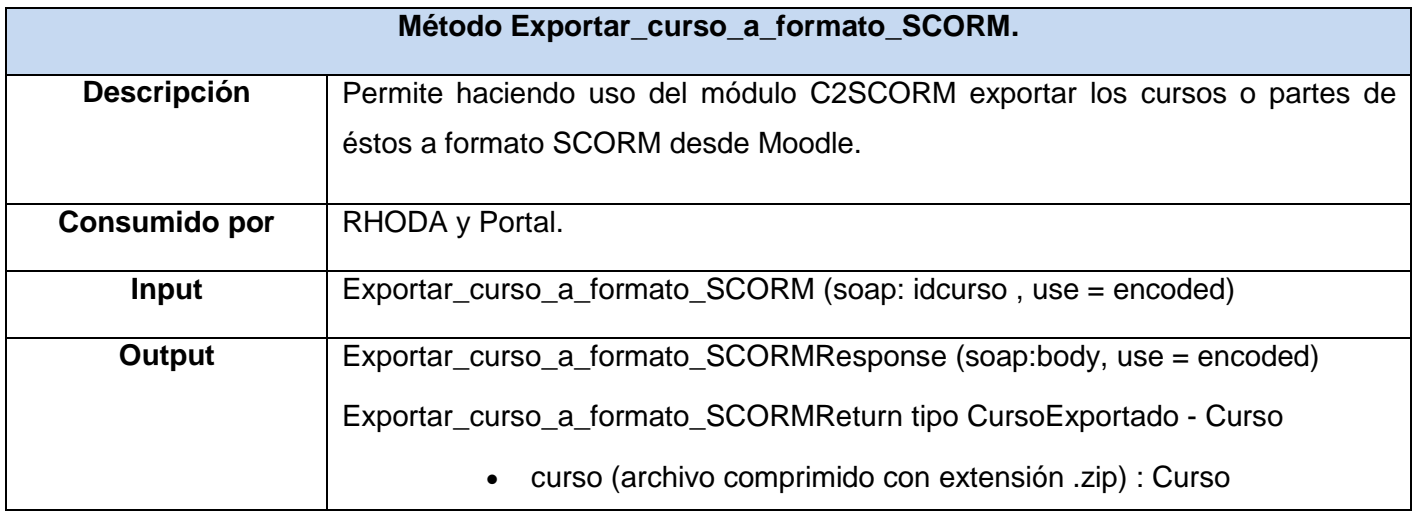

**Tabla 5: Exportar curso a formato SCORM.**

### **Método Exportar\_curso\_a\_sitio\_web\_estatico.**

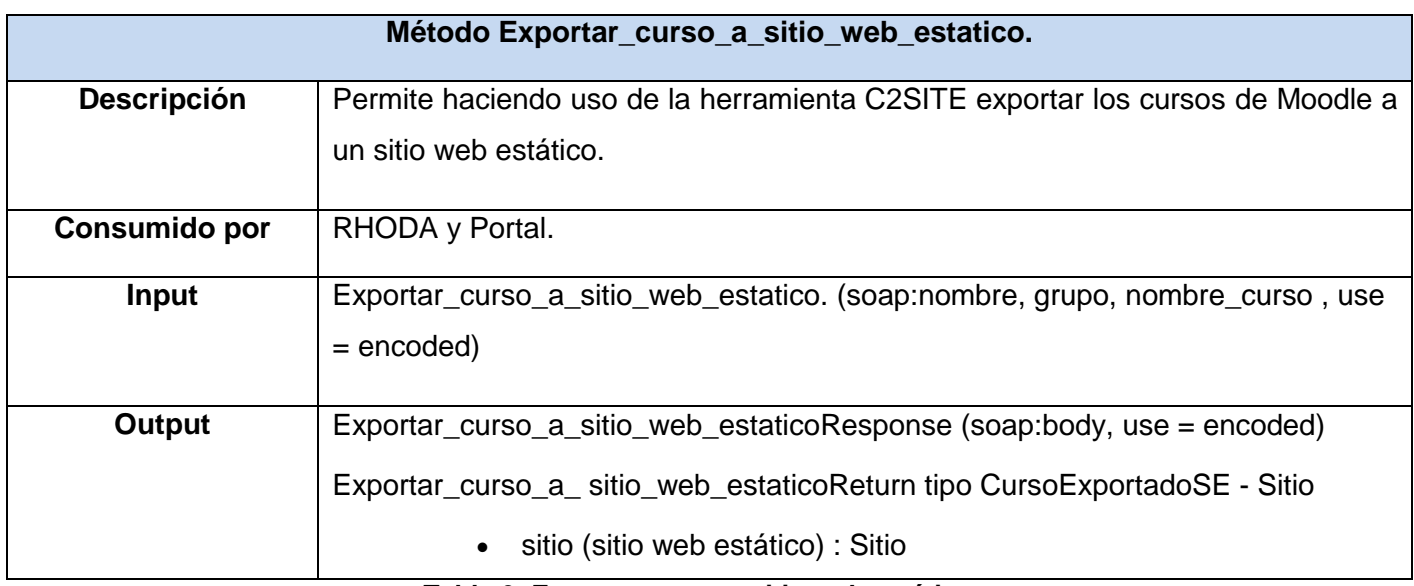

**Tabla 6: Exportar curso a sitio web estático.**

#### **2.5.2. RHODA.**

| <b>RHODAWSService</b> |                                             |
|-----------------------|---------------------------------------------|
| <b>Namespace</b>      | Urn:RHODAWS.                                |
| <b>URL</b>            | http://roa.uci.cu/servicios/v3/ws_roa.php.  |
| Protocolo             | SOAP.                                       |
| <b>Transporte</b>     | SOAP sobre HTTP.                            |
| <b>Métodos</b>        | 1. Buscar_OA_general.                       |
|                       | 2. Buscar_OA_avanzada.                      |
|                       | 3. Subir_OA.                                |
|                       | 4. OA_Recientes.                            |
|                       | 5. OA_mas_solicitados.                      |
|                       | 6. Sindicarse_ultimos_veinte_OA_creados.    |
|                       | 7. Sindicarse_por_categoria/subcategoria.   |
|                       | 8. Cantidad_usuarios_registrados.           |
|                       | 9. Cantidad_usuarios_en_linea.              |
|                       | 10. Cantidad_OAs_en_repositorio.            |
|                       | 11. Listar _ categorias.                    |
|                       | 12. Cantidad_OA_por_calificacion.           |
|                       | 13. Cantidad_OA_por_categoria_subcategoría. |
|                       | 14. N_OAs_mas_descargados.                  |

**Tabla 7: Servicios que publica RHODA.**

### **Método Buscar\_OA\_general.**

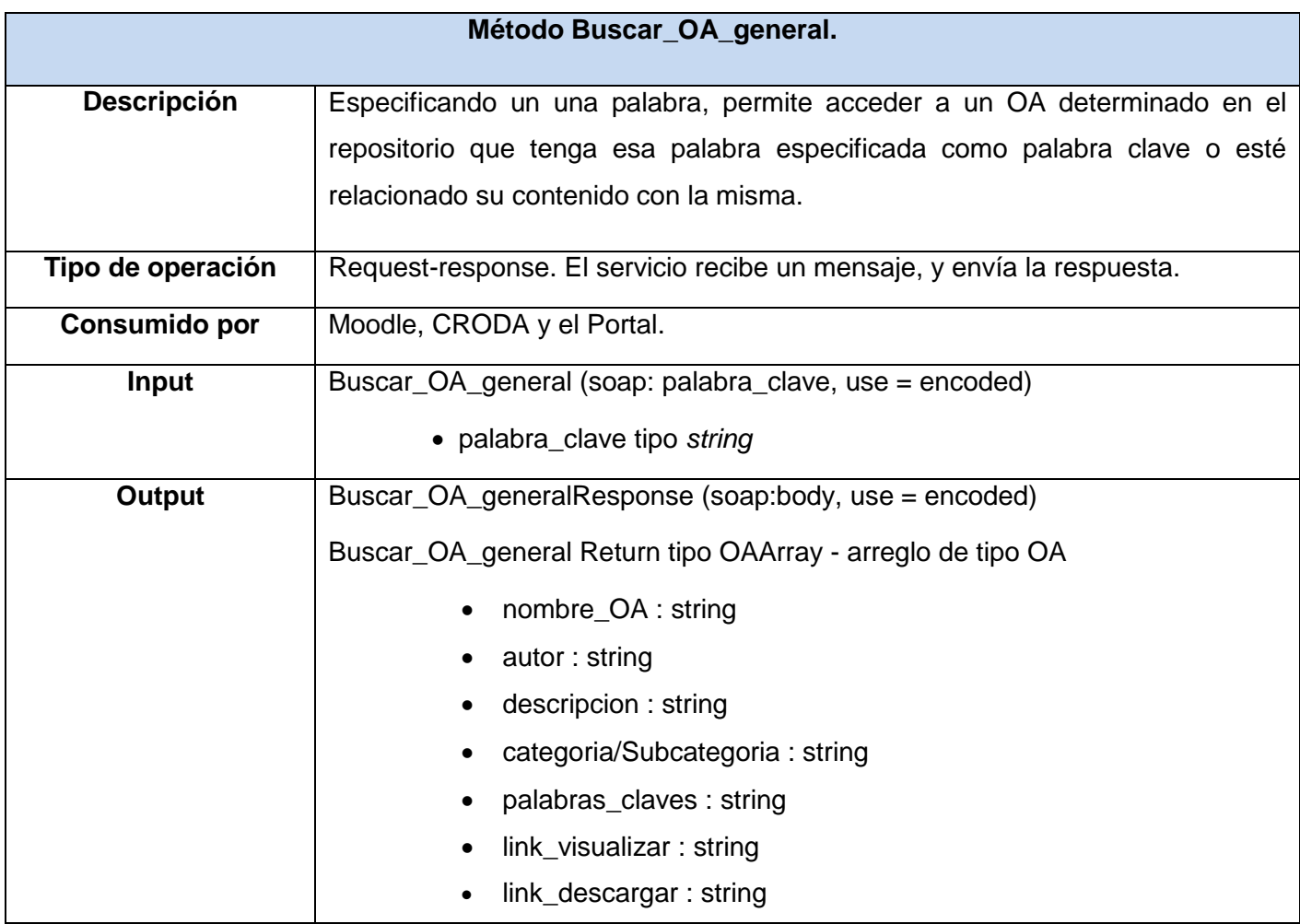

### **Tabla 8: Realizar búsqueda general de OAs.**

### **Método Buscar\_OA\_avanzada.**

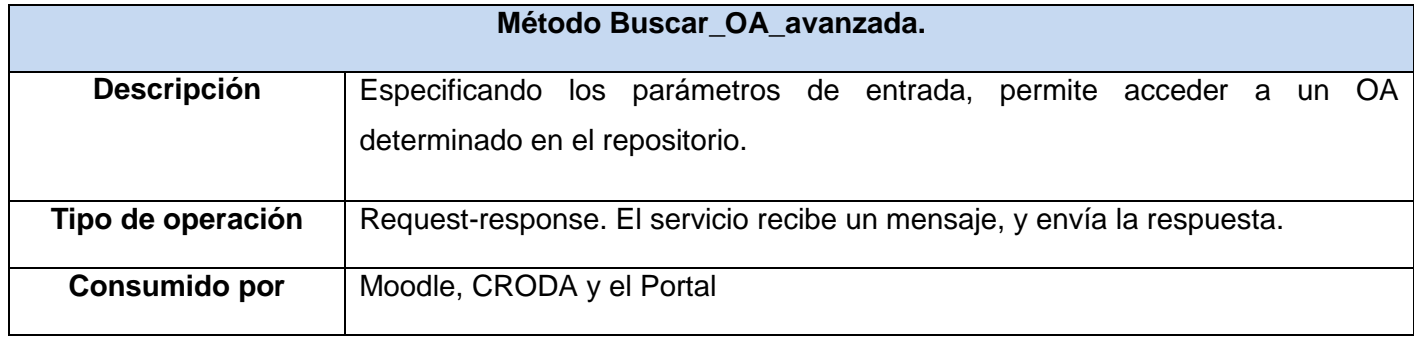

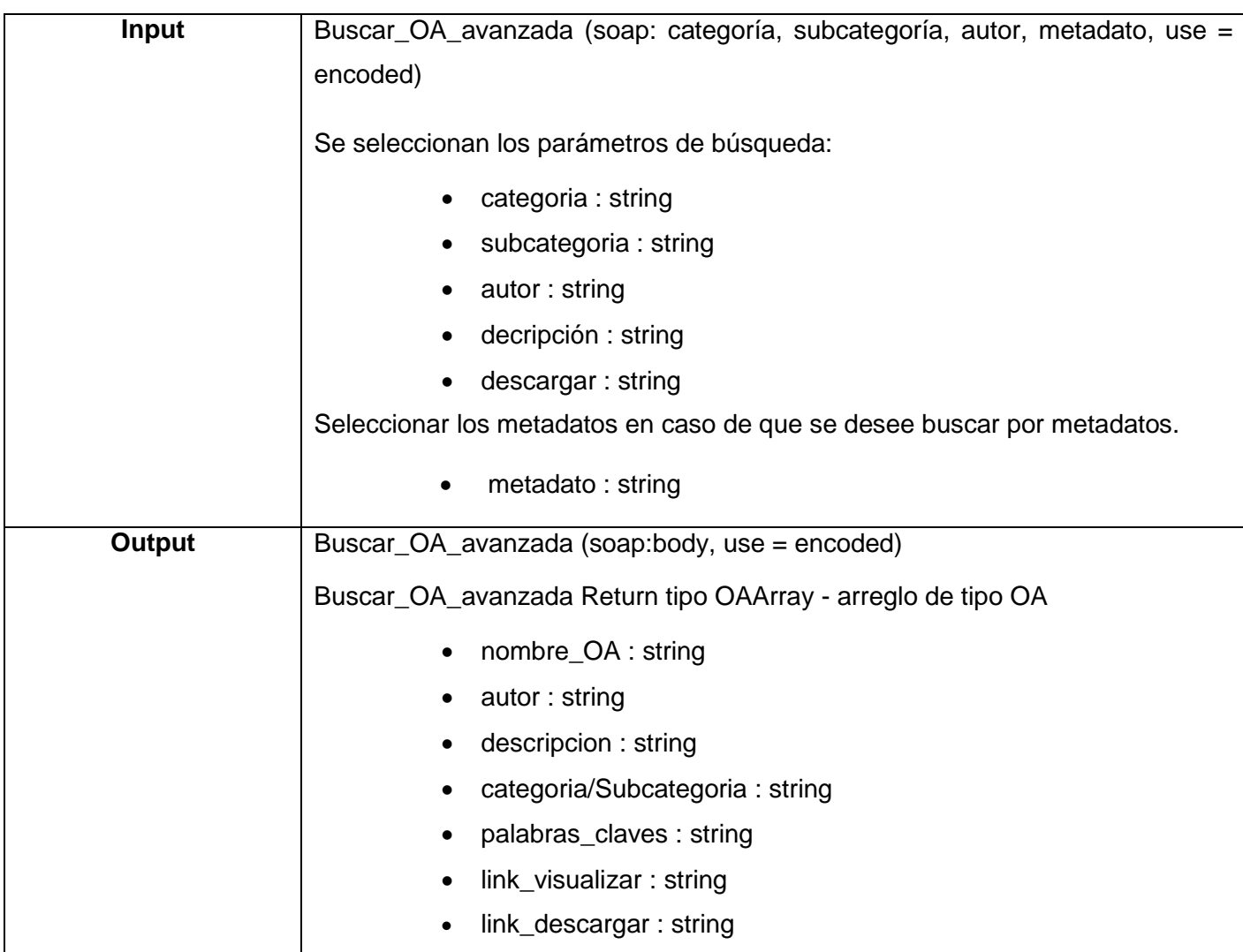

### **Tabla 9: Realizar búsqueda avanzada de OAs.**

### **Método Subir\_OA.**

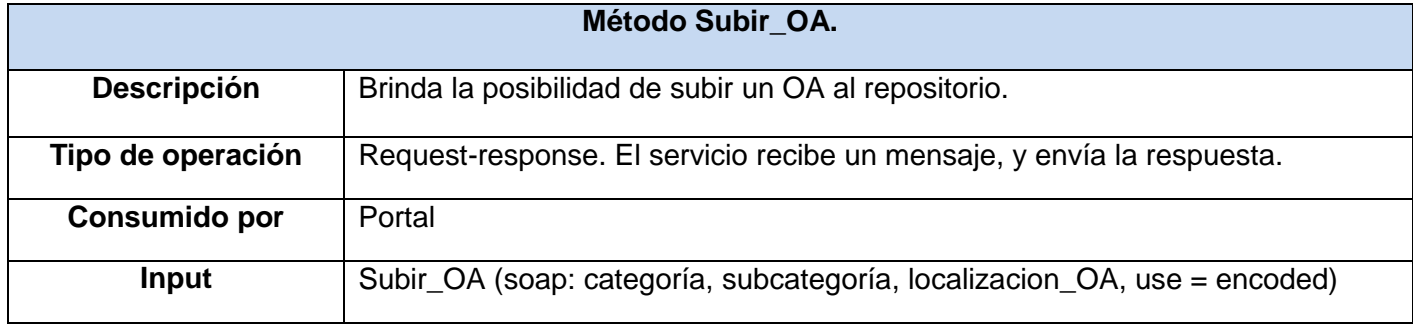

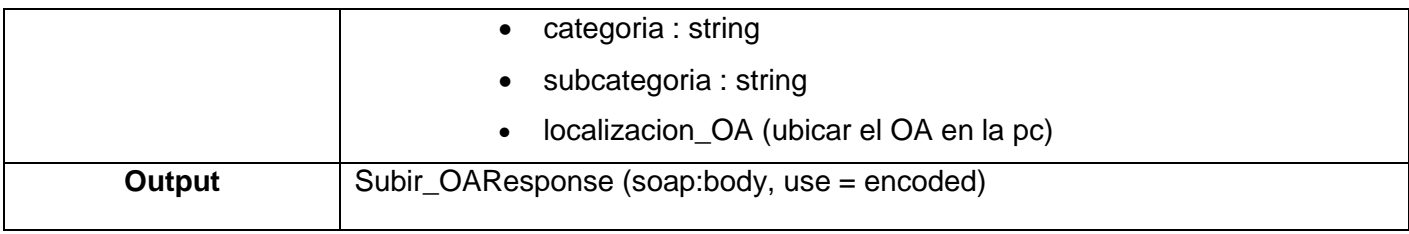

**Tabla 10: Subir OA.**

### **Método OAs\_Recientes.**

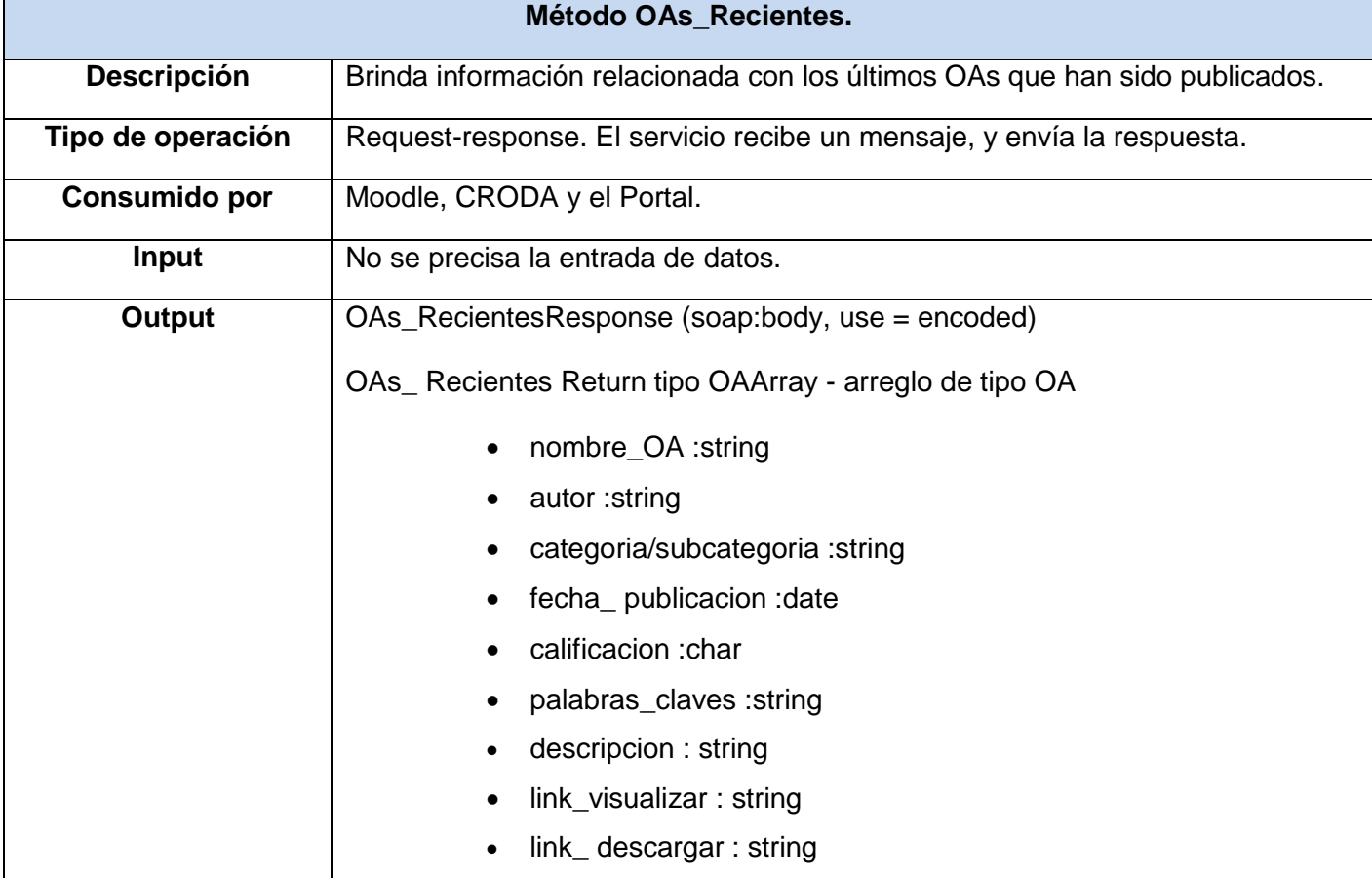

**Tabla 11: Ver los OAs recientes.**

### **Método OA\_mas\_solicitados.**

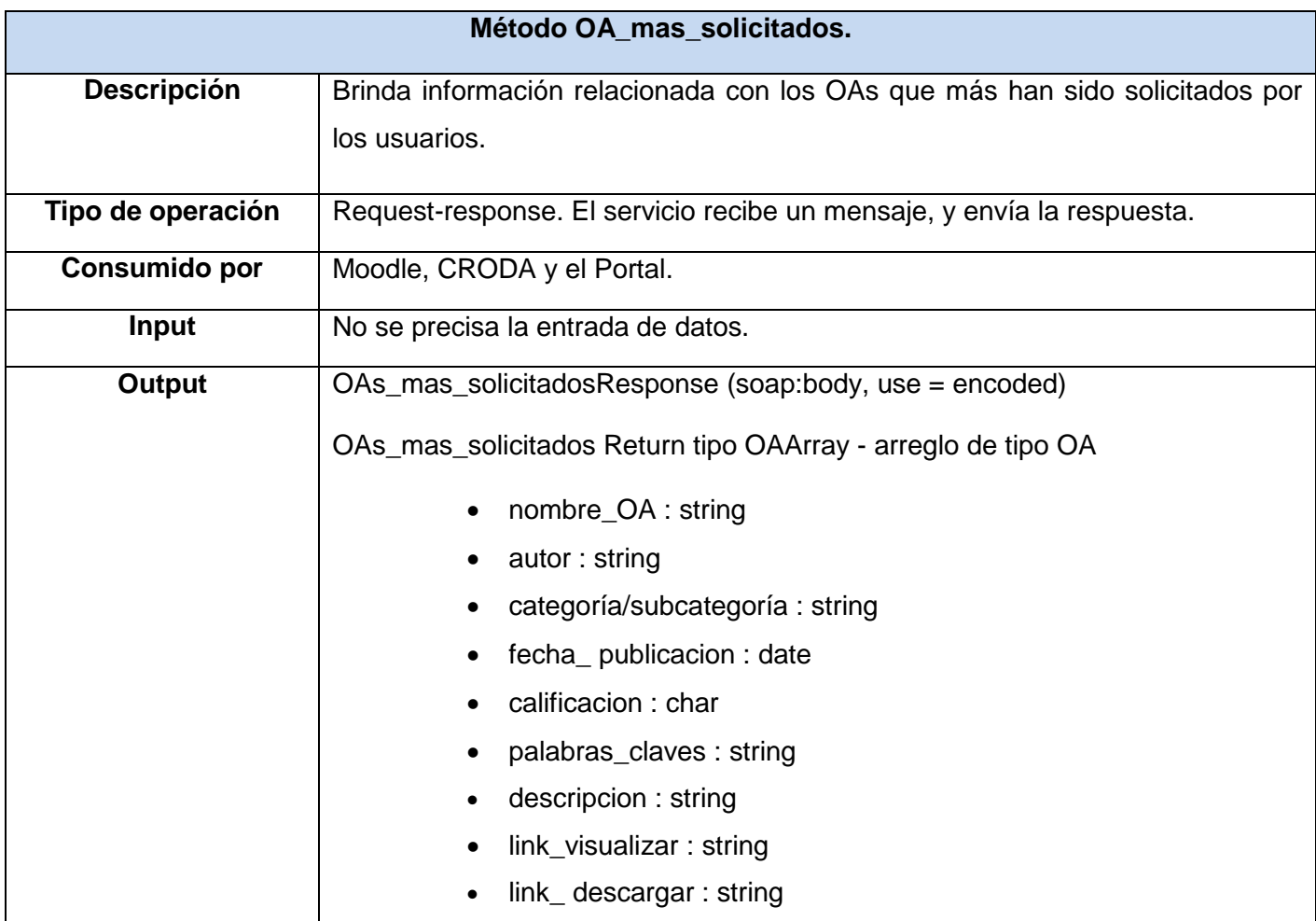

**Tabla 12: Ver los OAs más solicitados.**

### **Método Sindicarse\_ultimos\_veinte\_OA\_creados.**

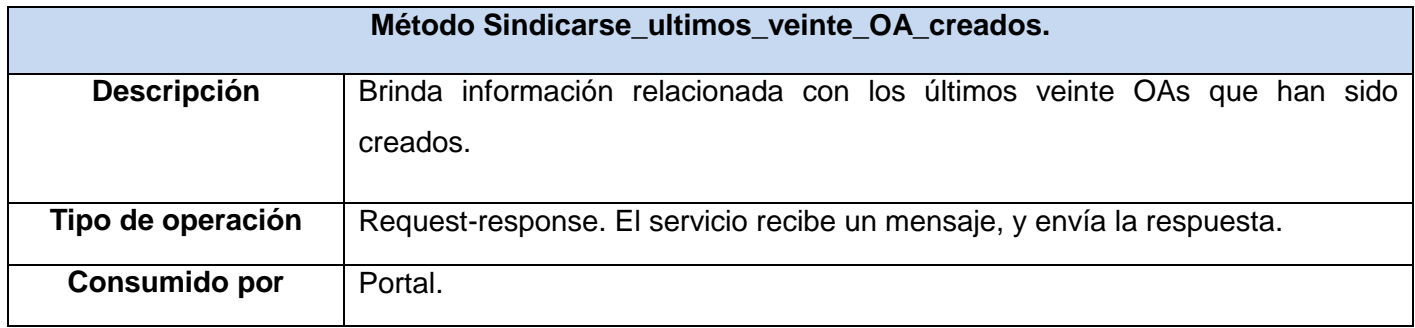

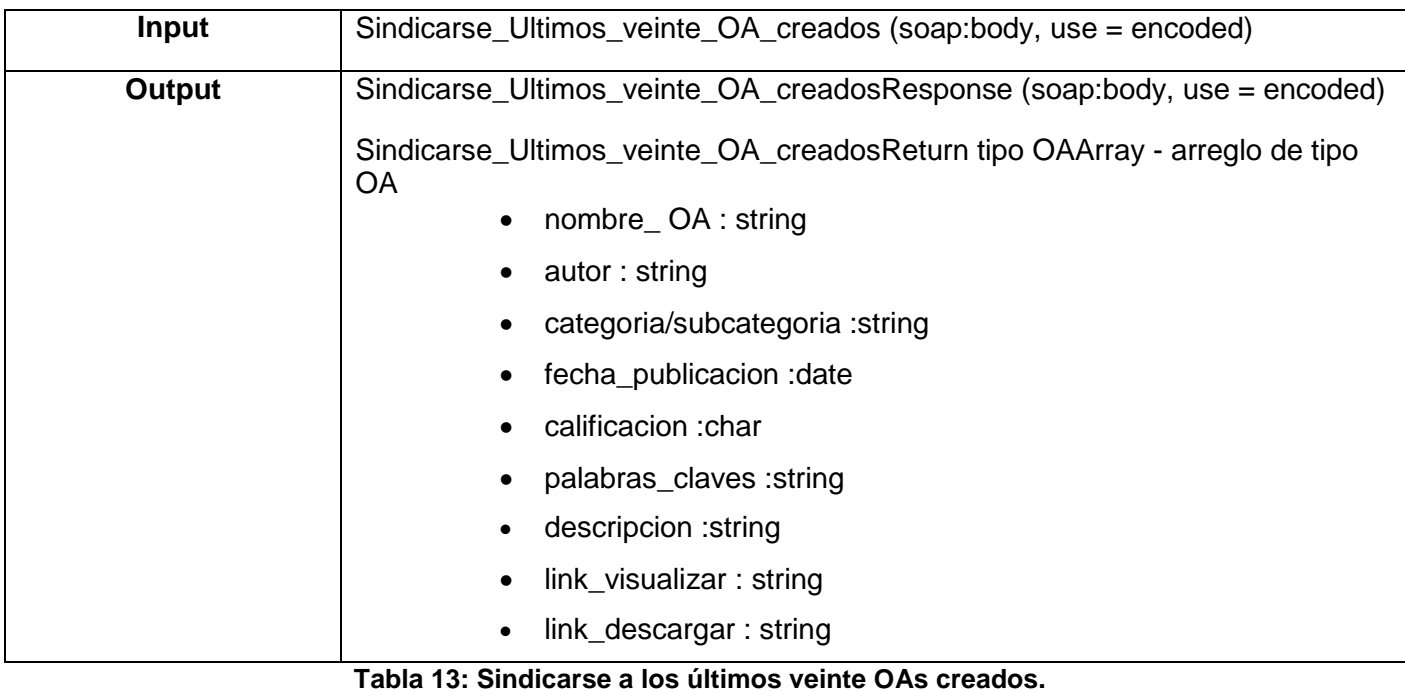

## **Método Sindicarse\_por\_categoria\_subcategoria.**

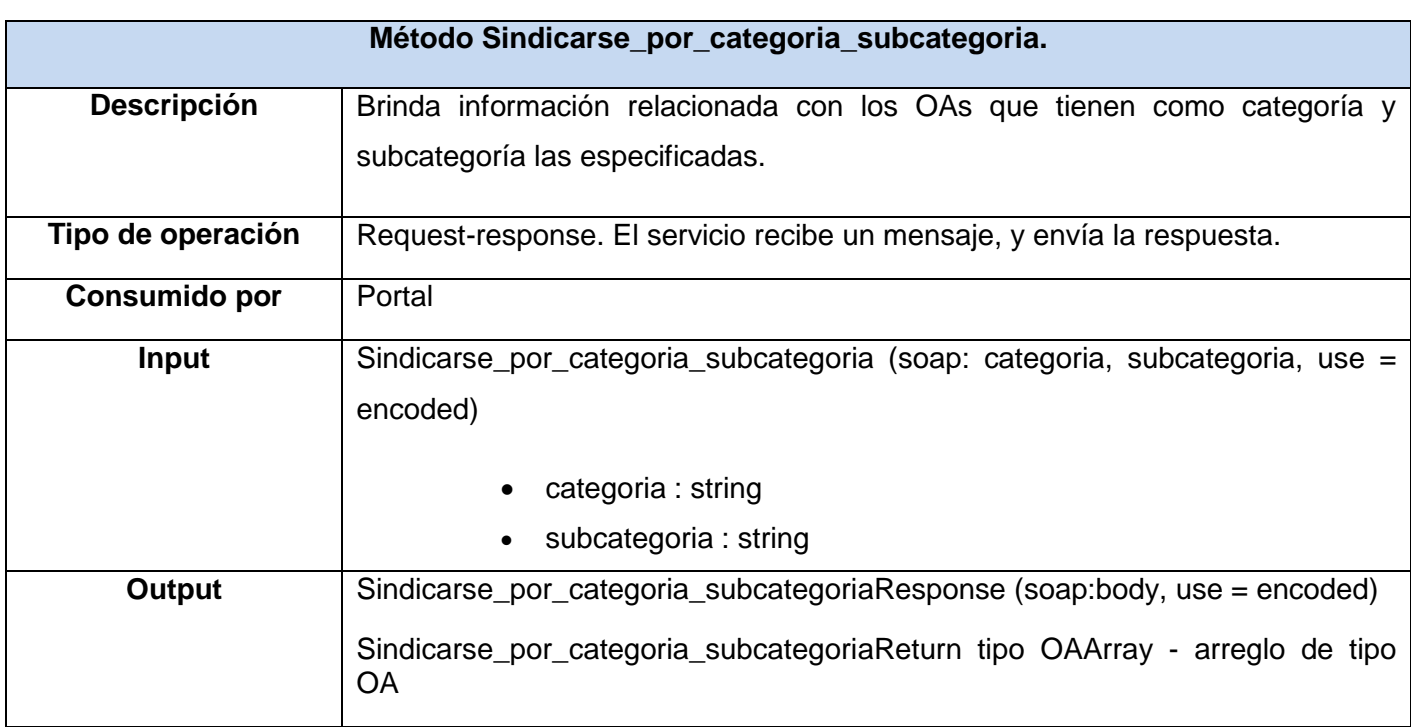

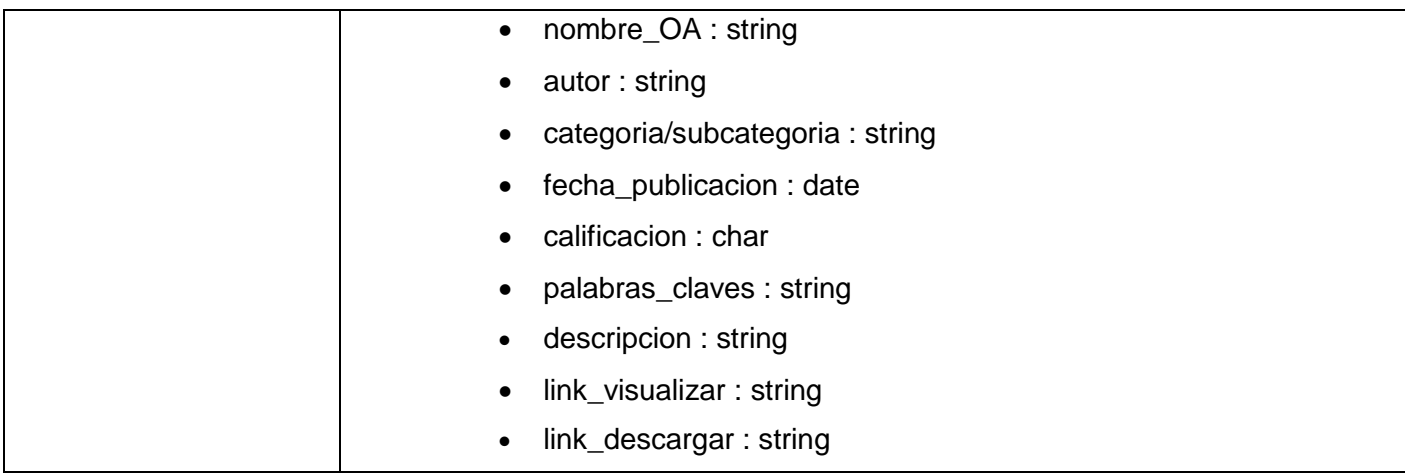

**Tabla 14: Sindicarse por categoría/subcategoría a los OAs.**

## **Método Cantidad\_usuarios\_registrados**

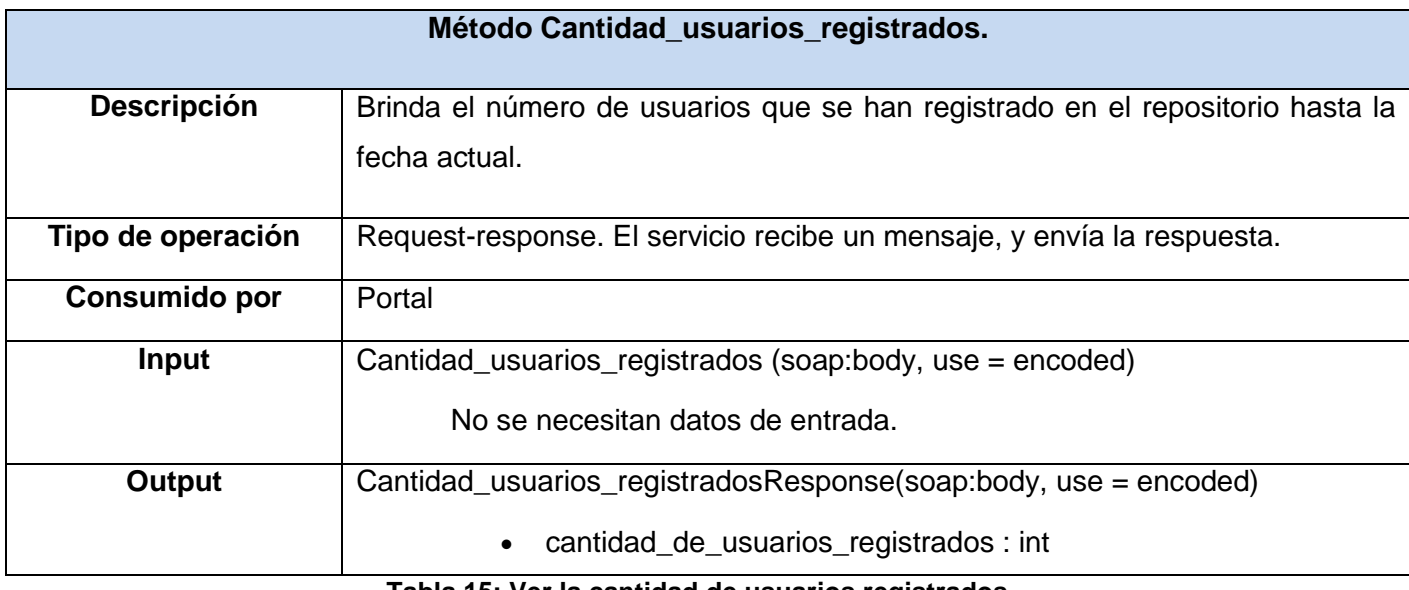

**Tabla 15: Ver la cantidad de usuarios registrados.**

#### **Método Cantidad\_usuarios\_en\_linea.**

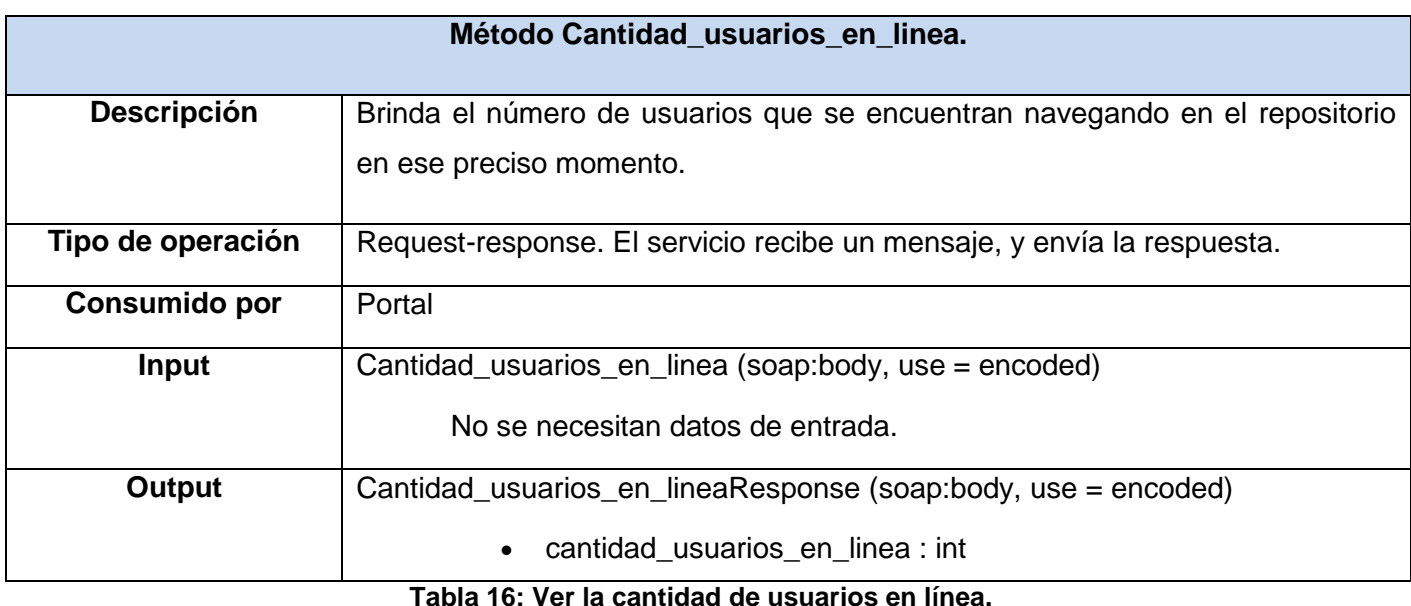

El resto de los métodos se pueden consultar en el *Anexo 8.*

### **2.5.3. ERP Universitario línea de Pregrado.**

El ERP Universitario línea de Pregrado se encuentra actualmente en implementación por lo que hasta el momento no se pueden definir con exactitud los servicios que serán brindados. A continuación se muestra una selección de los servicios básicos que publica Akademos en la UDDI de la universidad y que serán incluidos en el CV, una vez que se encuentre definido el ERP se podrán identificar y describir nuevos servicios. Además, se recomienda que los mismos sean implementados teniendo en cuenta los estándares IMS-ES e IMS-LIP para de este modo cumplir con la arquitectura definida para el CV en investigaciones anteriores (11). En epígrafes posteriores serán descritos los principales servicios de cada estándar.

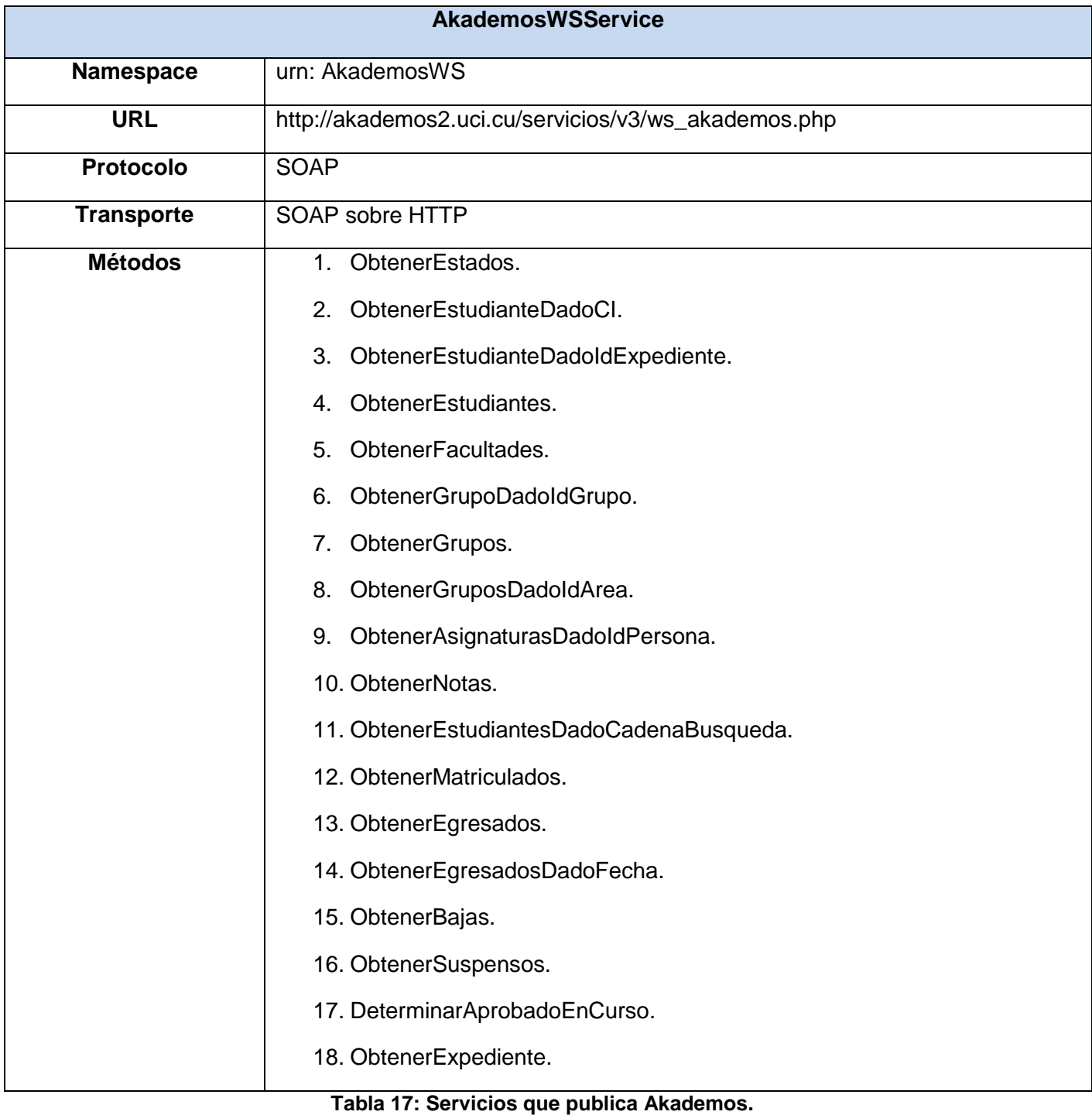

### **Método ObtenerEstados.**

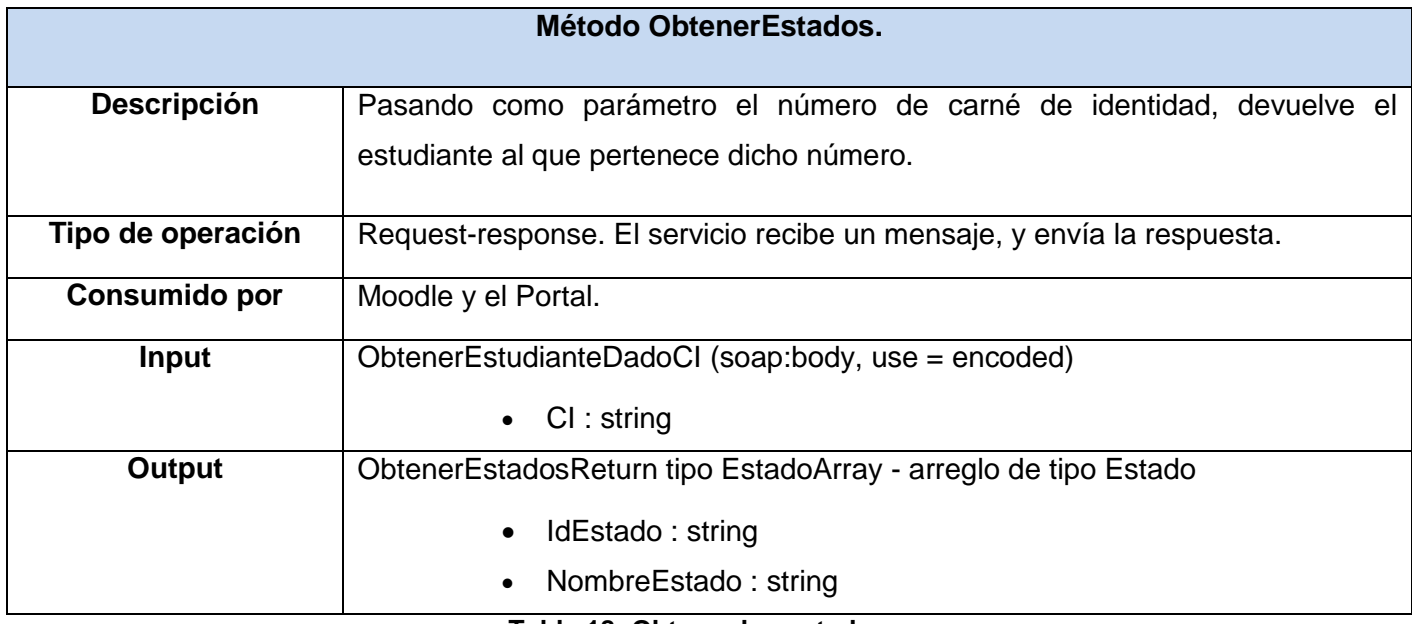

**Tabla 18: Obtener los estados.**

### **Método ObtenerEstudianteDadoCI.**

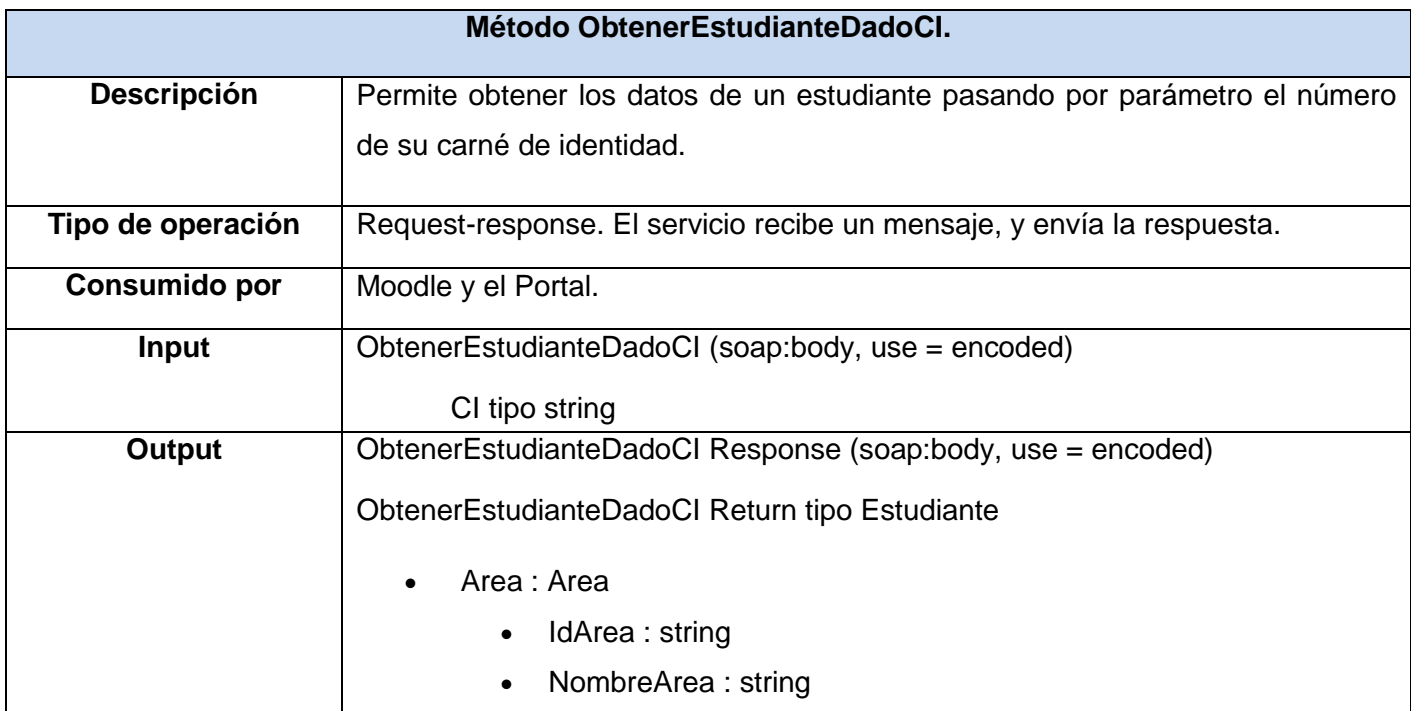

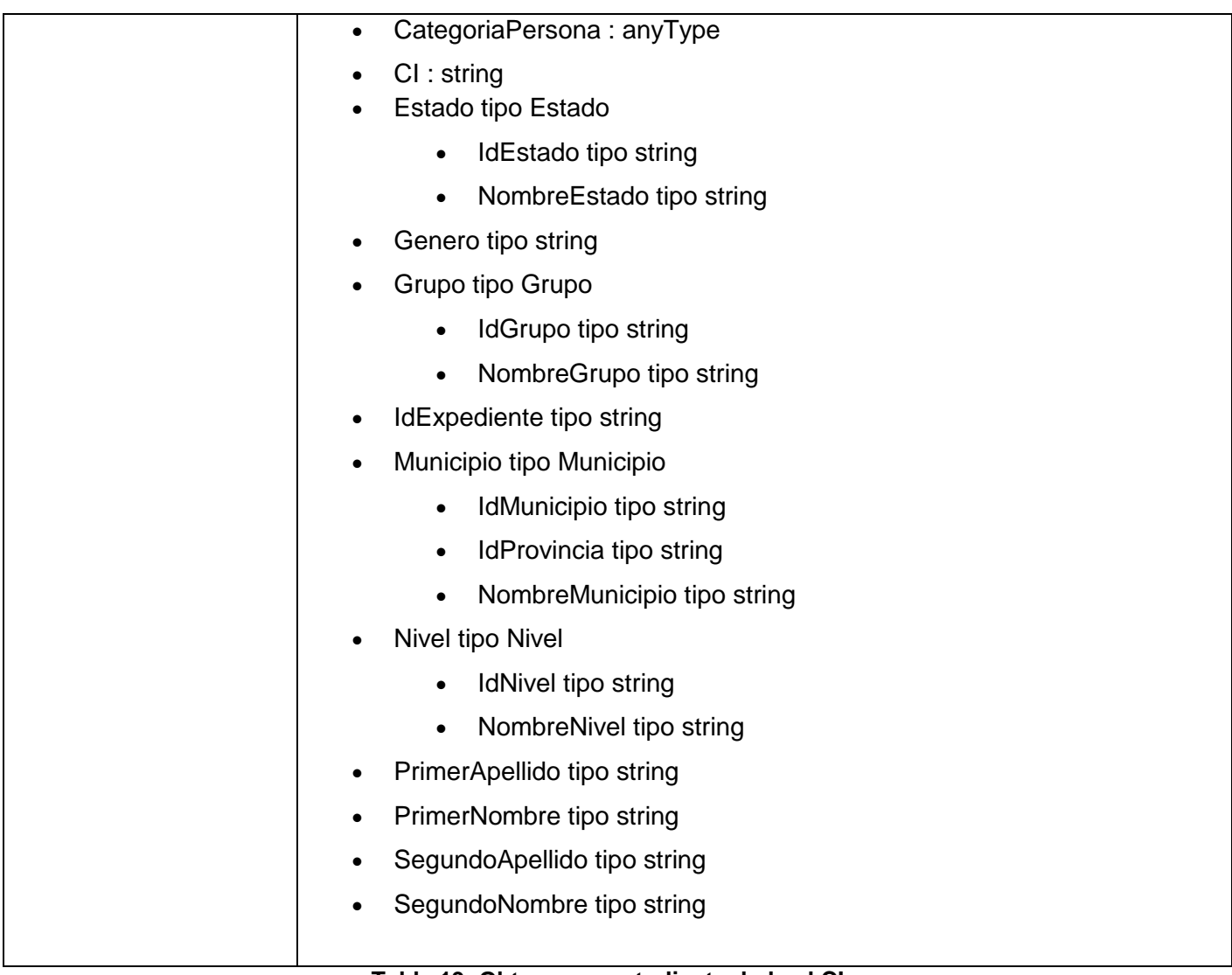

### **Tabla 19: Obtener un estudiante dado el CI.**

## **Método ObtenerEstudianteDadoIdExpediente.**

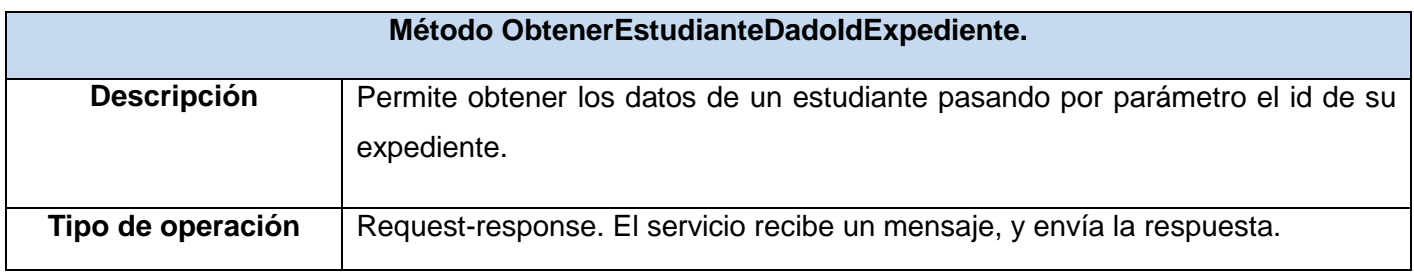

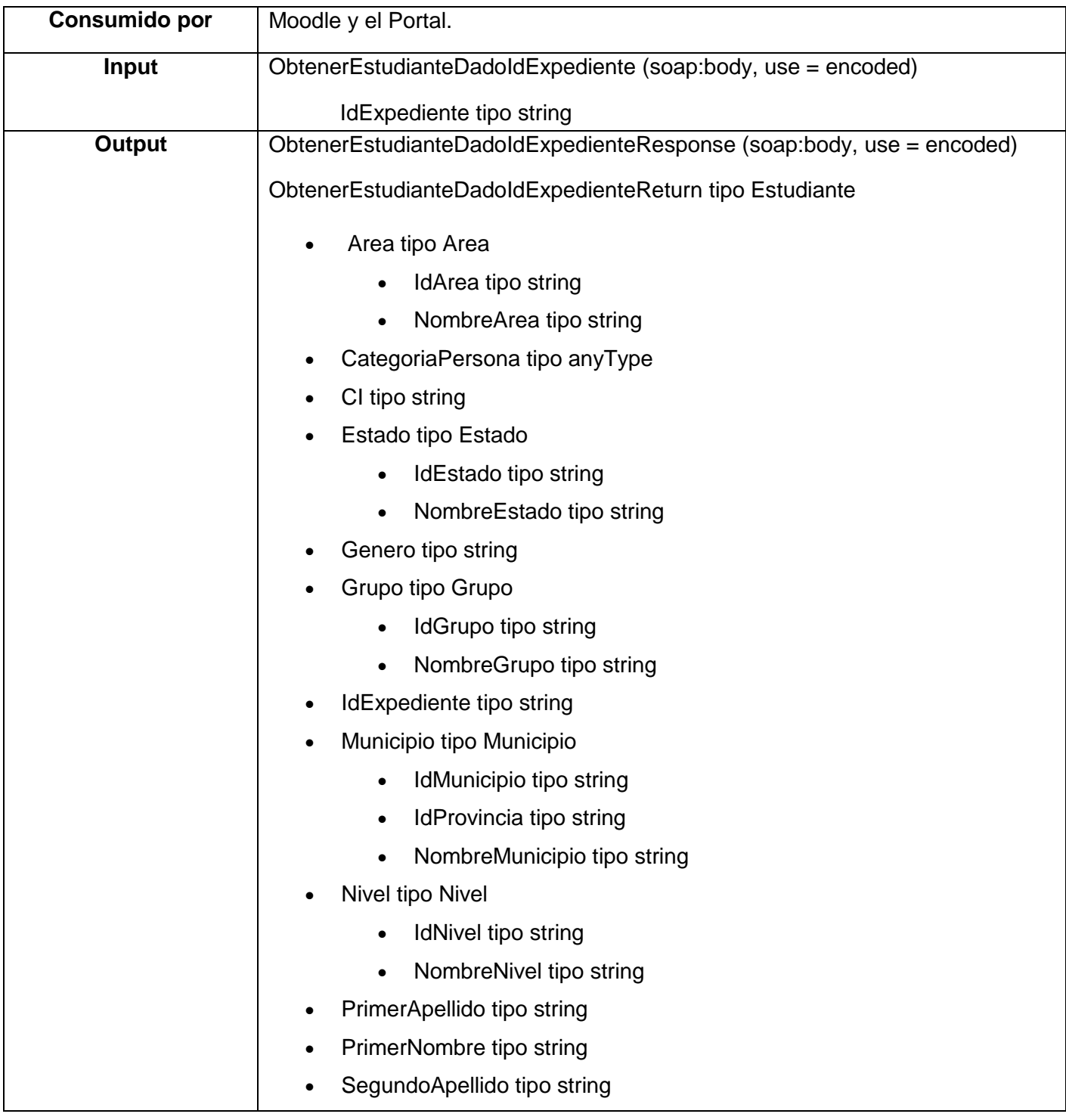

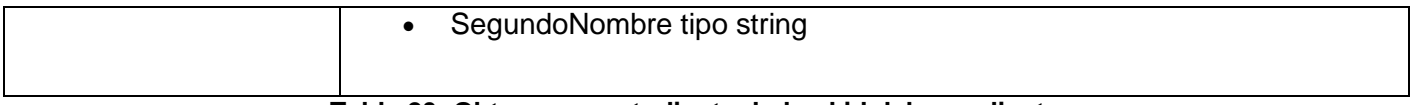

**Tabla 20: Obtener un estudiante dado el id del expediente.**

### **Método ObtenerEstudiantes.**

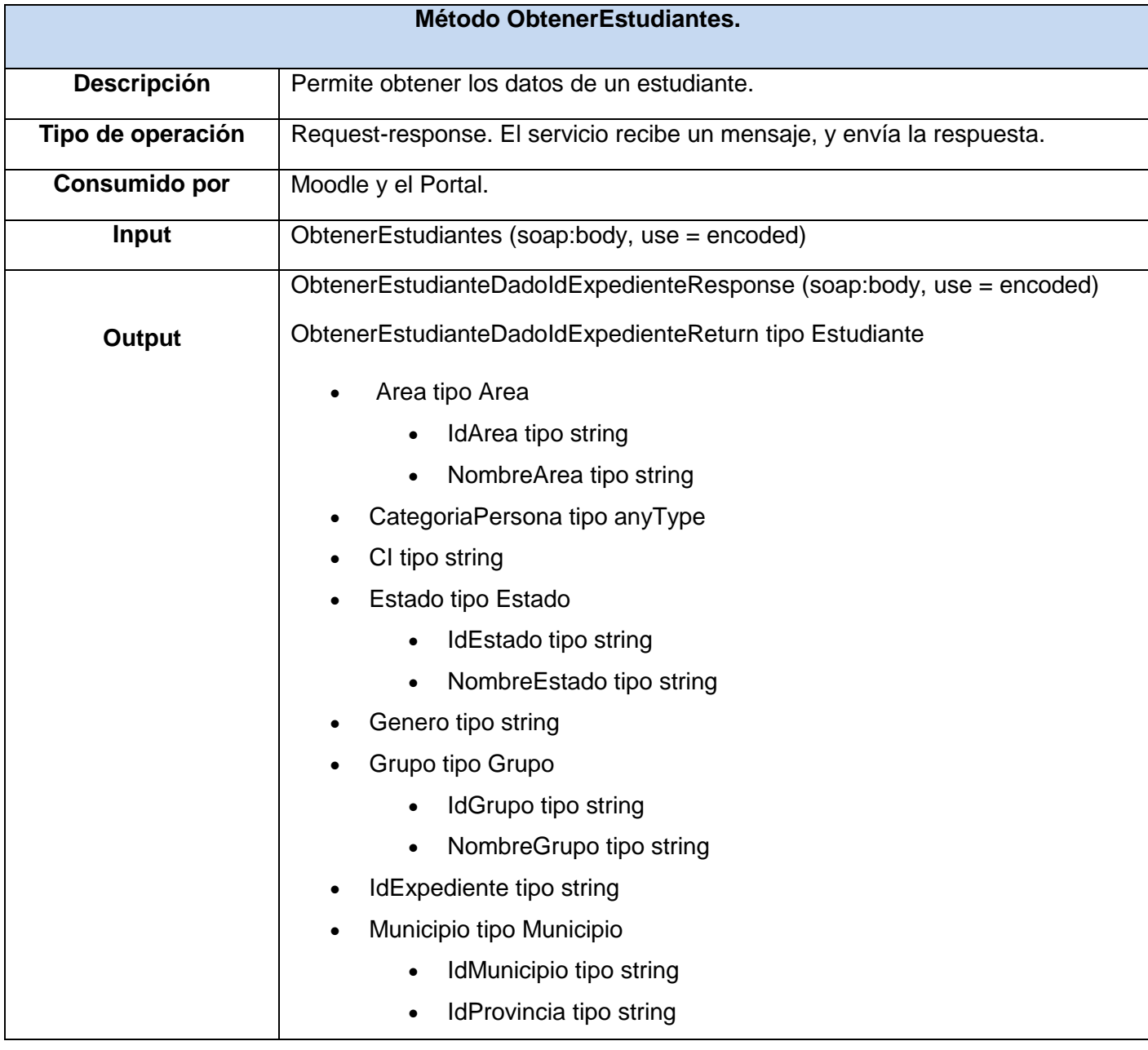

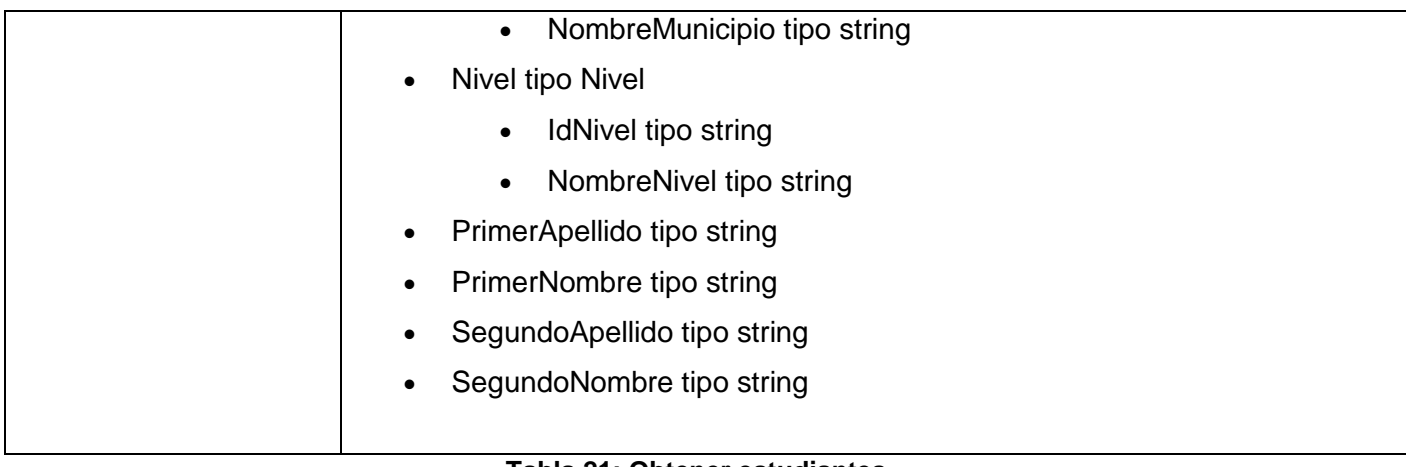

#### **Tabla 21: Obtener estudiantes.**

### **Método ObtenerFacultades.**

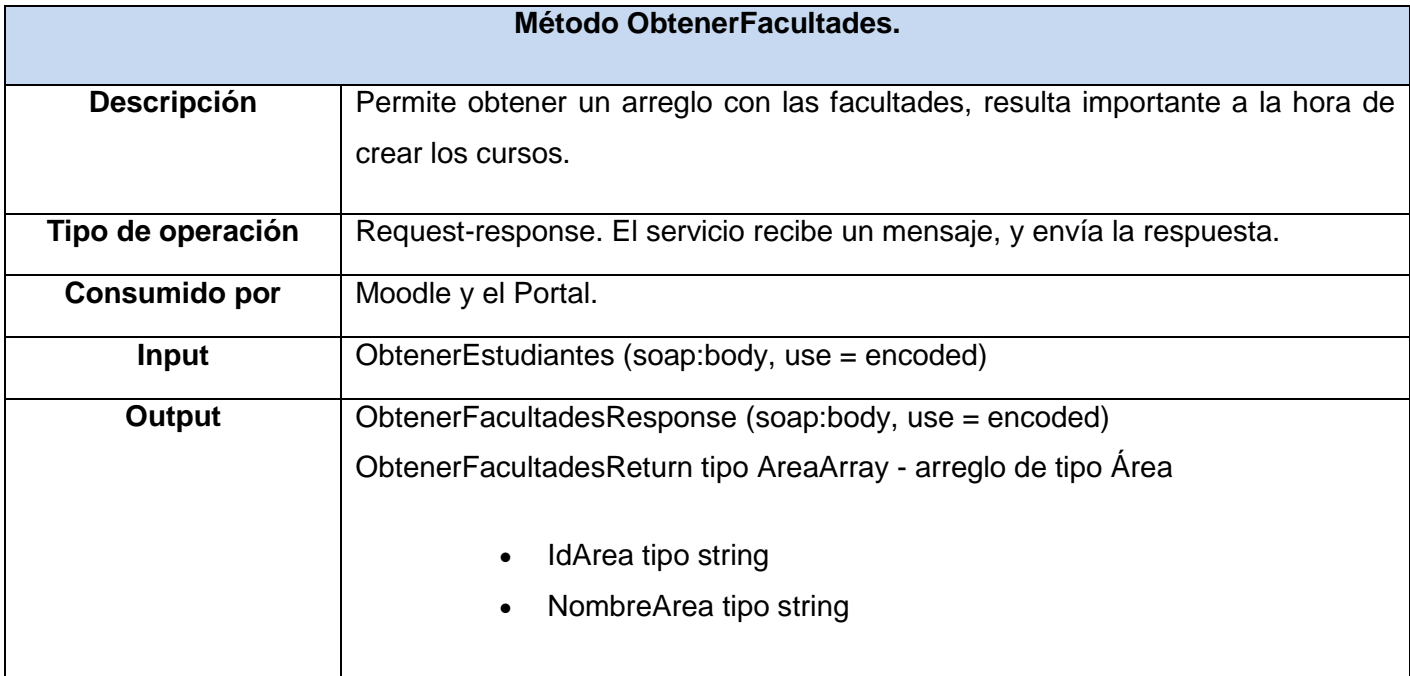

**Tabla 22: Obtener facultades.**

### **Método ObtenerGrupoDadoIdGrupo.**

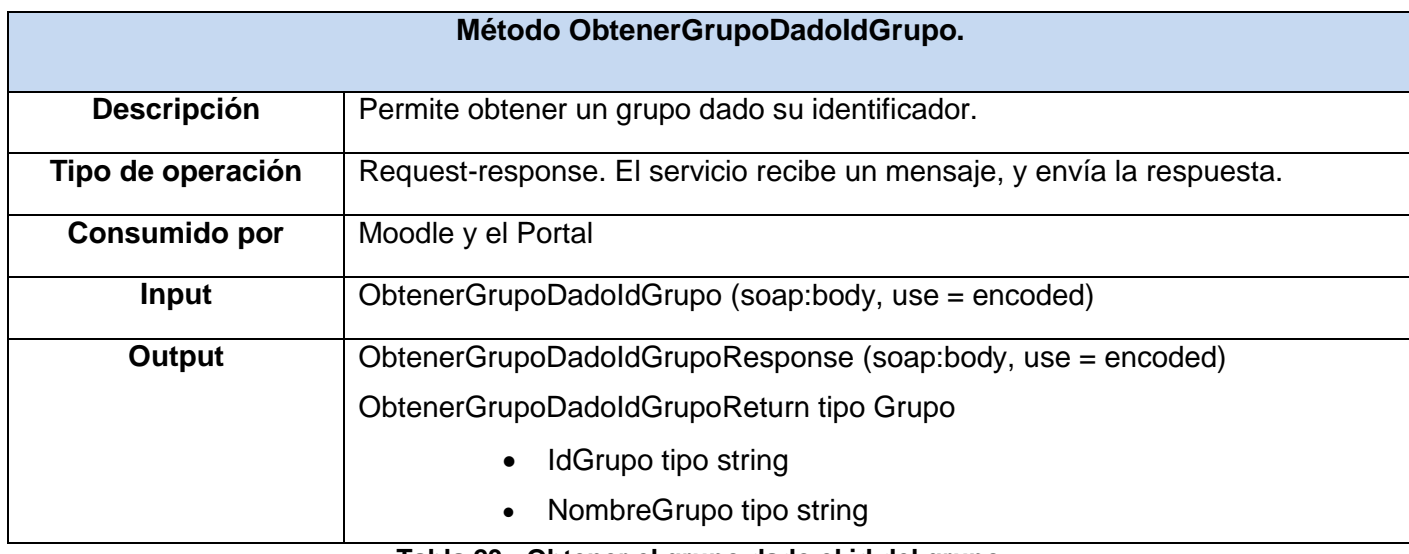

**Tabla 23: Obtener el grupo dado el id del grupo.**

### **Método ObtenerGrupos.**

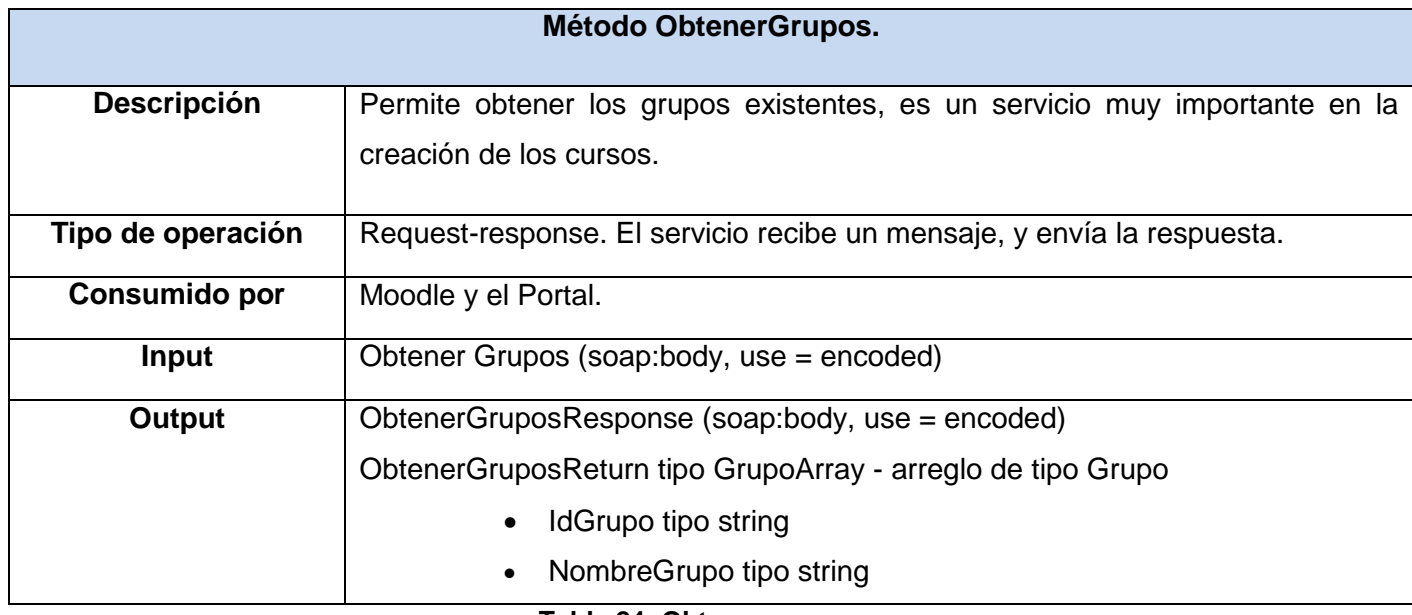

#### **Tabla 24: Obtener grupos.**

### **Método ObtenerGruposDadoIdArea.**

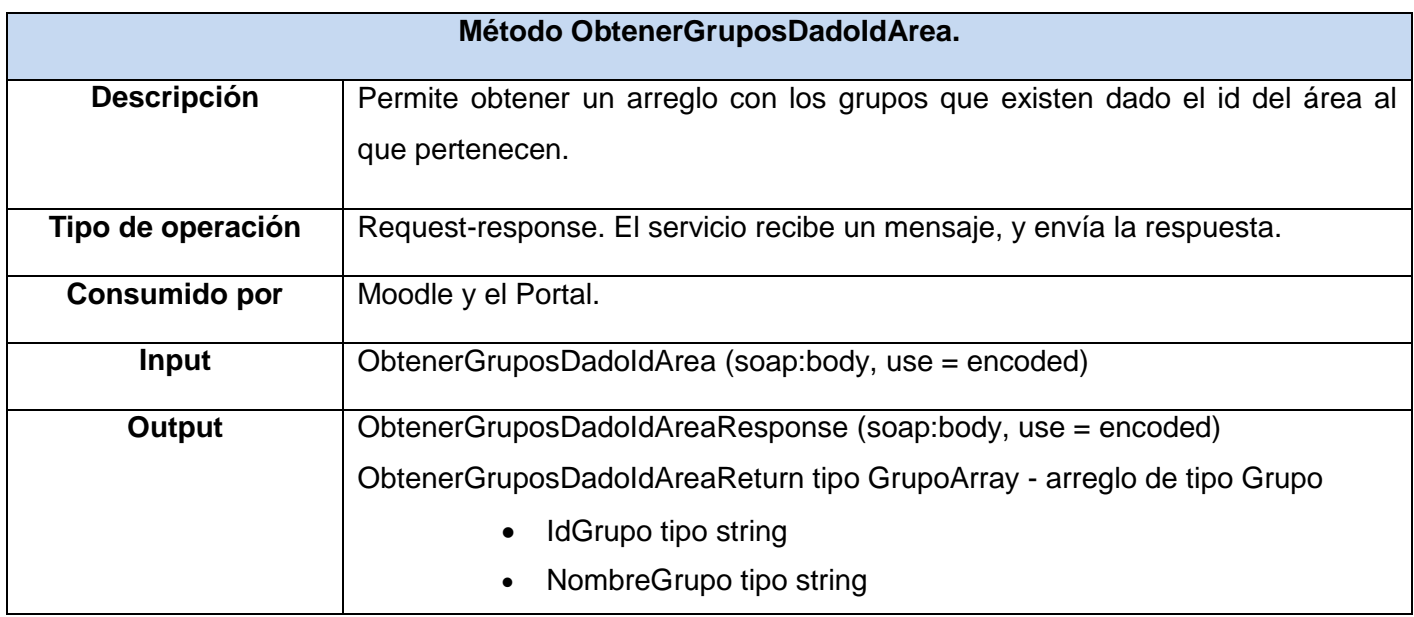

### **Tabla 25: Obtener grupos dado el id del área.**

## **Método ObtenerAsignaturaDadoIDPersona.**

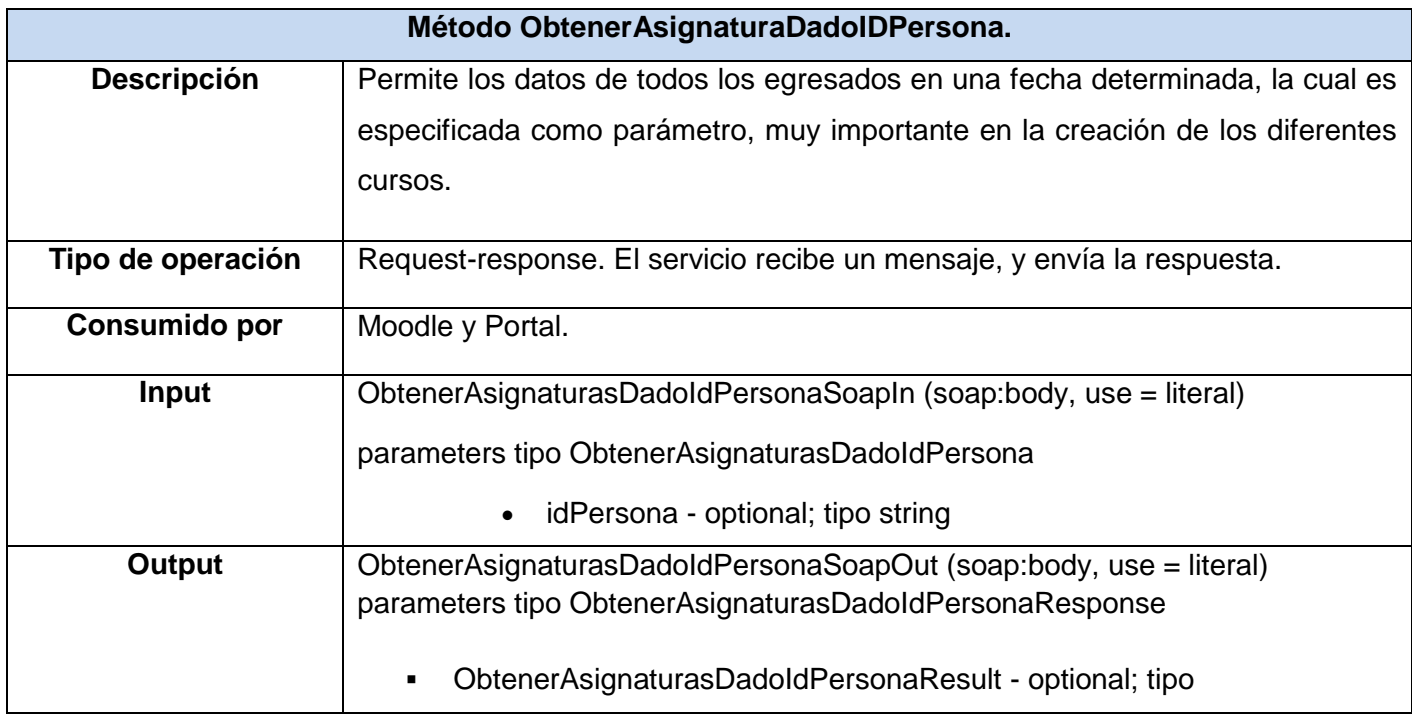

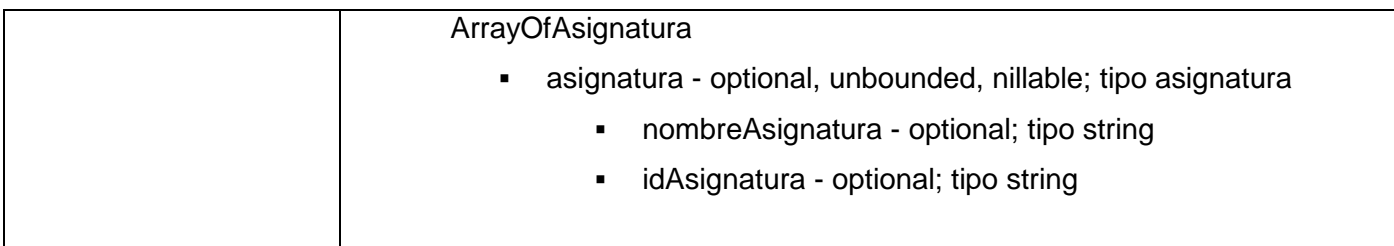

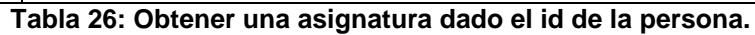

### **Método ObtenerNotas.**

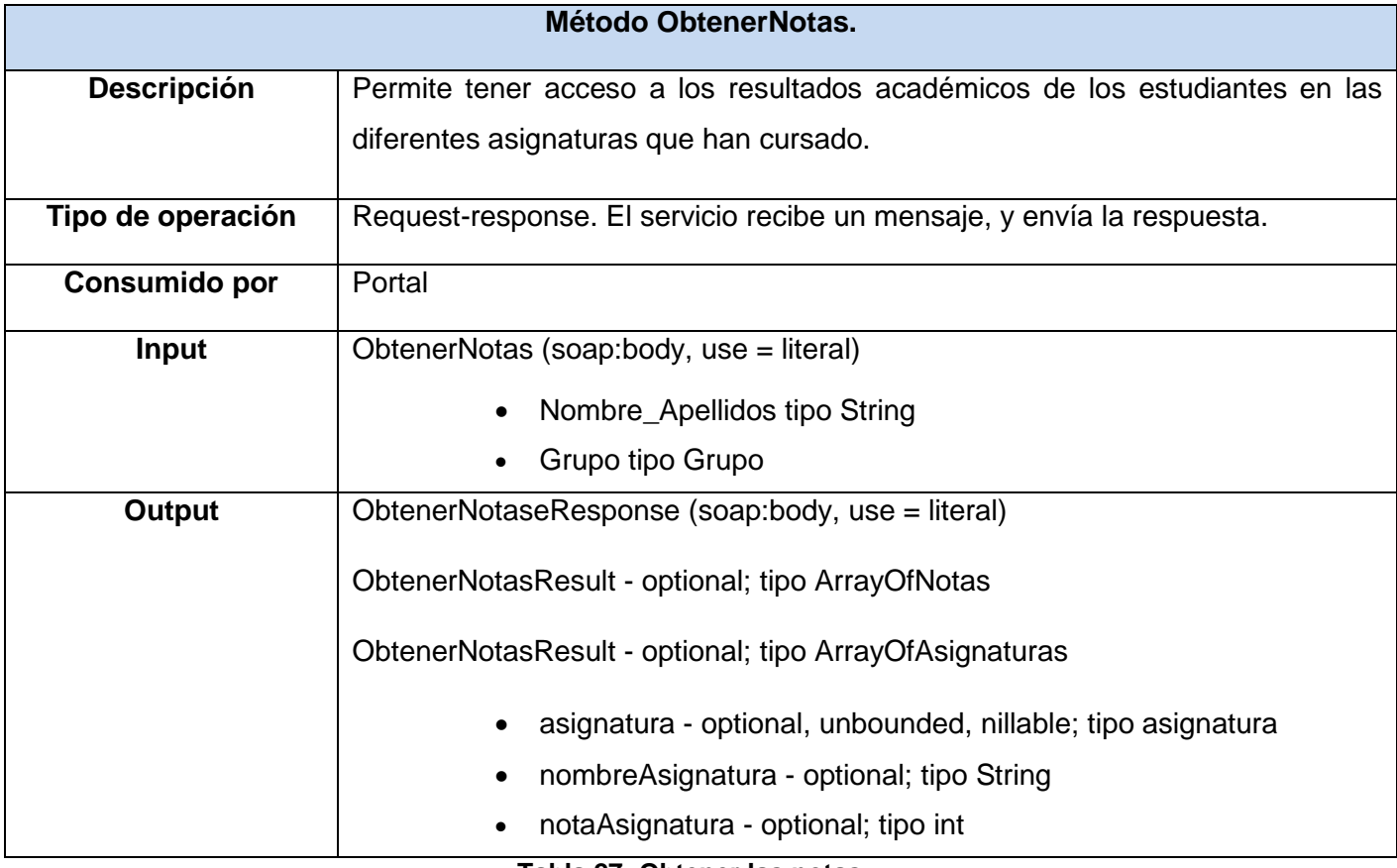

**Tabla 27: Obtener las notas.**

El resto de los métodos se pueden consultar en el *Anexo 9.*

### **2.5.4 CRODA.**

La herramienta CRODA no publicará ningún servicio web porque básicamente su funcionalidad es crear OAs, siendo este proceso muy grande y complejo para ser publicado como un servicio web y de publicarse se estaría publicando casi la herramienta en su totalidad.

### **2.5.5 Biblioteca Digital.**

| <b>BibliotecaWSService</b> |                                                                           |
|----------------------------|---------------------------------------------------------------------------|
| <b>Namespace</b>           | urn:BibliotecaWS                                                          |
| <b>URL</b>                 | http://biblioteca.uci.cu/informacion.htm                                  |
| Protocolo                  | SOAP.                                                                     |
| <b>Transporte</b>          | SOAP sobre HTTP.                                                          |
| <b>Métodos</b>             | 1. Realizar_consulta_en_BD.                                               |
|                            | 2. Solicitar_Reprografia.                                                 |
|                            | 3. Consultar_catalogo_en_linea(OPAC).                                     |
|                            | 4. Busqueda_especializada_de_informacion.                                 |
|                            | 5. Atencion_al_Investigador.                                              |
|                            | 6. Certificacion_de_publicaciones_e_investigaciones_concluidas.           |
|                            | 7. Hemeroteca.                                                            |
|                            | 8. Boletin_electronico_Informatica_actual.                                |
|                            | 9. Ofertar_los_ultimos_documentos_que_fueron_publicados_en_la Biblioteca. |
|                            | 10. Reservacion_de_documentos.                                            |
|                            | 11. Informacion_Bibliografica_y_de_Referencia                             |

**Tabla 28: Servicios que publica la BD.**

### **Método Realizar\_consulta\_en\_BD**

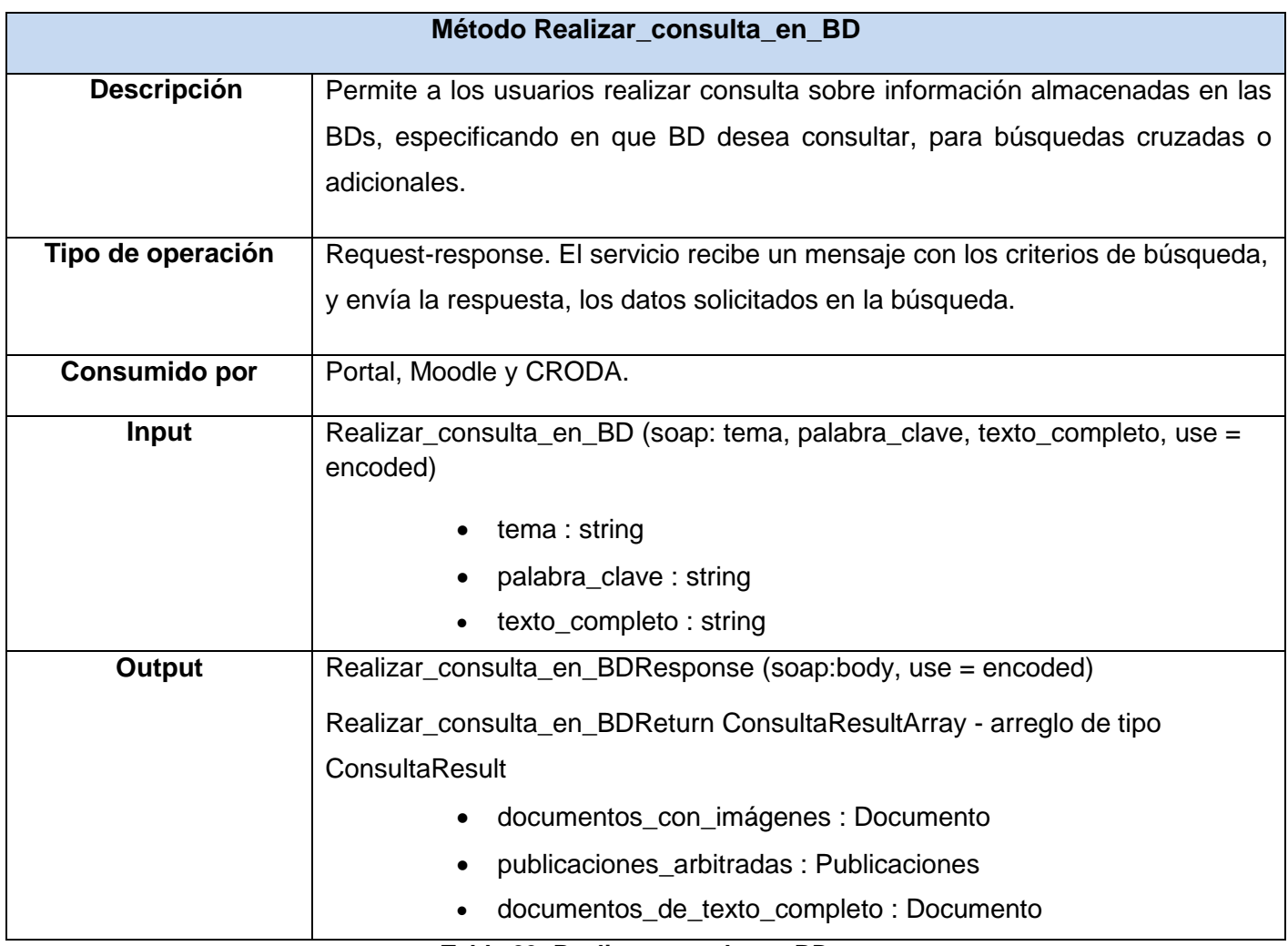

**Tabla 29: Realizar consulta en BD.**

## **Método Solicitar\_reprografia**

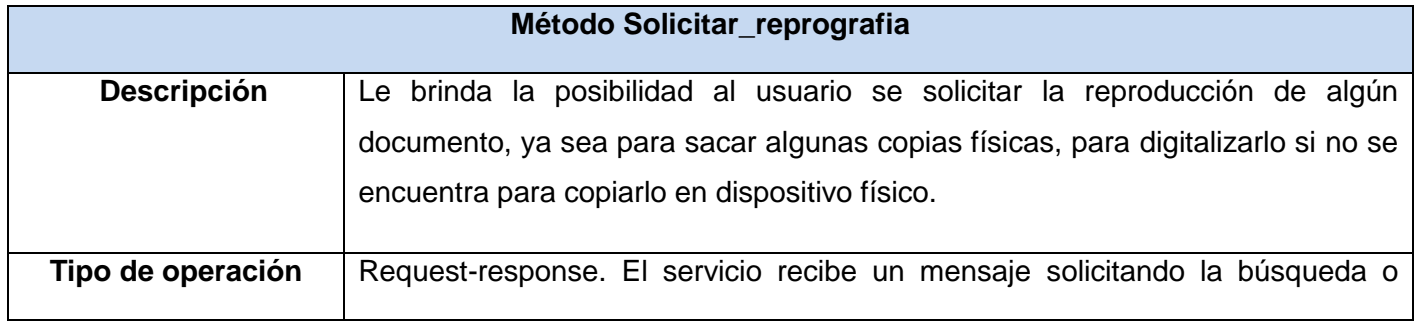
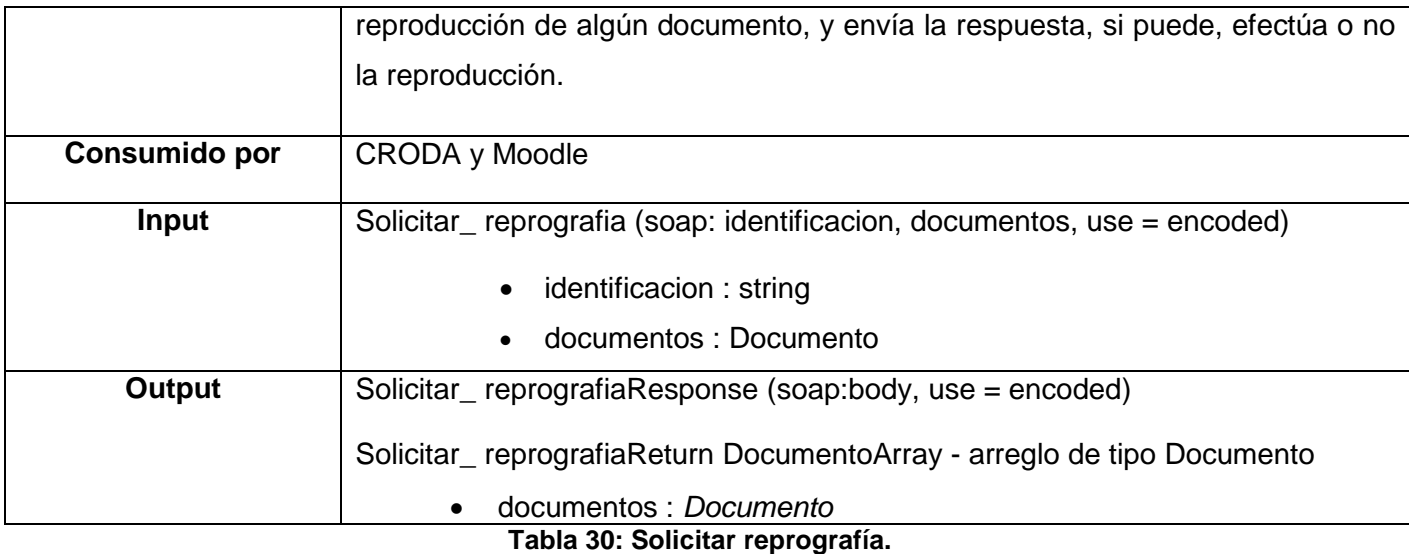

### **Método Consultar\_catalogo\_en\_linea(OPAC).**

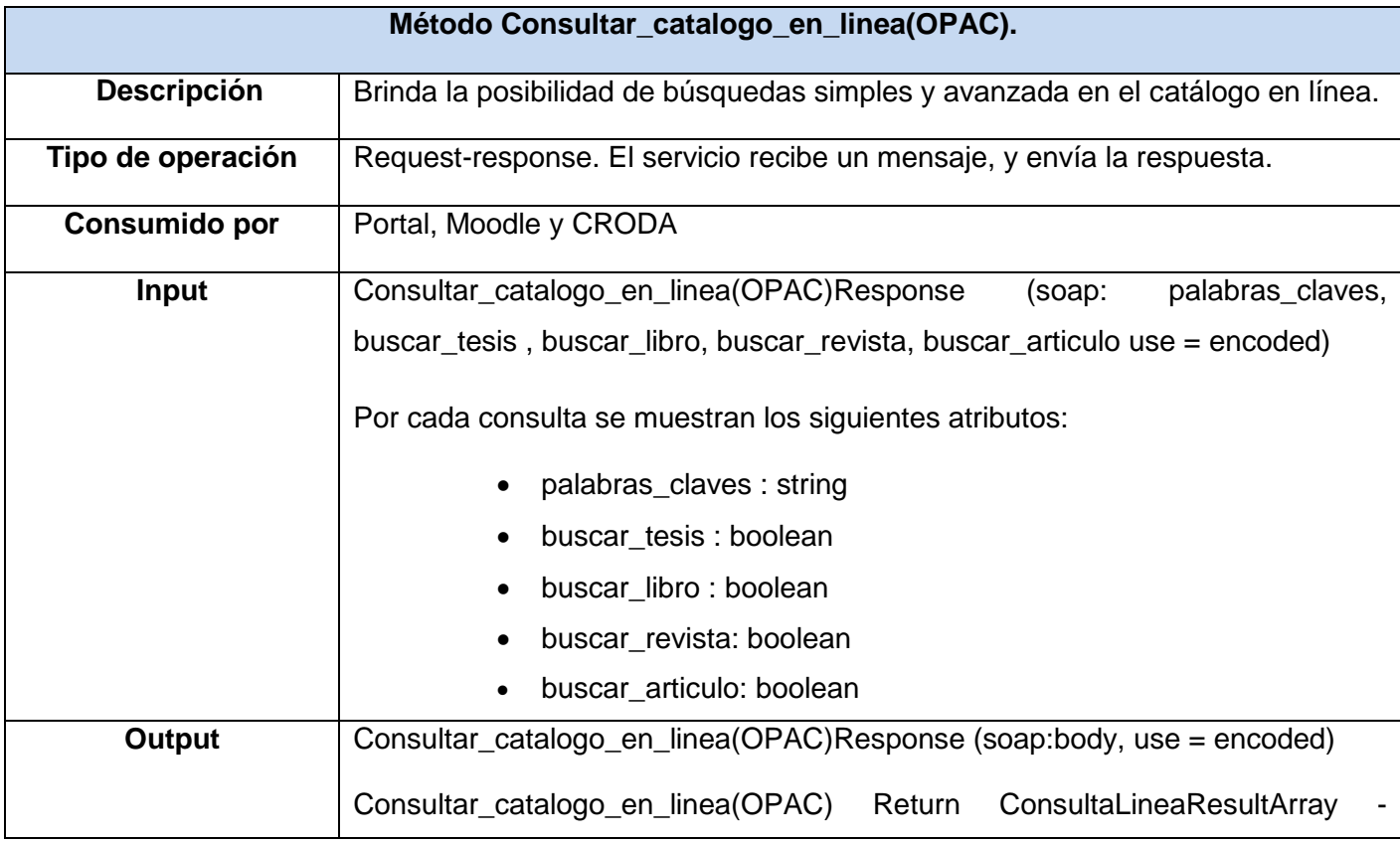

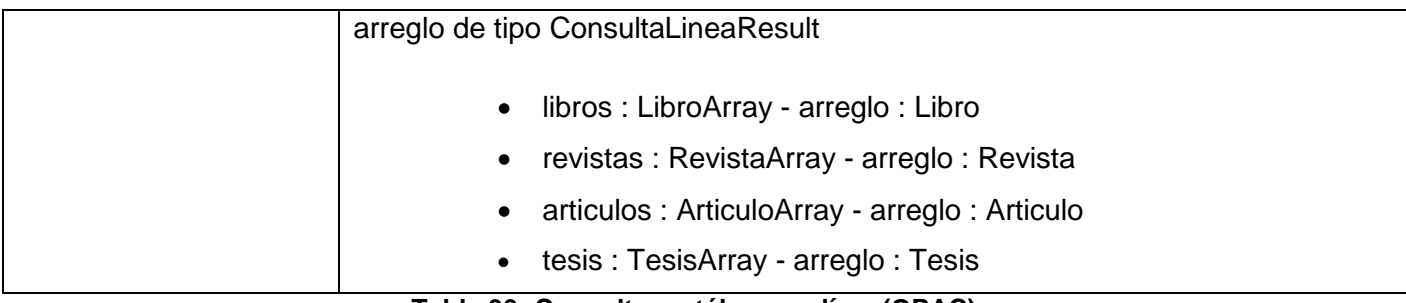

#### **Tabla 30: Consultar catálogo en línea(OPAC).**

### **Método Busqueda\_especializada\_de\_informacion**

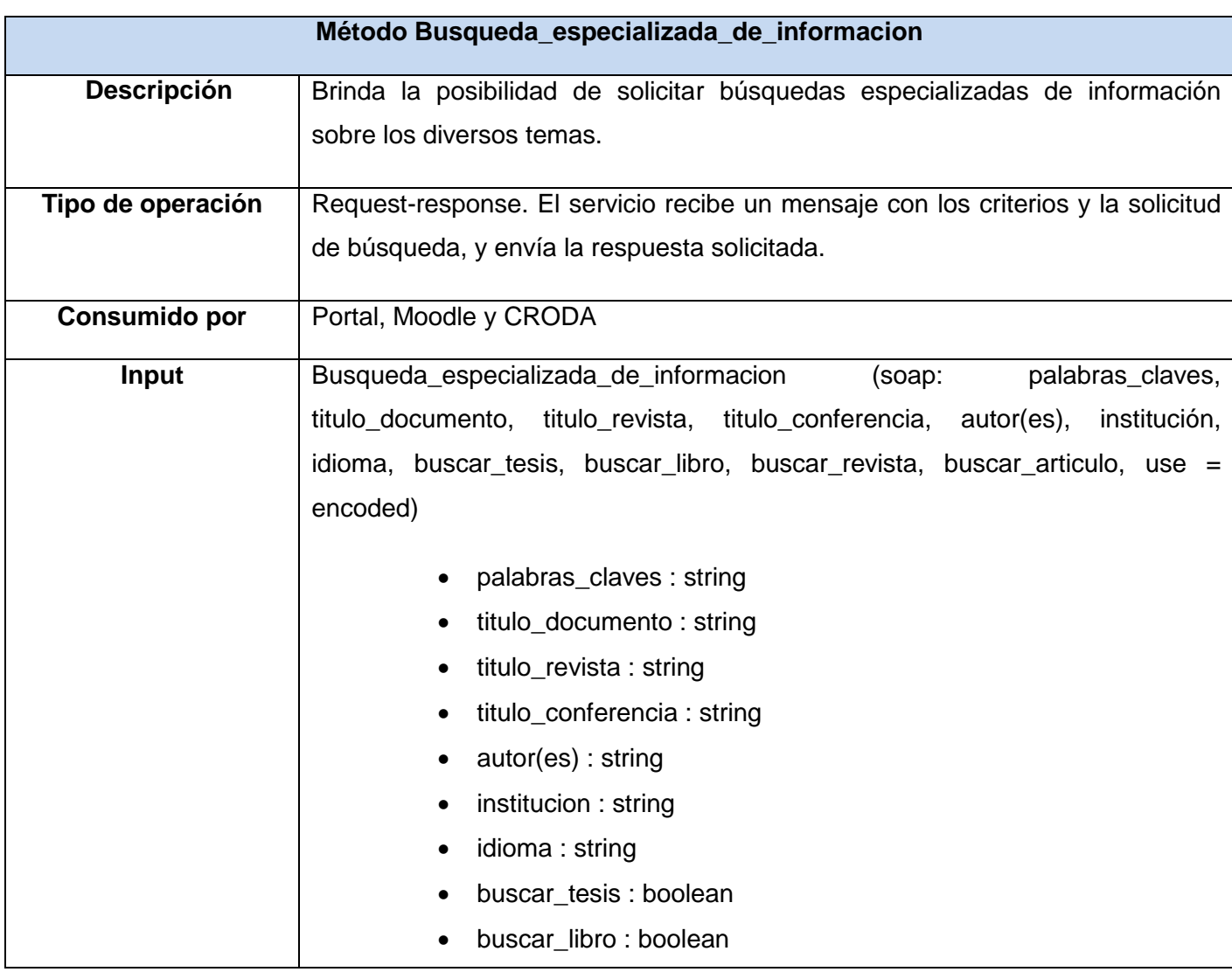

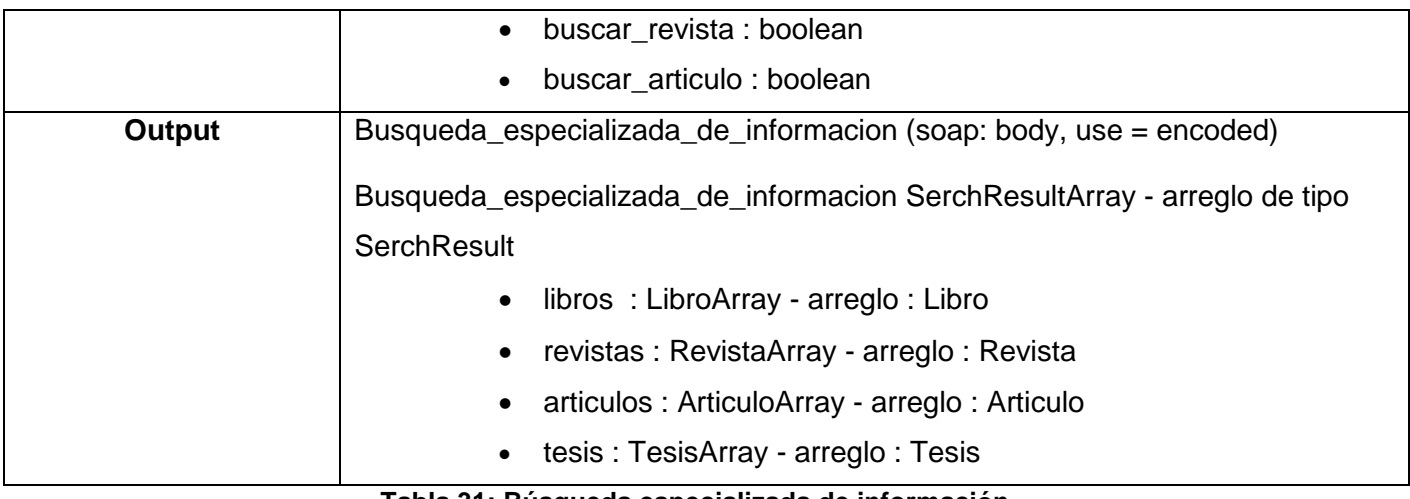

**Tabla 31: Búsqueda especializada de información.**

El resto de los métodos se pueden consultar en el *Anexo 10.*

#### **2.5.6. Portal.**

 $\overline{\phantom{a}}$ 

Este componente no publicará ningún servicio, solamente consumirá algunos de los publicados por los restantes componentes a fin de brindar información útil a los usuarios. *Ver Anexo 11.*

#### **2.5.7. Servicios según el estándar IMS-ES (30).**

Como se mencionaba en epígrafes anteriores, los atributos que se almacenan por cada una de estas estructuras pueden o no estar presentes, todo depende de los datos que se necesiten almacenar. A continuación solo se describen los principales servicios de ambos estándares, debido a que cada uno de ellos cuenta con un número considerable de servicios, por lo que se recomienda consultar el sitio oficial,<sup>31</sup> ya que todos los servicios deben tenerse en cuenta a la hora de desarrollar el CV en la universidad.

<sup>31</sup> Sitio oficial de IMS: http://www.imsglobal.org/

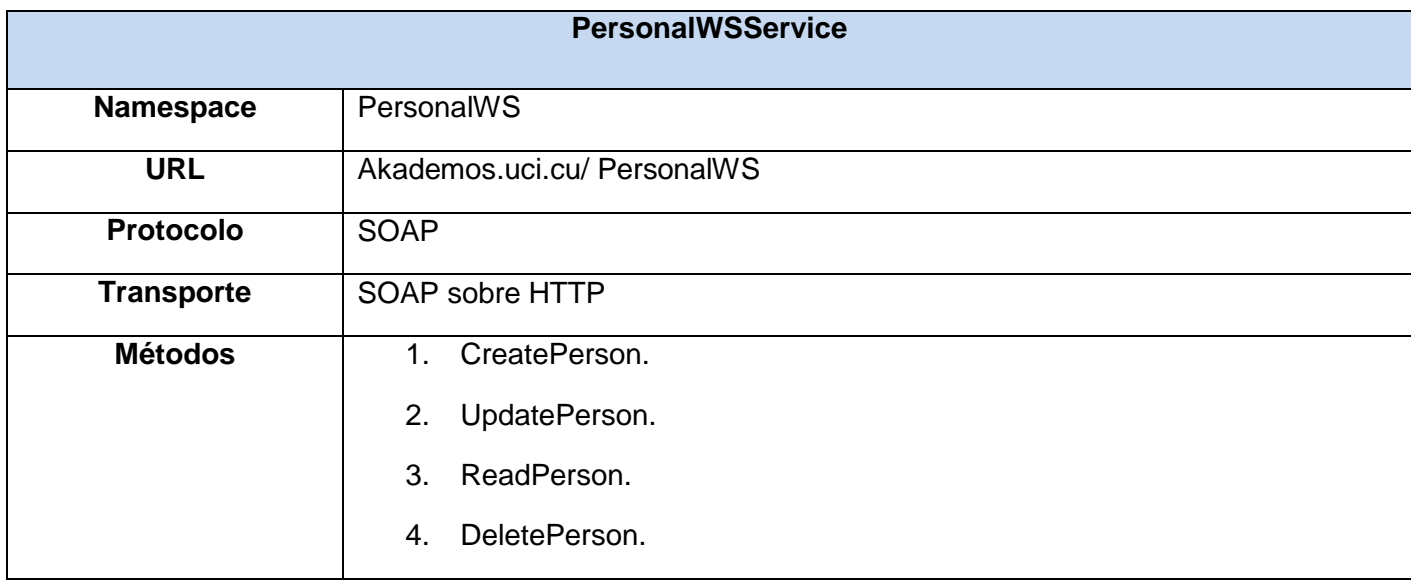

**Tabla 32:Servicios de Persona según el estándar IMS-ES.**

#### **Método CreatePerson.**

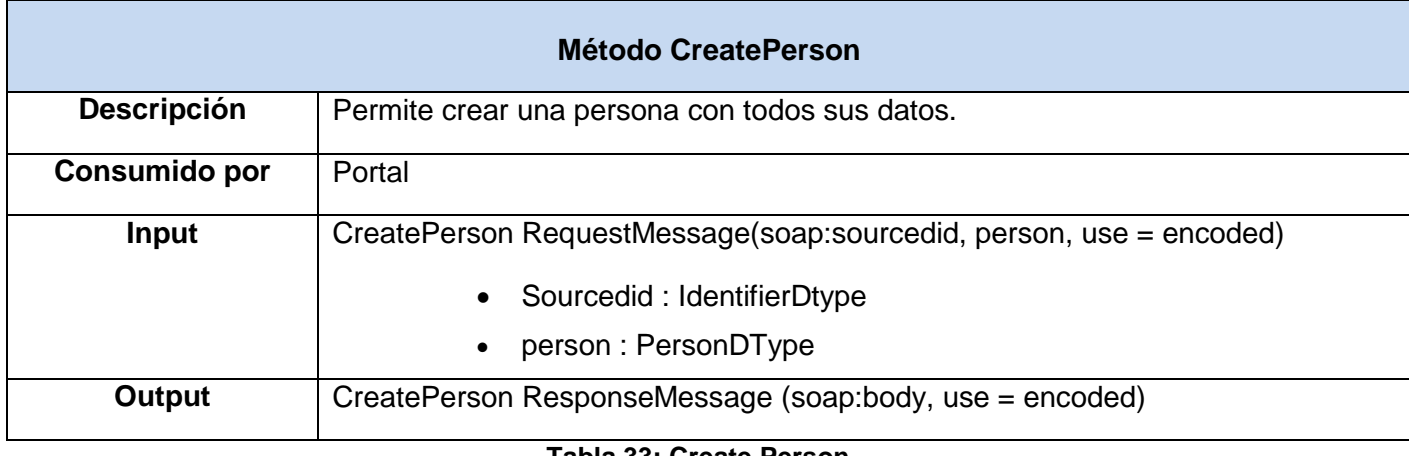

**Tabla 33: Create Person.**

#### **Método UpdatePerson.**

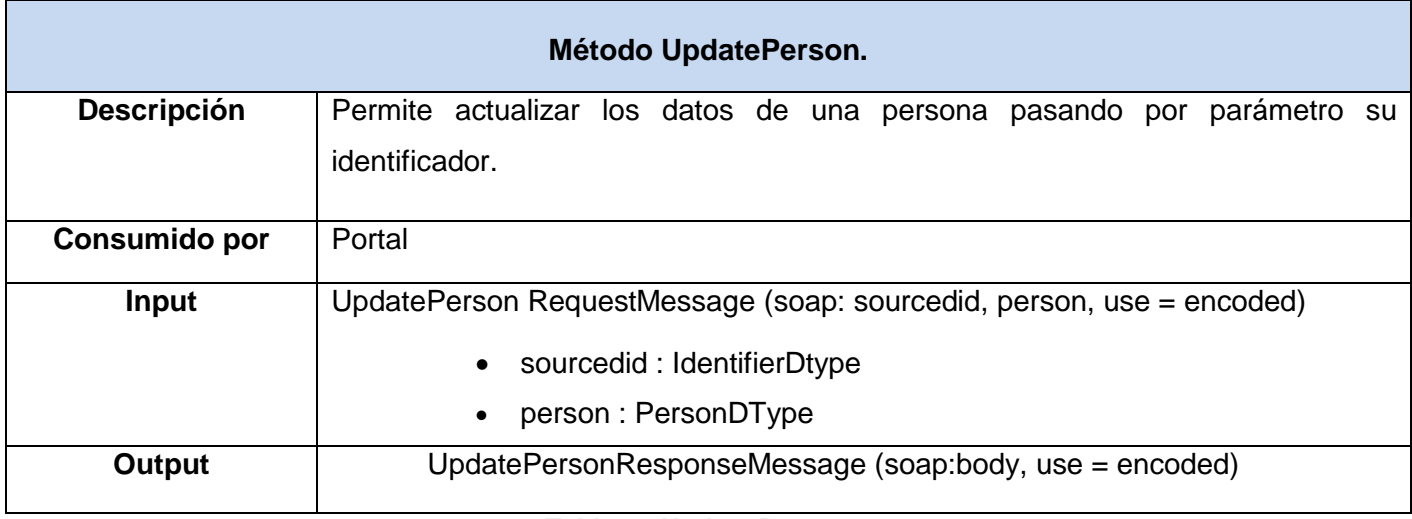

#### **Tabla 34:Update Person.**

#### **Método DeletePerson.**

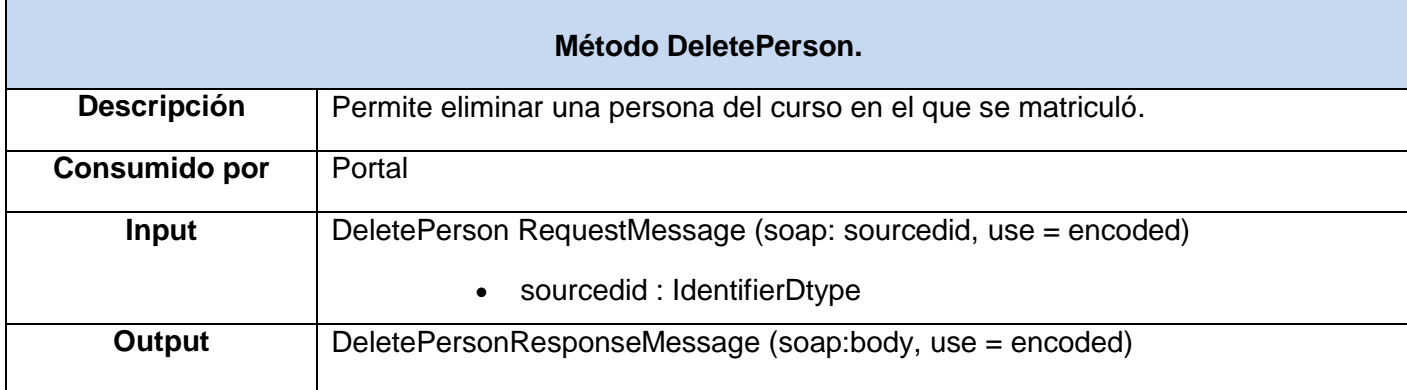

**Tabla 35:Delete Person.**

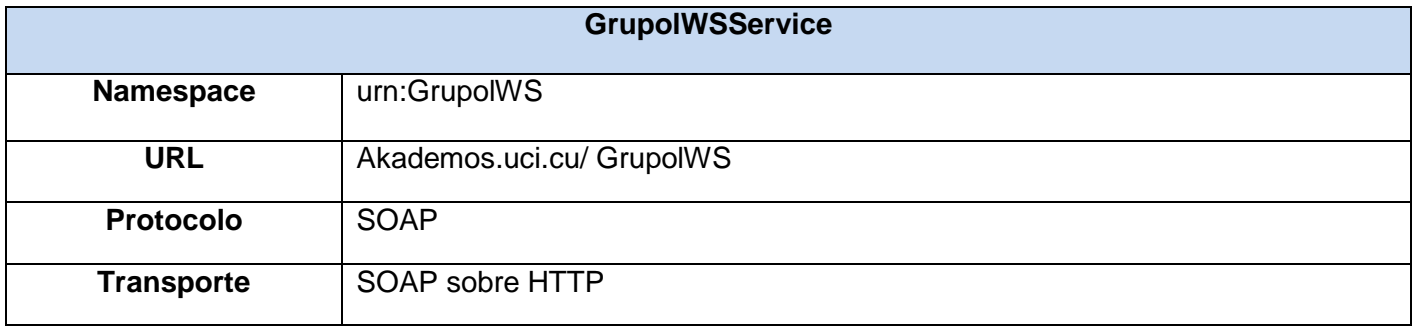

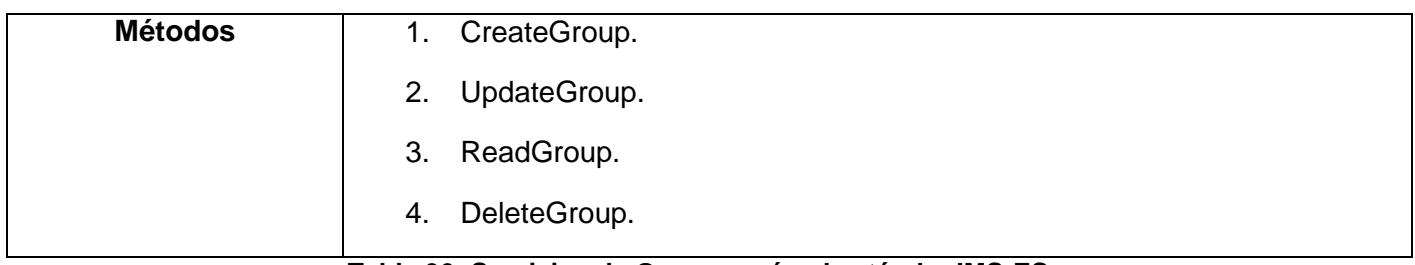

#### **Tabla 36: Servicios de Grupo según el estándar IMS-ES.**

### **Método CreateGroup.**

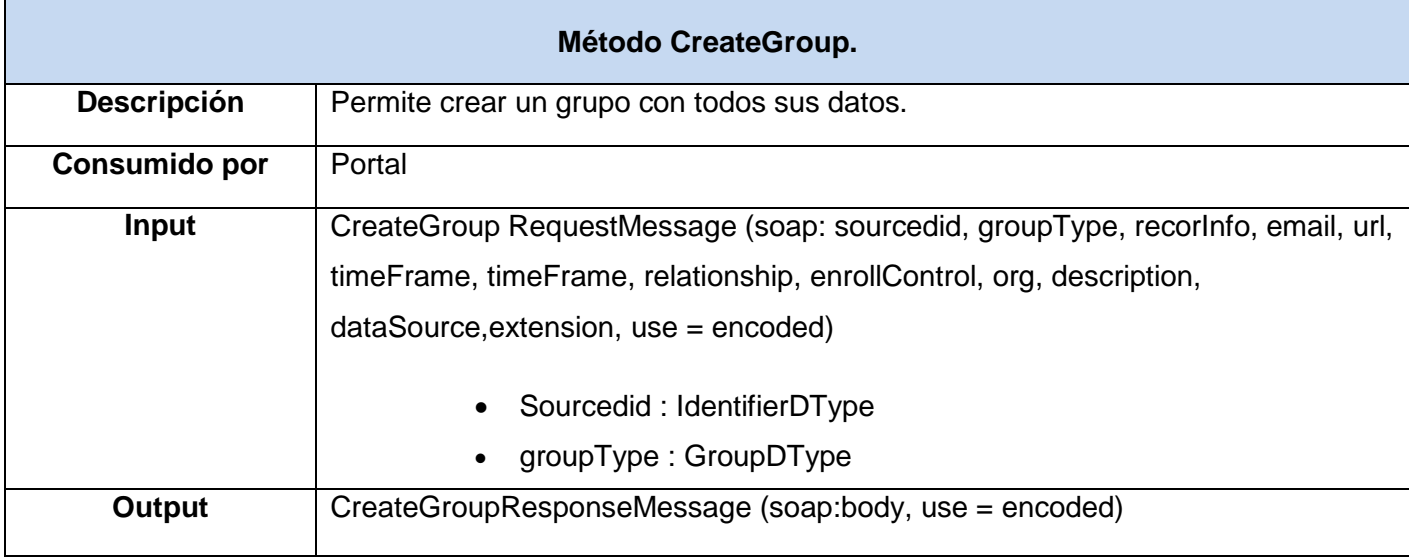

**Tabla 37: Create Group.**

#### **Método UpdateGroup.**

 $\blacksquare$ 

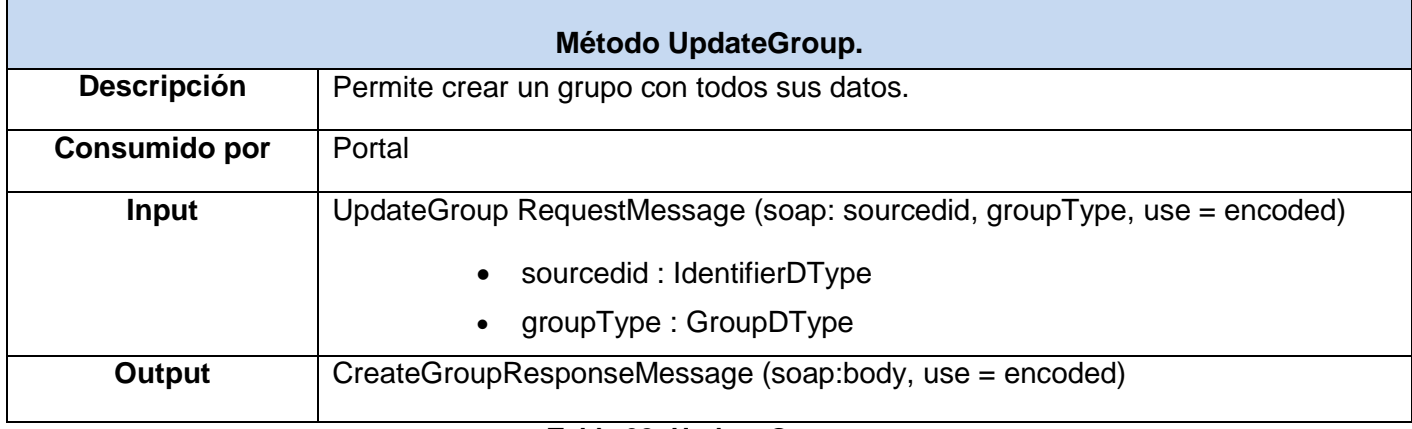

**Tabla 38: Update Group.**

### **Método ReadGroup.**

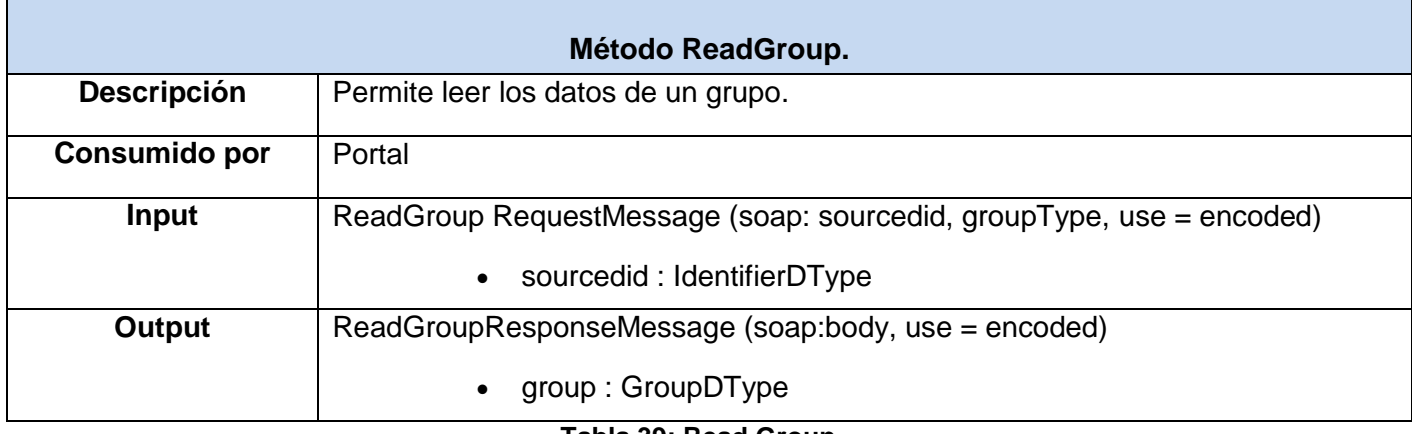

**Tabla 39: Read Group.**

### **Método DeleteGroup.**

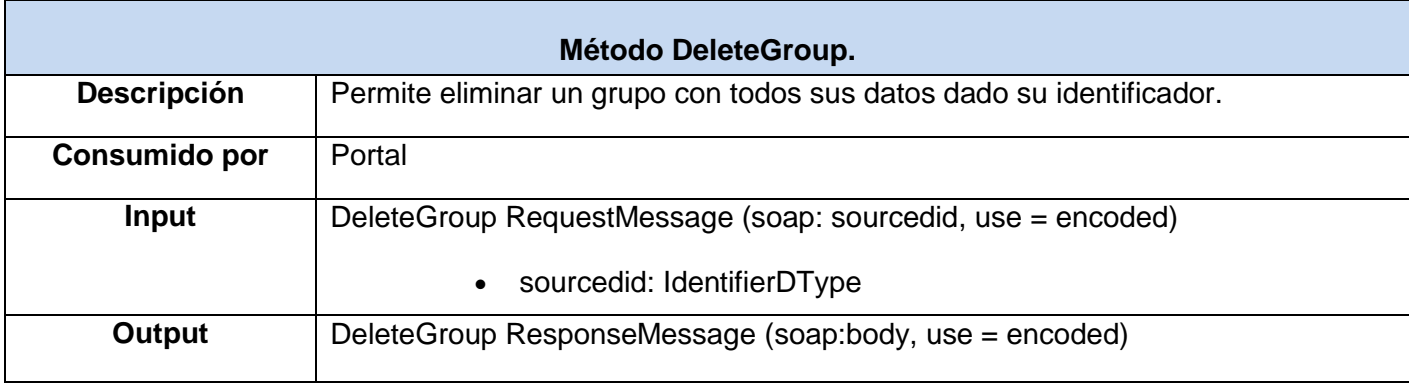

**Tabla 40: Delete Group.**

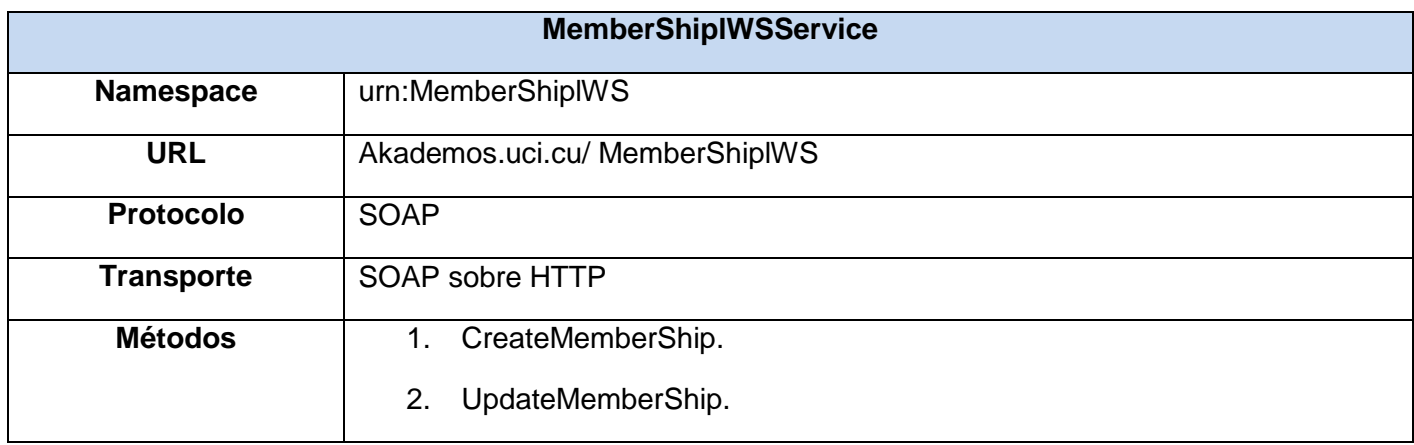

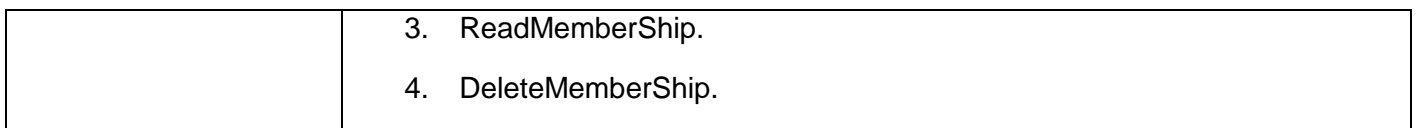

**Tabla 41: Servicios de la Relación Persona-Grupo según el estándar IMS-ES.**

#### **Método CreateMemberShip.**

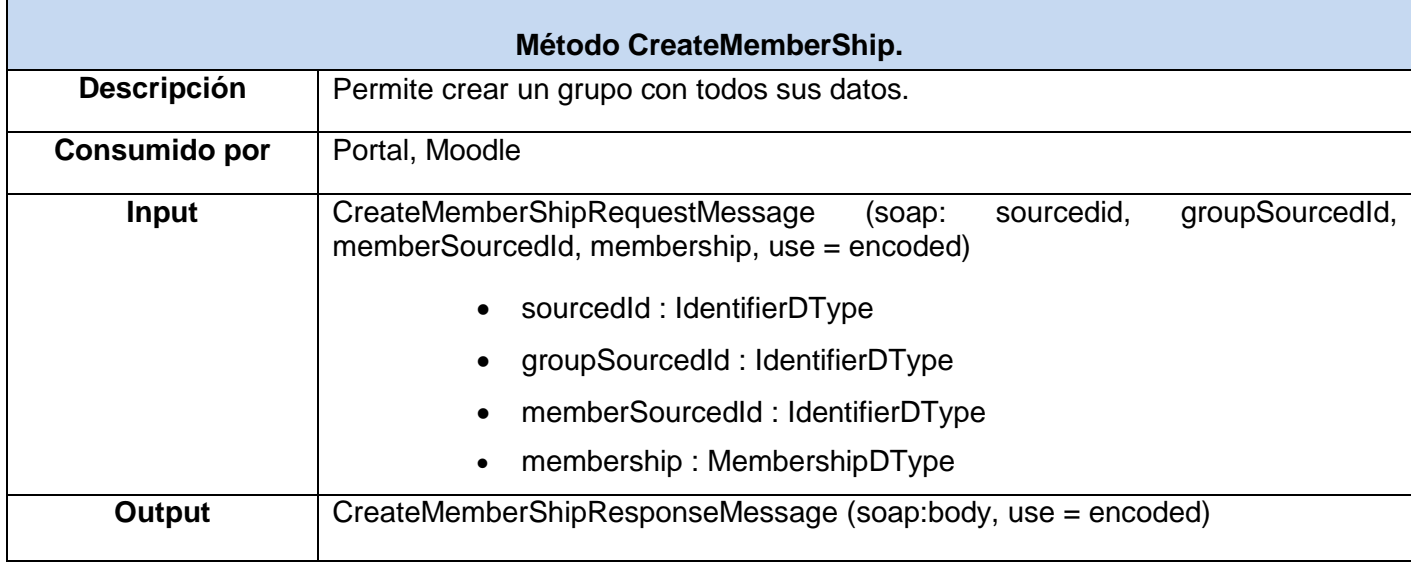

**Tabla 42: Create MemberShip.**

#### **Método UpdateMemberShip.**

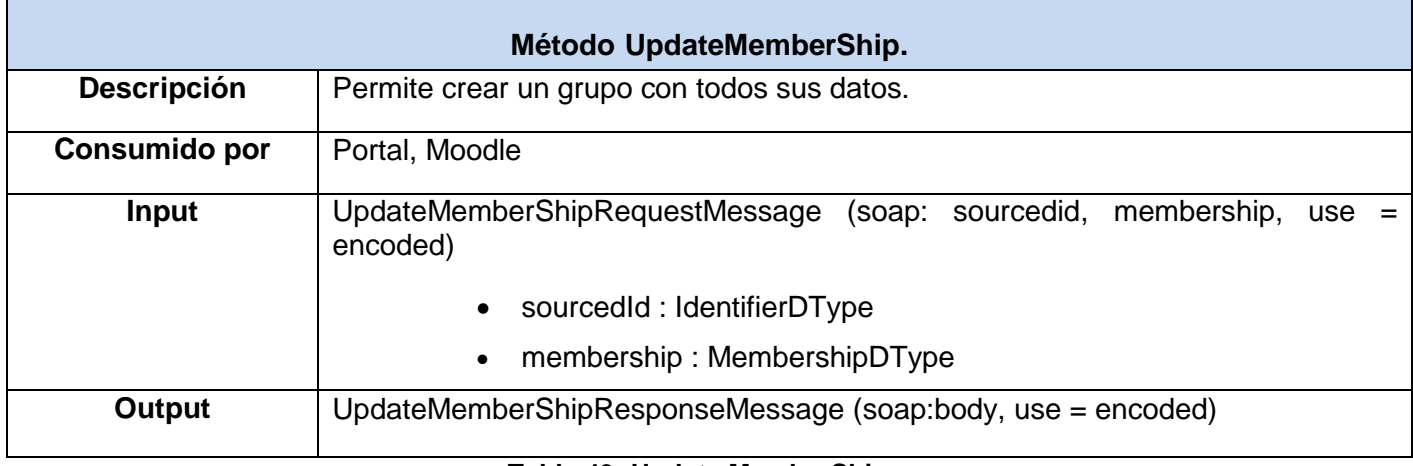

**Tabla 43: Update MemberShip.**

#### **Método ReadMemberShip.**

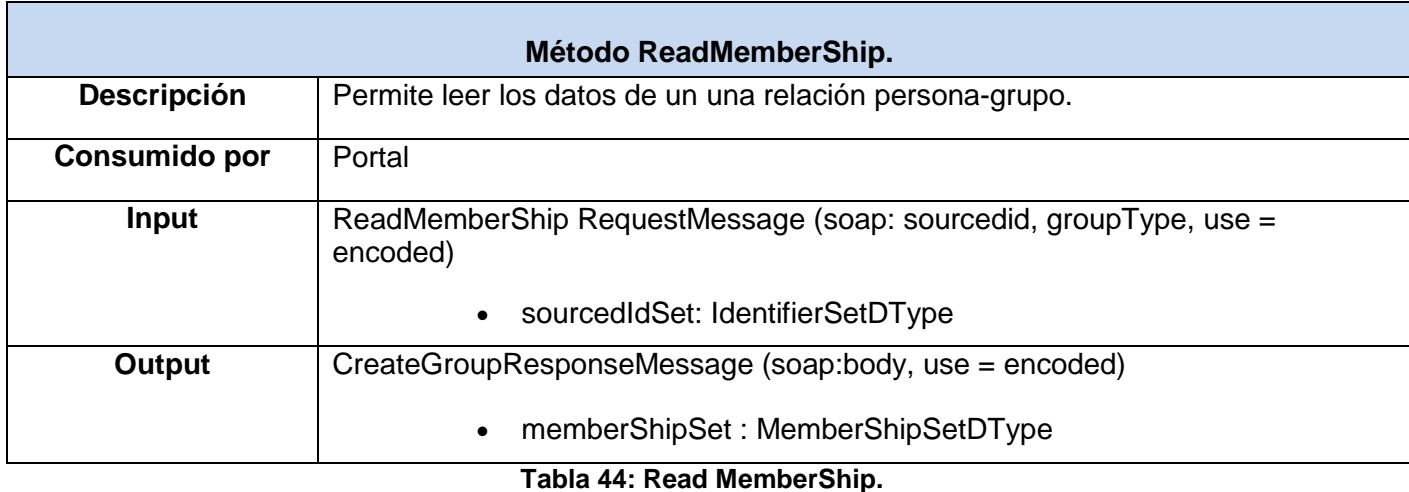

#### **Método DeleteMemberShip.**

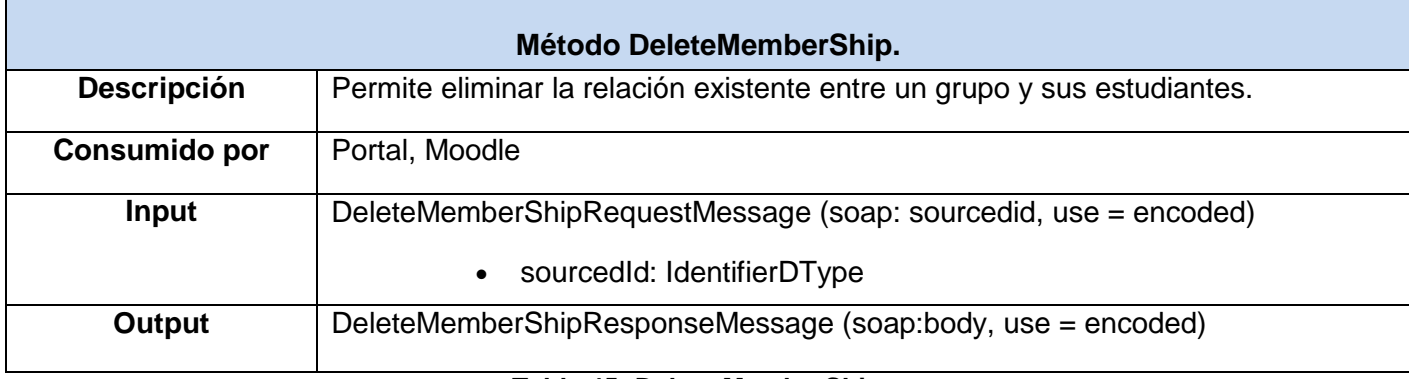

**Tabla 45: Delete MemberShip.**

#### **2.5.8. Servicios según el estándar IMS-LIP.**

Como se explicaba este estándar aún no se encuentra implementado, pero se recomienda que sea utilizado en la implementación del ERP Universitario, debido a que permite almacenar en estructuras una serie de datos de cada estudiantes, de dichas estructuras y de acuerdo a las necesidades de la universidad, se recomienda que solo se tengan en cuenta *qlc* y *competency*. A continuación se describen los principales servicios según IMS-LIP.

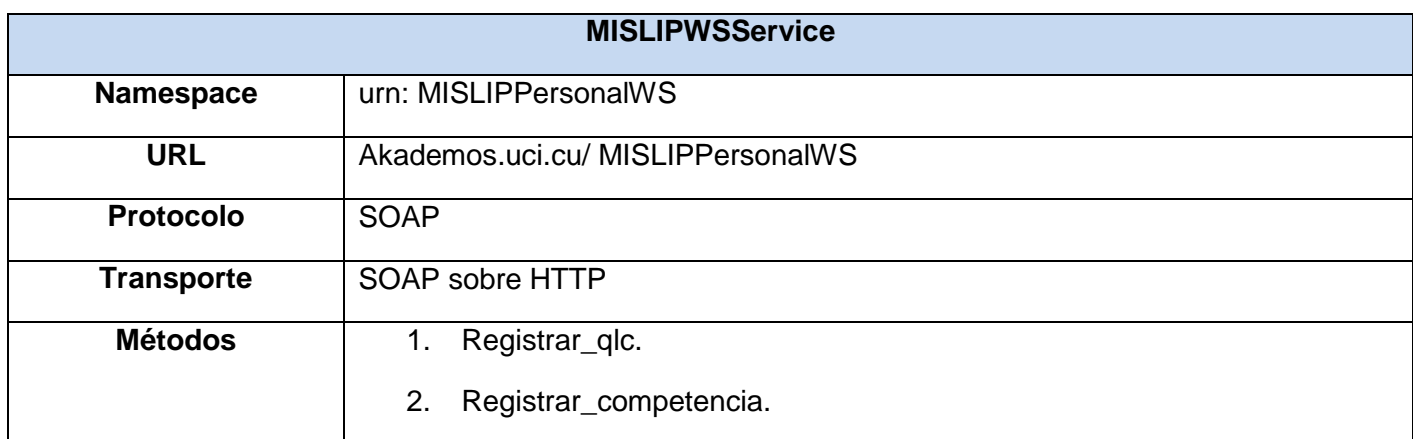

**Tabla 46: Servicios para registrar las calificaciones, certificados y licencias otorgadas a un estudiante según el estándar IMS-LIP.**

#### **Método Registrar\_qlc.**

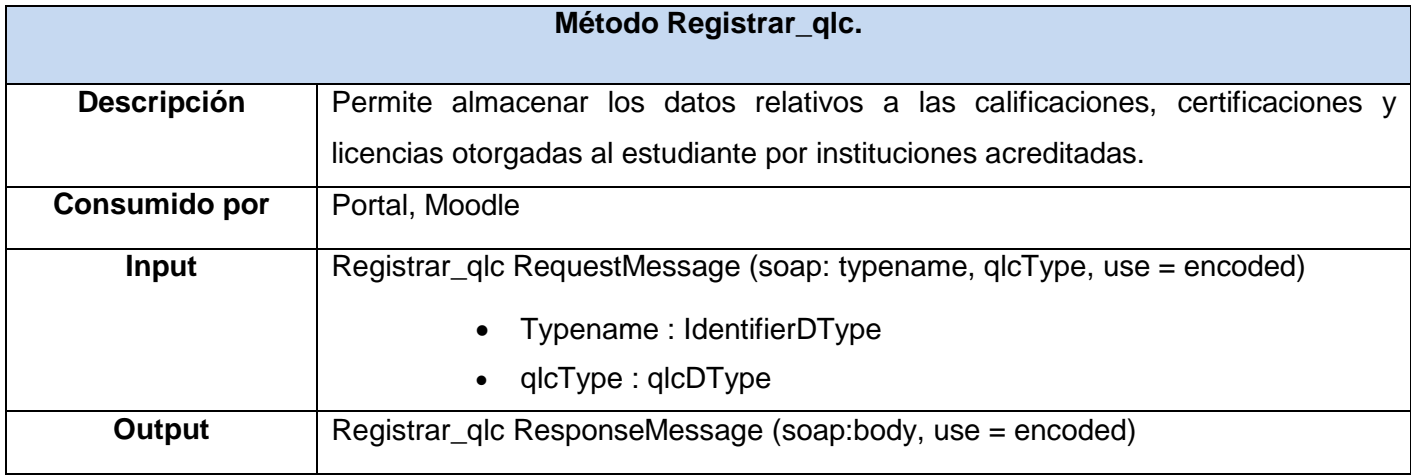

**Tabla 47: Servicio para Registrar qlc.**

#### **Método Registrar\_competencia.**

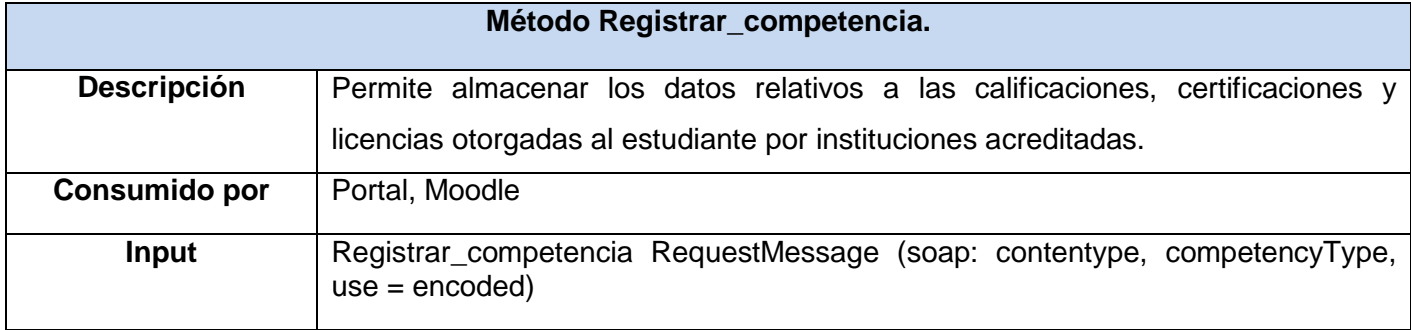

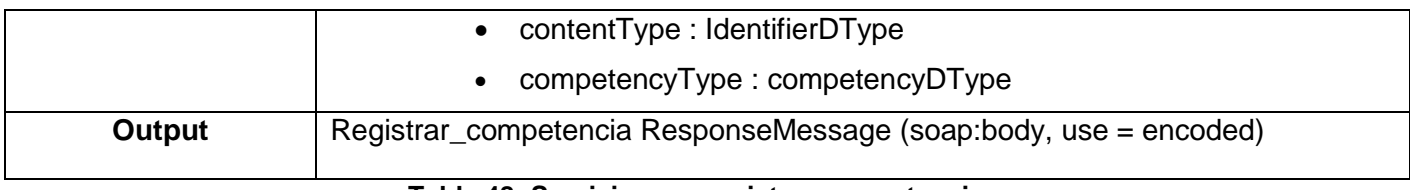

#### **Tabla 48: Servicio para registrar competencia.**

#### **2.6. Fundamentación de la elección de la herramienta.**

Para la selección de la herramienta de modelado se analizaron y probaron cada una de las herramientas de modelado descritas en el capítulo 1. A continuación se muestra una tabla en la que se recogen las principales diferencias existentes entre las mismas.

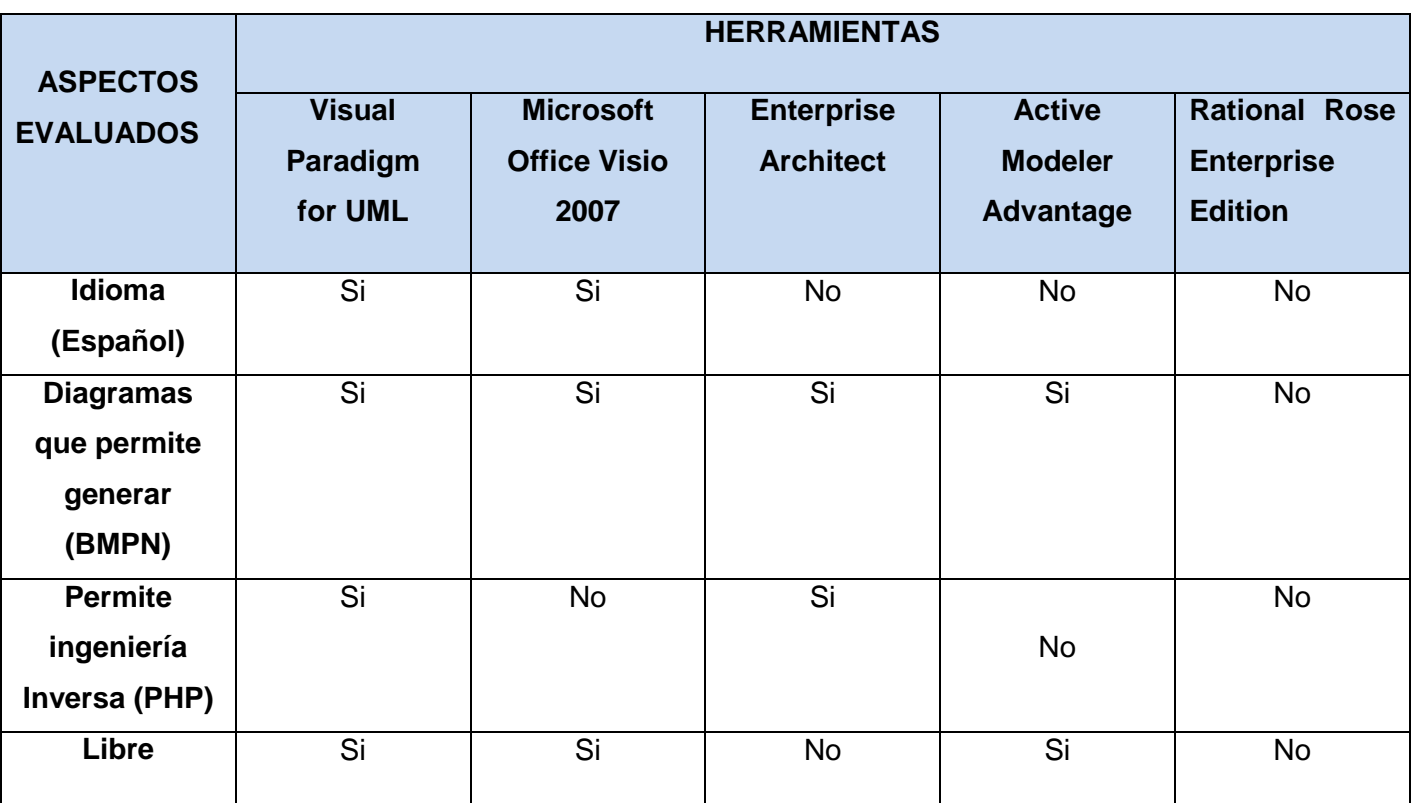

**Tabla 49: Comparación entre las herramientas de modelado de procesos.**

De este modo resultó más factible seleccionar al Visual Paradigm, notando que presenta características y ventajas que hacen de esta herramienta la más adecuada. Además de ser actualmente una de las más usadas en la universidad, soporta las versiones más actualizadas de su lenguaje, ofrece la posibilidad de modelar grandes proyectos y cuenta con versiones tanto para software libre como para software privativo

a diferencia de las otras herramientas que sólo tienen versiones para Windows, siendo este último aspecto un dato interesante dada la política de la universidad de migrar al software libre.

Permite también importar y exportar modelos en formatos XML, soporta el lenguaje UML, la notación BPMN, genera código en PHP y documentos mediante HTML, lo que es muy favorable, debido a que todos los componentes del CV a desarrollarse en la universidad están implementados en este lenguaje, esta ventaja es ofrecida igualmente por el Enterprise Architect pero a diferencia del Visual solo cuenta con versiones en inglés, razón por la cual se hace un tanto engorroso su uso para aquellas personas que no dominan el idioma. Posibilita además, la exportación de diagramas en extensiones JPG, PNG, SVG y otras. Por último una ventaja significativa de esta herramienta es que brinda soporte a ORACLE y permite importar modelos desde el Rational Rose.

#### **2.7 Conclusiones del Capítulo.**

En el presente capítulo se identificaron, seleccionaron y describieron los servicios que brindarán cada uno de los componentes del CV a desarrollarse en la universidad y que serán publicados en la UDDI, así como los principales procesos. Por último se propuso la herramienta de modelado de procesos a ser utilizada en el modelado de los procesos propuestos.

### *CONCLUSIONES GENERALES*

#### **CONCLUSIONES GENERALES**

Tras haber realizado un estudio profundo de interesantes propuestas de Universidades y CVs a nivel mundial, así como de las exigencias educacionales de la universidad y las investigaciones previas con vistas a crear un CV se concluye que:

- Se identificaron los servicios web que brindarán los componentes del CV para la UCI, teniendo en cuenta los servicios que publicaban hasta el momento dichos componentes, así como los identificados en una selección de Universidades y CVs a nivel nacional e internacional.
- Se identificaron y seleccionaron un conjunto de herramientas de modelado de procesos de negocio existentes en la actualidad.
- Se seleccionaron y describieron los servicios web que publicarán los diferentes componentes del CV para la UCI a partir de los identificados previamente.

Por último:

 Se describió la herramienta de modelado de procesos de negocio a utilizar para modelar los procesos a desarrollarse en el CV de la UCI.

### *RECOMENDACIONES*

#### **RECOMENDACIONES**

Con el objetivo de dar continuidad a la presente investigación se recomienda:

- Continuar el estudio de las principales iniciativas de universidades y CVs con el objetivo de identificar nuevos servicios que puedan ser incorporados al CV a desarrollarse en la universidad.
- Definir y describir los procesos a desarrollarse en el CV teniendo en cuenta los servicios propuestos.
- Modelar los procesos identificados haciendo uso de la herramienta de modelado de procesos propuesta.
- Implementar los servicios propuestos valiéndose de las descripciones de los mismos y teniendo en cuenta los estándares especificados.

#### **REFERENCIAS BIBLIOGRÁFICAS**

1. **Dra. Rosario León Robaina.** *Utilización pedagógica de la educación a distancia con las TICs en la educación superior.* Santiago de Cuba : s.n., 2004.

2. **Dr Claudio O Cervino.** *Educación a distancia: E-learning.* Ciego de Avila : s.n.

3. **Grupo de Trabajo de e-Learning de la red TTnet.** *La formación sin distancia.* 2005.

4. **Universidad Virtual UTM. Universidad Virtual de la Maxteca**. [En línea] 2006. [Citado el: 15 de diciembre de 2009.] http://virtual.utm.mx/.

5. **Microsoft Corporation.** *La Arquitectura Orientada a Servicios (SOA) de Microsoft aplicada al mundo real.* 2006.

6. **Clara López Guzmán.** Los Repositorios de Objetos de Aprendizaje como soporte a un entorno e-learning. 2005.

7. **Roxana Cañizares Rodríguez.** *Framework para la gestión de contenidos educativos.* La Habana : s.n., 2007-2008.

8. *Los avances de los sistemas informáticos y audiovisuales modifican notablemente la enseñanza superior tradicional.* **Miguel Segovia.** 151, 20 de diciembre de 1998, Su Dinero.

9. **Manuel Área Moreira.** *la oferta de la educación suoerior a traves de internet analisis de los campus virtuales en las universidades españolas.* España : s.n., 2001.

10. SECCIONES ColegioVirtual-Tecnología para los educadores de este siglo. [En línea] [Citado el: 10 de enero de 2010.] http://colegiovirtual.org/index.html.

11. Federico Fernández de Buján. *Campus virtual vs. Universidad virtual.* España.

12. **Rolando Ernesto Sotomayor, Mairelis Osorio.** *Propuesta de un modelo de interoperabilidad entre los componentes de una Universidad Virtual para la Universidad de las Ciencias Informáticas.* La Habana, Cuba : s.n., 2009.

13. UOC Universitat Oberta de Catalunya. [En línea] 2001. [Citado el: 10 de enero de 2010.] http://www.uoc.es/.

14. *Universidad de Huelva*. (s.f.). Recuperado el 2010 de enero de 7, de http://www.uhu.es/sevirtual/

15. *Universidad Virtual de Salud Cuba*. (s.f.). Recuperado el 2010 de enero de 6, de http://www.uvs.sld.cu

16. **Centro de Alto Rendimiento de Accenture (CAR).** *Arquitectura Orientada a Servicios (SOA) Como reformular la Arquitectura Corporativa para alcanzar el alto rendimiento.* España : s.n.

17. **Jorge Armando Portilla Galviz .** *ARQUITECTURAS ORIENTADAS A SERVICIOS COMO SOPORTE A MODELOS DE EDUCACIÓN VIRTUAL (MÓDULOS: ACADÉMICO, INVESTIGACIÓN, ENTORNO Y LOS SERVICIOS A ESTUDIANTES).* Pamplona : s.n., 2006.

18. **Antonio Marco.** arquitecturaorientadaaservicio.blogspot.com. *arquitecturaorientadaaservicio.blogspot.com.* [En línea] junio de 2006. [Citado el: 20 de enero de 2010.]

19. **Pablo Alvez, Patricia Foti, Marco Scalone.** *Estado del Arte Proyecto Batuta - Generador de Aplicaciones Orquestadoras.* 2006.

20. **Ing. Yoan Arlet Carrascoso Puebla e Ing. Enrique Chaviano Gómez.** GestioPolis. [En línea] 15 de mayo de 2009. [Citado el: 20 de enero de 2010.] http://www.gestiopolis.com/administracion-estrategia/erp-arquitecturaorientada-a-servicios.htm.

21. *Arquitecturas Orientadas al Servicio en el ámbito de las redes de próxima generación.* **Gary Cooper Martínez, C. Esteve Rothenberg.** Colombia : s.n.

22. **Thomas Erl.** *Service-Oriented Architecture: A Field Guide to Integrating XML and Web Services.* s.l. : Prentice Hall., 2004.

23. **Raquel Sanchis, Raúl Poler y Ángel Ortiz .** *SciELO Información tecnológica.* Chile : s.n., 2009. Técnicas para el Modelado de Procesos de Negocio en Cadenas de Suministro, Vol. 20. 2.

24. **García, L. A. (2004).** *Como dieseñar con la notación BPMN, en Microsoft VISIO 2007.* Guatemala: s.n.

25. **Popkin Software and Systems.** *Modelado de Sistemas com UML.*

26. **Ing. Rolando Rodríguez Andrés.** GestioPolis.com. [En línea] 16 de junio de 2008. [Citado el: 8 de febrero de 2010.] http://www.gestiopolis.com/administracion-estrategia/lenguajes-notaciones-y-herramientas-en-analisis-deprocesos.htm.

27. Software Shop El distribuidor de Software Científico Líder en América Latina. [En línea] 1987. [Citado el: 10 de febrero de 2010.] http://www.software-shop.com.

28. IBM. [Online] IBM. [Cited: mayo 15, 2010.] http://www-142.ibm.com.

29. **Rebeca P. Díaz Redondo, Ana Fernández Vilas.** *proyecto Suma Análisis técnico de estándares.* 2007.

30. **IMS Global Learning Consortium.** *IMS Learner Information Packpaging Best Parctice and Implementation Guide.* 2006.

#### **BIBLIOGRAFÍA CONSULTADA**

- **Dra. Rosario León Robaina.** *Utilización pedagógica de la educación a distancia con las TICs en la educación superior.* Santiago de Cuba : s.n., 2004.
- **Dr Claudio O Cervino.** *Educación a distancia: E-learning.* Ciego de Avila : s.n.
- **Grupo de Trabajo de e-Learning de la red TTnet.** *La formación sin distancia.* 2005.
- **Infoomed.** Infomed. [En línea] 1999-2000. [Citado el: 31 de enero de 2010.] http://www.cubasolidarity.net/infomed/www.infomed.sld.cu/uvirtual/.

**Microsoft Corporation.** *La Arquitectura Orientada a Servicios (SOA) de Microsoft aplicada al mundo real.* 2006.

*Temario técnico para el acceso al cuerpo de Ingenieros Geográficos del Estado.* 

**David Pinzón Velázquez.** ITLerage. [En línea] http://it-leverage.com.

**ARCHITECTS, THE SERVER LABS THE IT.** Pero, qué es realmente SOA? [En línea]

**Alfonso Rodríguez,Angélica Caro.** *Hacia la Obtención de Procesos de Negocio desde.* Chile : s.n.

SECCIONES ColegioVirtual-Tecnología para los educadores de este siglo. [En línea] [Citado el: 10 de enero de 2010.] http://colegiovirtual.org/index.html.

**Pablo Alvez, Patricia Foti, Marco Scalone.** *Proyecto Batuta - Generador de Aplicaciones Orquestadoras.* 2006.

Curso continental AUSJAL sobre pobreza en América Latina. (s.f.).

- L.Rosado, J. R. Herreros. (2005). Nuevas aportaciones didácticas de los laboratorios virtuales y remotos en la enseñanza de la Física. Madrid.
- Larisa Enríquez Velázquez. (2004). LCMS y objetos de aprendizaje. *revista.unam.mx* .
- https://serviweb.uned.es/ciberuned/publico/sec-virtual.asp

http://www.digibis.com/bibliotecasvirtuales.htm

Cristina Fabia pérez y María Victoria Muño Moral. (2004). *La nueva gestión en las bibliotecas virtuales.*

- http://jclic-sqilor.blogspot.com/
- http://www.biblioweb.dgsca.unam.mx/libros/repositorios/estandares.htm#52r
- Gustavo A, Isaza. (2007). Estándares de seguridad basados en XML para servicios web y web semántica. *Vector* , 51-58.

http://www.tecnologiahechapalabra.com/datos/soluciones/gerencia/articulo.asp?i=536

- http://www.iprofesional.com/notas/46399-Que-es-SOA-la-arquitectura-orientada-a-servicios.html
- http://www.microsoft.com/spain/enterprise/perspectivas/numero\_8/tendencias.mspx
- http://temariotic.wikidot.com/arquitectura-soa
- http://www.informaticahabana.cu/?q=es/node&page=2
- http://www.cubasolidarity.net/infomed/www.infomed.sld.cu/uvirtual/
- SECCIONES ColegioVirtual-Tecnología para los educadores de este siglo. [En línea] [Citado el: 10 de enero de 2010.] http://colegiovirtual.org/index.html.
- CIENTEC grupo ENTEL. [En línea] [Citado el: 13 de febrero de 2010.]
- **Beatriz Mora, Francisco Ruiz, Félix García, Mario Piattini.** *Experiencia en transformación de modelos de procesos.* España : s.n.
- Tera.LOC. [En línea] junio de 2004. [Citado el: 5 de febrero de 2010.] http://www.teraloc.com/
- **G. Alonso , F. Casati ,H. Kuno y Machiraju.** *Web Services.Concepts, Architectures and Applications.* Berlin : s.n., 2004.
- *Los avances de los sistemas informáticos y audiovisuales modifican notablemente la enseñanza superior tradicional.*  **Miguel Segovia.** 151, 20 de diciembre de 1998, Su Dinero.
- **Manuel Área Moreira.** *la oferta de la educación suoerior a traves de internet analisis de los campus virtuales en las universidades españolas.* España : s.n., 2001.
- **Rolando Ernesto Sotomayor, Mairelis Osorio.** *Propuesta de un modelo de interoperabilidad entre los componentes de una Universidad Virtual para la Universidad de las Ciencias Informáticas.* La Habana, Cuba : s.n., 2009.
- **Felipe Acosta.** Procesos De Negocio Definición Y Aplicación. [En línea] octubre de 2009. [Citado el: 20 de febrero de 2010.] http://www.articulo.tv/?Procesos-negocio-definicion-aplicacion&id=52.

*Biblioteca Virtual en Salud*. (s.f.). Recuperado el 5 de enero de 2010, de http://www.bvscuba.sld.cu

*Universidad de Huelva*. (s.f.). Recuperado el 2010 de enero de 7, de http://www.uhu.es/sevirtual/

*Universidad Virtual de Salud Cuba*. (s.f.). Recuperado el 2010 de enero de 6, de http://www.uvs.sld.cu

- Software Shop El distribuidor de Software Científico Líder en América Latina. [En línea] 1987. [Citado el: 10 de febrero de 2010.] http://www.software-shop.com.
- SPARX Systems. [En línea] [Citado el: 12 de febrero de 2010.] http://www.sparxsystems.com.ar.
- **Dr.C. Francisco A. Fernández Nodarse, Dr.C. Edwin Pedrero González, MSc. Francisco Fernández Lima.** *Laboratorios virtuales en la Universidad virtual del CITMA.* Habana Cuba : s.n.
- **Ing. Yoan Arlet Carrascoso Puebla e Ing. Enrique Chaviano Gómez.** GestioPolis. [En línea] 15 de mayo de 2009. [Citado el: 20 de enero de 2010.] http://www.gestiopolis.com/administracion-estrategia/erp-arquitectura-orientadaa-servicios.htm.
- **Ricardo Eito Brun. (2002).** XML y Servicios Web. Sevilla.
- **Rebeca P. Díaz Redondo, Ana Fernández Vilas.** *proyecto Suma Análisis técnico de estándares.* 2007.
- **IMS Global Learning Consortium.** *IMS Learner Information Packpaging Best Parctice and Implementation Guide.*  2006.
- *IMS Person Management Services WSDL Binding.* 2004.
- **Popkin Software and Systems.** *Modelado de Sistemas com UML.*
- **Universidad de San Carlos de Guatemala.** *Como Diseñar con la notación BPMN, en Microsoft VISIO 2007.*  Guatemala : s.n.
- SPARX SYSTEMS. *SPARX SYSTEMS.* [Online] 2000. [Cited: enero 6, 2010.] http://www.sparxsystems.com.ar/.
- **Silvia Baldiris, Jorge Hernández, Ramón Fabregat.** *e-Portfolio soportado en estándares.* Venezuela : s.n., 2009.
- **Gabriela Díaz-Antón.** *Desarrollo de cursos en línea adoptando estándares con el uso de.* Venezuela : s.n.
- **ICONUS IT Solutions.** *Guia de Convergencia hacia estándares e-Learning, Análisis de situación y tendencias.*  2001.
- **Jorge Armando Portilla Galviz .** *ARQUITECTURAS ORIENTADAS A SERVICIOS COMO SOPORTE A MODELOS DE EDUCACIÓN VIRTUAL (MÓDULOS: ACADÉMICO, INVESTIGACIÓN, ENTORNO Y LOS SERVICIOS A ESTUDIANTES).* Pamplona : s.n., 2006.
- **Pablo Alvez, Patricia Foti, Marco Scalone.** *Estado del Arte Proyecto Batuta - Generador de Aplicaciones Orquestadoras.* 2006.
- W3C España. *W3C España.* [Online] [Cited: mayo 21, 2010.] http://www.w3c.es/.
- *Arquitecturas Orientadas al Servicio en el ámbito de las redes de próxima generación.* **Gary Cooper Martínez, C. Esteve Rothenberg.** Colombia : s.n.

SOAction. *SOAction.* [Online] [Cited: febrero 10, 2010.] http://soaction.sisorg.com.mx/articulo01.html.

*SOA: Arquitecturas Orientadas a Servicios.* **Ana Coca, Esdras Martín y otros.** Madrid : s.n.

IGrafx. *IGrafx.* [Online] 1987. [Cited: mayo 23, 2010.] http://www.es.igrafx.com.

IBM. [Online] IBM. [Cited: mayo 15, 2010.] http://www-142.ibm.com.